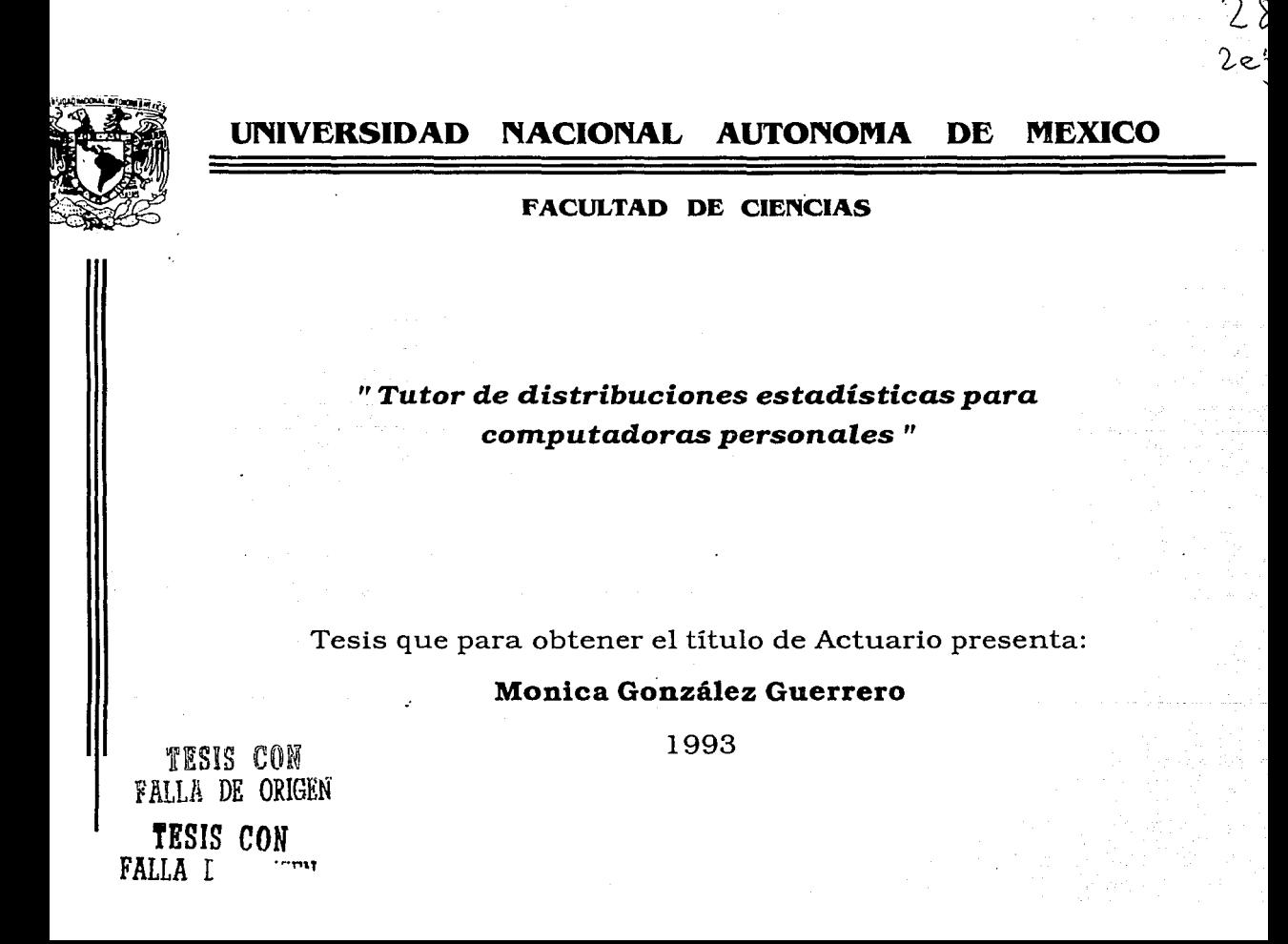

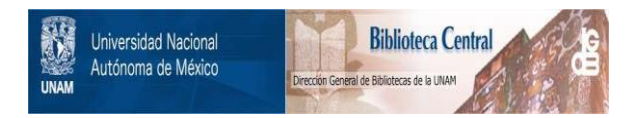

## **UNAM – Dirección General de Bibliotecas Tesis Digitales Restricciones de uso**

## **DERECHOS RESERVADOS © PROHIBIDA SU REPRODUCCIÓN TOTAL O PARCIAL**

Todo el material contenido en esta tesis está protegido por la Ley Federal del Derecho de Autor (LFDA) de los Estados Unidos Mexicanos (México).

El uso de imágenes, fragmentos de videos, y demás material que sea objeto de protección de los derechos de autor, será exclusivamente para fines educativos e informativos y deberá citar la fuente donde la obtuvo mencionando el autor o autores. Cualquier uso distinto como el lucro, reproducción, edición o modificación, será perseguido y sancionado por el respectivo titular de los Derechos de Autor.

### **INDICE**

#### Sección I

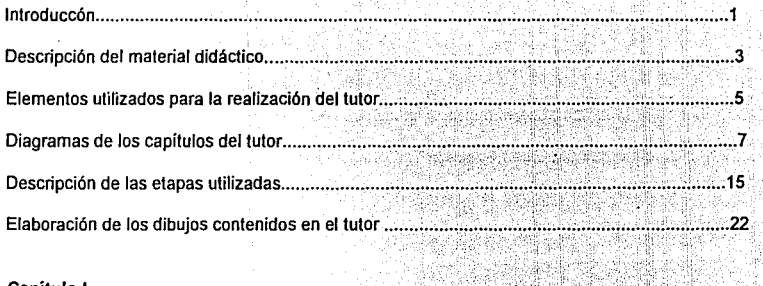

#### Capítulo I

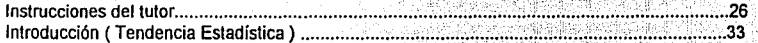

## k, Capítulo II

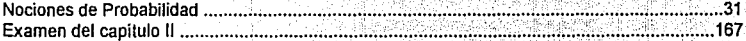

Sección I

Exposición de motivos y métodos.

#### **Introducción**

El presente trabajo describe la realización y el conjunto de pantallas de un tutor de Distribuciones Estadísticas elaborado en una microcomputadora. La instrucción programada a través de un tutor es una técnica de ordenación sistemática de texto combinado con gráficos en el cual el ritmo es un factor primordial ya que éste no deberá ser tan rápido que no permita el asimilamiento adecuado de los conocimientos, ni tan lento el tutor se convierta en un proceso tedioso que orille a abandonarlo.

El programa ( o tutor ) en su desarrollo incluye una serie cuyo principal objetivo es captar la atención del usuario;'  $carcter$ ística conlleva un proceso de evaluación que haga constar, mediente una inmediata verificación si las respuestas son correctas. El tutor es un mecanismo de enseñanza que se adapta a la velocidad de aprendizaje del usuario, situación que resulta imposible para un profesor, quien generalmente se enfrenta a grupos numerosos de estudiantes. El tutor en ningún momento pretende sustituir al profesor, *sino* complementar y apoyar su quehacer pedagógico.

· 1

Como deciamos en el párafo inicial, este trabajo trata sobre las Distribuciones Estadisticas, tema que puede ser abordado desde distintos enfoques: por ejemplo uno operacional en que el usuario practique algunos algoritmos y esquemas de cálculo, o uno formal en que se den demostraciones rigurosas de los distintos temas del campo. Nosotros hemos preferido llenar una laguna que a nuestro juicio está en la literatura de la estadística y en especial de las distribuciones que es la construcción natural o " intuitiva " de los conceptos involucrados .

. Es asi como en el primer capitulo enfatizamos el concepto de regularidad estadistica e intentamos mostrar que gracias a él es que podemos construir la teoria de la estadistica. Arrancando de esta base, el segundo capitulo que explota la evolución de las frecuencias relativas en la simulación de distintos fenómenos. Es la observación de las caracteristicas de ésta evolución la que nos permite mostrar la "naturalidad" de los axiomas de la probabilidad. Los dos capítulos siguientes ( y últimos ) discuten las distribuciones Binomial y Normal. En la primera mitad de estos capitules se hacen simulaciones para "mostrar" la forma de las distribuciones. Las. segundas partes se ocupan de utilizar· ( de una manera intuitiva ) los axiomas y reglas de la probabilidad para justificar las formas de las. distribuciones.

Este tutor puede ser utilizado por cualquier persona, desde un estudiante de bachillerato, hasta uno de licenciatura de las carreras que utilizan la estadistica como lo son Economia, Contaduria, Administración, Medicina, Biología, Actuaria, Matemáticas, Física, etc, etc..

#### Descripción del material didáctico:

Este tutor fue desarrollado en el tema de Distribuciones debido a la importancia que tiene esta materia en problemas en los que se infieren resultados apartir de datos previamente conocidos de una muestra de ia · población .En particular se trataron los temas de :

1.- Regularidad Estadística

2.- Probabilidad

3.- Distribución Binomial y

4.- Distribución Normal.

En el tema de regularidad estadística, que se aborda en la Introducción, se pretende mostrar como los eventos que tienen un comportamiento irregular en sus promedios o frecuencias relativas tienden a comportarse de una manera regular, a medida que aumenta el número de pruebas. El tema de probabilidad, muestra el origen fenomenológico de sus axiomas <sup>y</sup>las reglas principales.

El tema de distribución Binomial muestra como es que los eventos dicotómicos llegan a tener una distribución Binomial al· ser tomados en grupos. se utiliza el Binomio de Newton para mostrar el valor de la probabilidad de las distintas muestras, por el cual esta Distribución Binomial lleva su nombre y finalmente se llega a la fórmula de la Binomial.

En el tema de distribución Normal se utiliza el Teorema Central del Limite, combinando variables en una nueva variable aleatoria, para mostrar que a medida que aumenta el número de las primeras en la última se van comportando como una Normal. Después introducimos el concepto de la variable aleatoria estándar, utilizada para la solución de problemas que tienen distribución Normal.

En todos los temas descritos anteriormente se tiene un desarrollo similar, primero se dan ejemplos reales en los cuales se presenta, después se hacen ... simulaciones con programas para lograr ver intuitivamente como se comportan, posteriormente pasamos a la parte matemática la cual no profundiza en las explicaciones teóricas; mostramos ejemplos resueltos <sup>y</sup> finalmente estos temas cuentan con un resumen de lo visto y un examen de evalución (a excepción del tema de regularidad estadistica).

#### **Elementos utilizados para la realización de este tutor:**

Para la realización del tutor se utilizó *"Scenario"* que es un programa especial para la elaboración de tutores, el cual fue obtenido en la Dirección General de Computo Académico , de forma gratuita es decir es de dominio público, en donde además cuentan con un pequeño manual de este programa.

La programación del tutor esta contituida por etapas claramente diferenciables, las cuales están ligadas en una secuencia de presentación, con la opción de correr ciclos distintos dependiendo de las respuestas del usuario.

Dichas etapas pueden ser enumeradas, y puede ser de diferentes tipos:

Texto: Permite la aparición de texto en la pantalla

Gráfico: permite desplegar un gráfico en la pantalla

Acumulación: Permite llevar registros de valores

Música: permite el sonido de tonos o melodías.

Respuesta: posibilita al usuario para participar directamente en el proceso, proporcionando respuestas que serán analizadas por el. sistema.

Préstamo: permite la utilización de elemetos previamente definidos.

Además de los procesos propios de *"Scenario"* este paquete permite accesar procesos gráficos desarrollados en otros paquetes tales como "Paint Brush" , asi como programas realizados en lenguajes como turbo Pascal.

Dichos programas y paquetes además del "Harvard Graphics" y el " Scaner" se han utilizado para el desarrrollo de este tutor.

La lección está integrada por etapas, las cuales a su vez se dividen en secciones. Dichas etapas y secciones se indentifican mediante números;

Se asigna un número específico a la sección y etapa que se edita. Personalmente las he denotado por medio de un número racional, en donde el entero es decimales las etapas, en las siguientes páguinas se muestran los diagramas de flujo de los capítulos que constituyen el tutor, y colocando arriba de cada cuadro, el tipo de sección que es, de acuerdo con el siguiente diagrama:

- Sección de tipo texto
- ? Sección de tipo respuesta
- A Sección de tipo Acumulador
- s Sección de música

Además he colocado arriba de la casilla el nombre del archivo que se manda llamar en ésta.

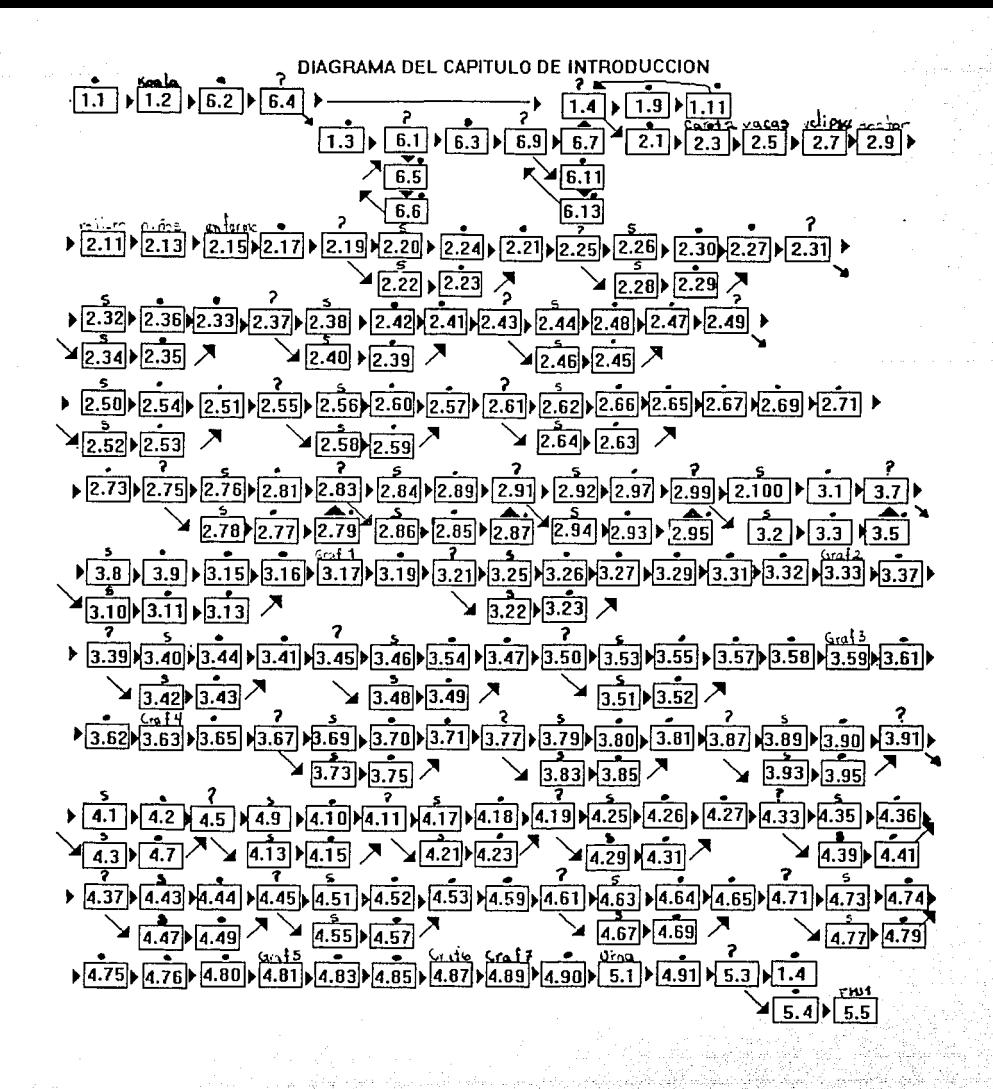

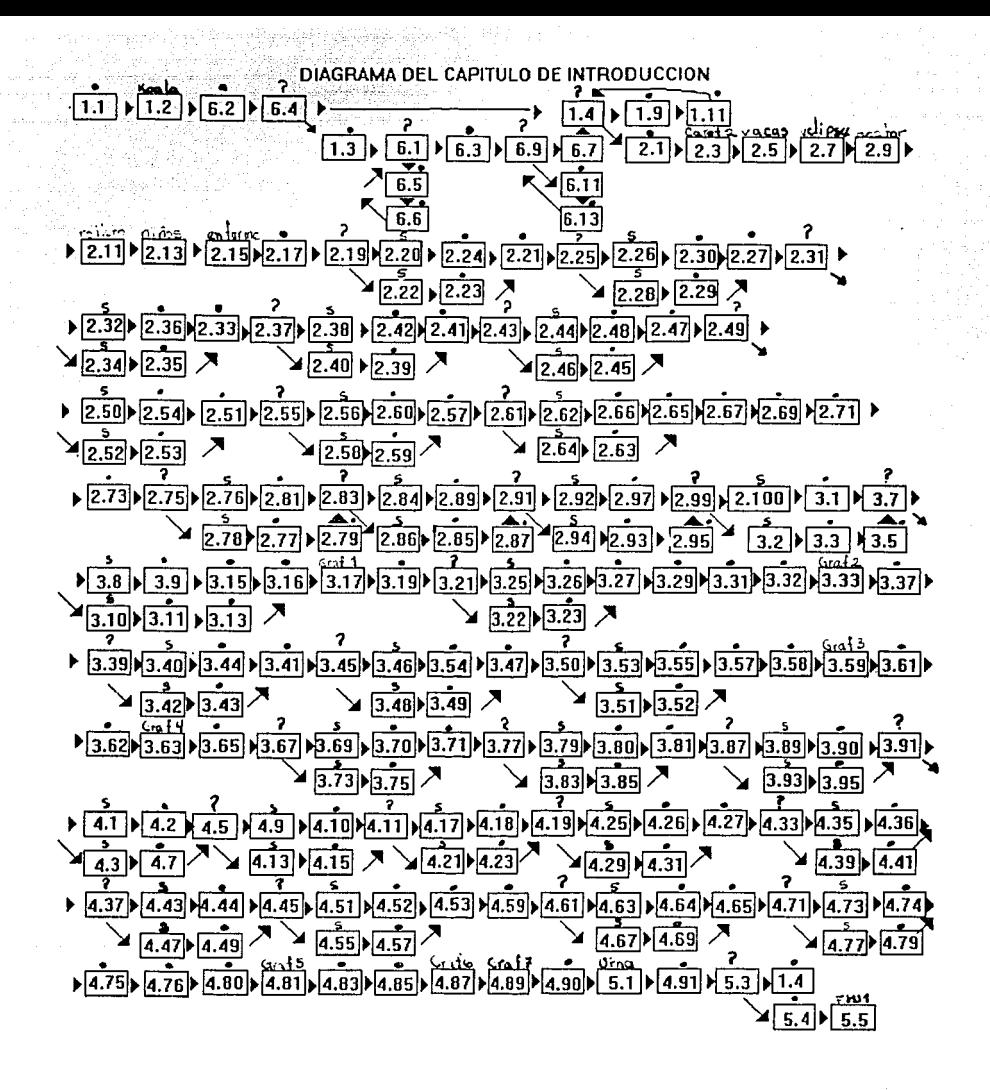

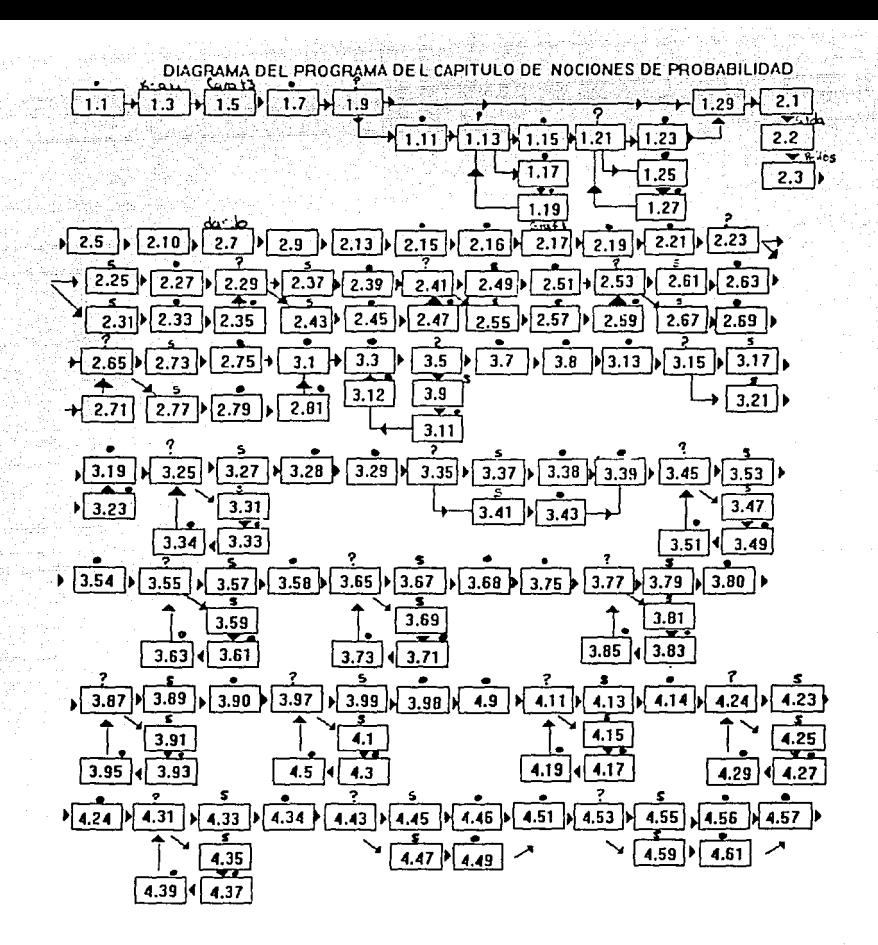

R

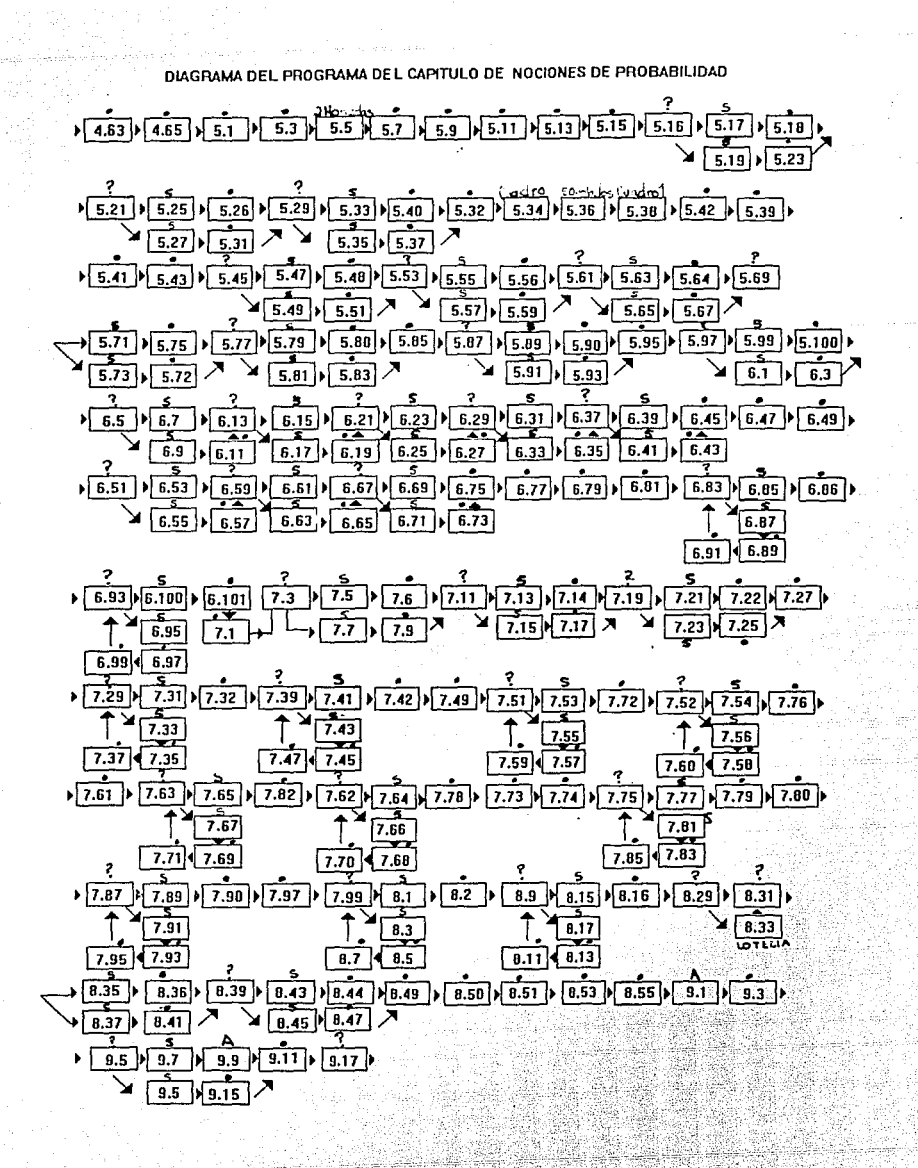

DIAGRAMA DEL PROGRAMA DE L'CAPITULO DE NOCIONES DE PROBABILIDAD

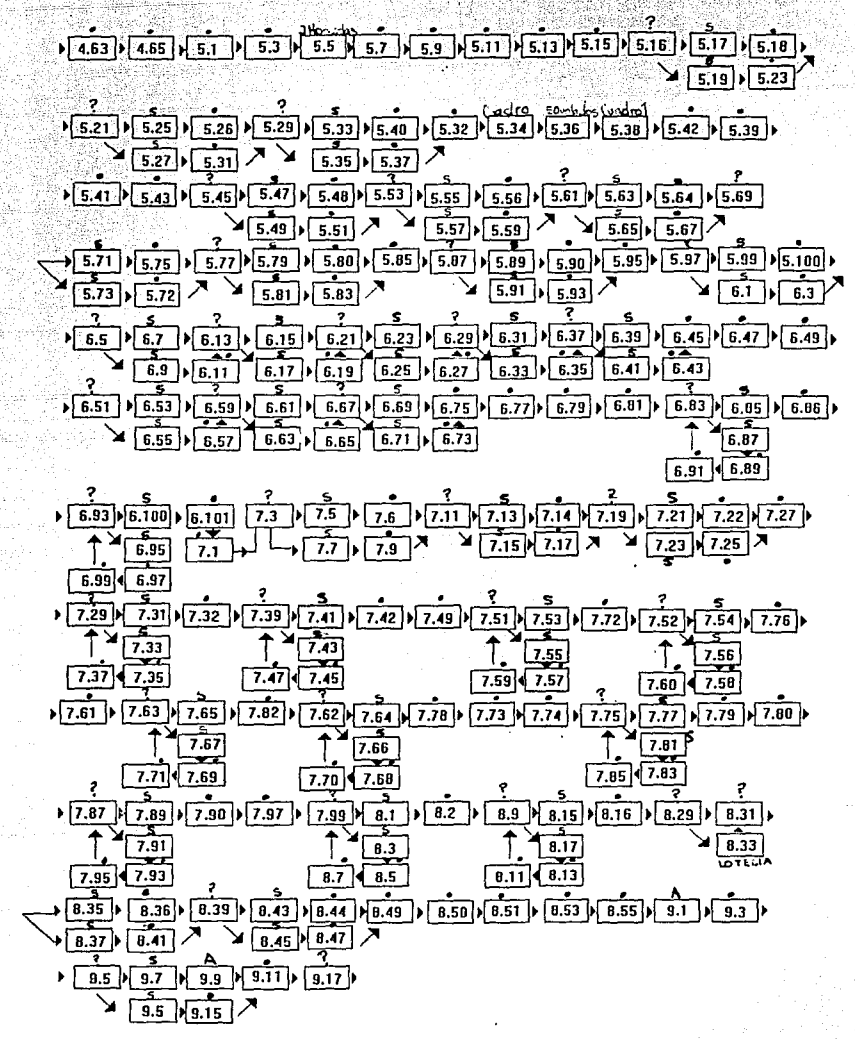

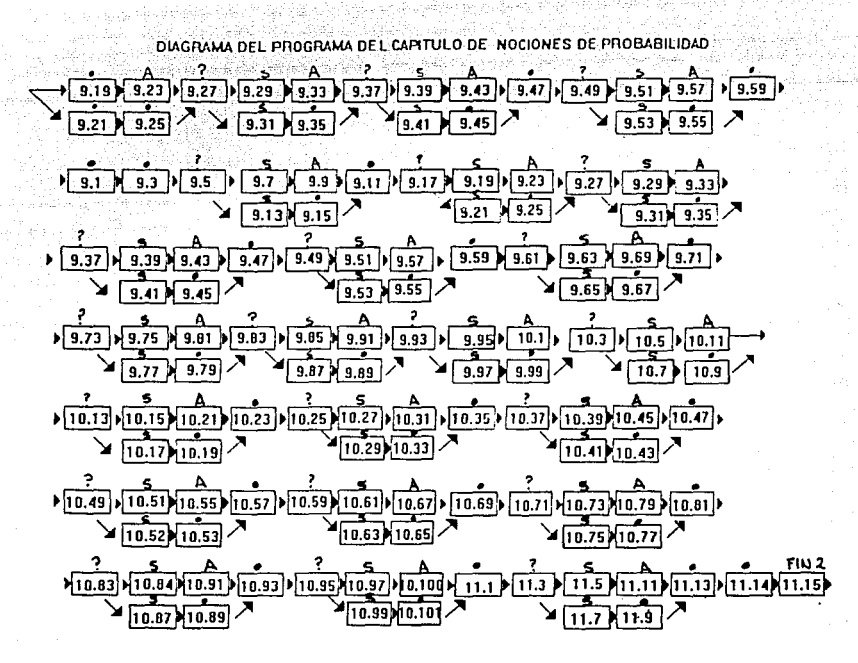

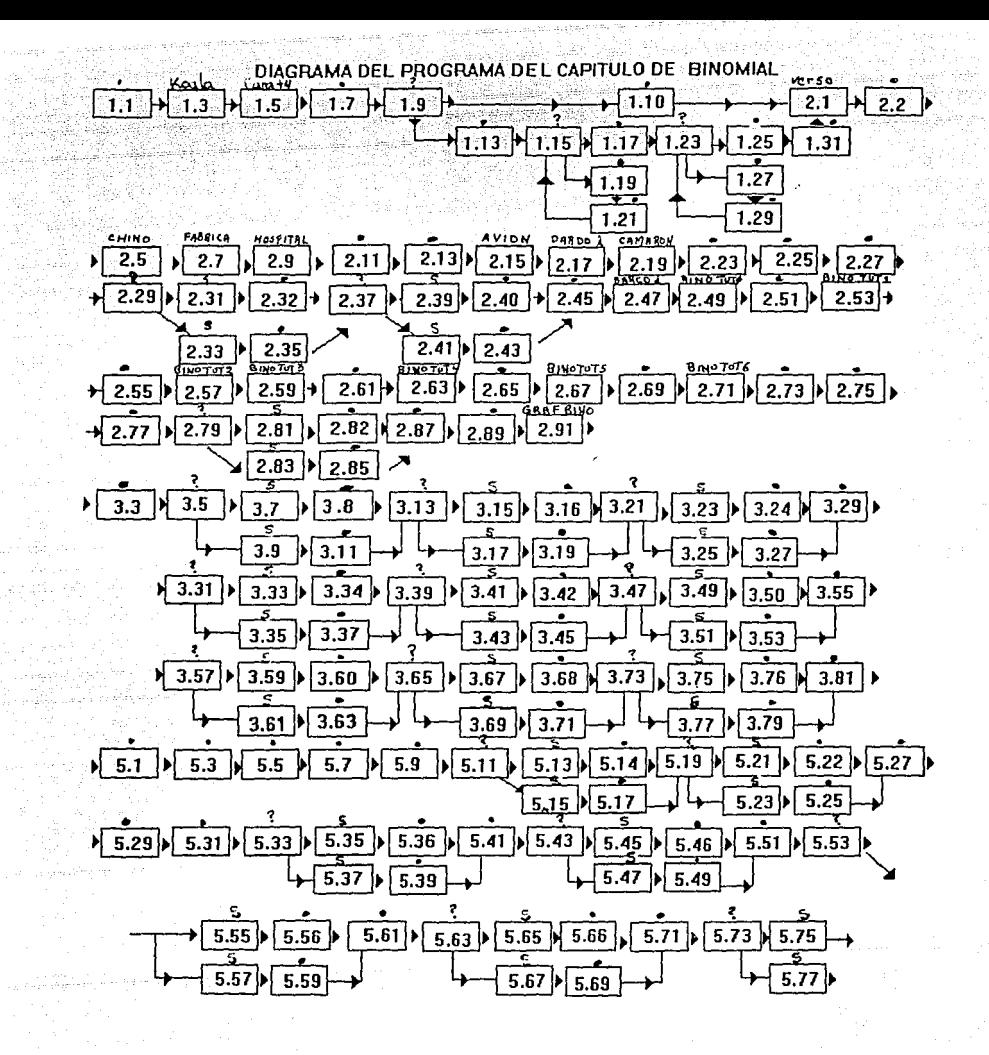

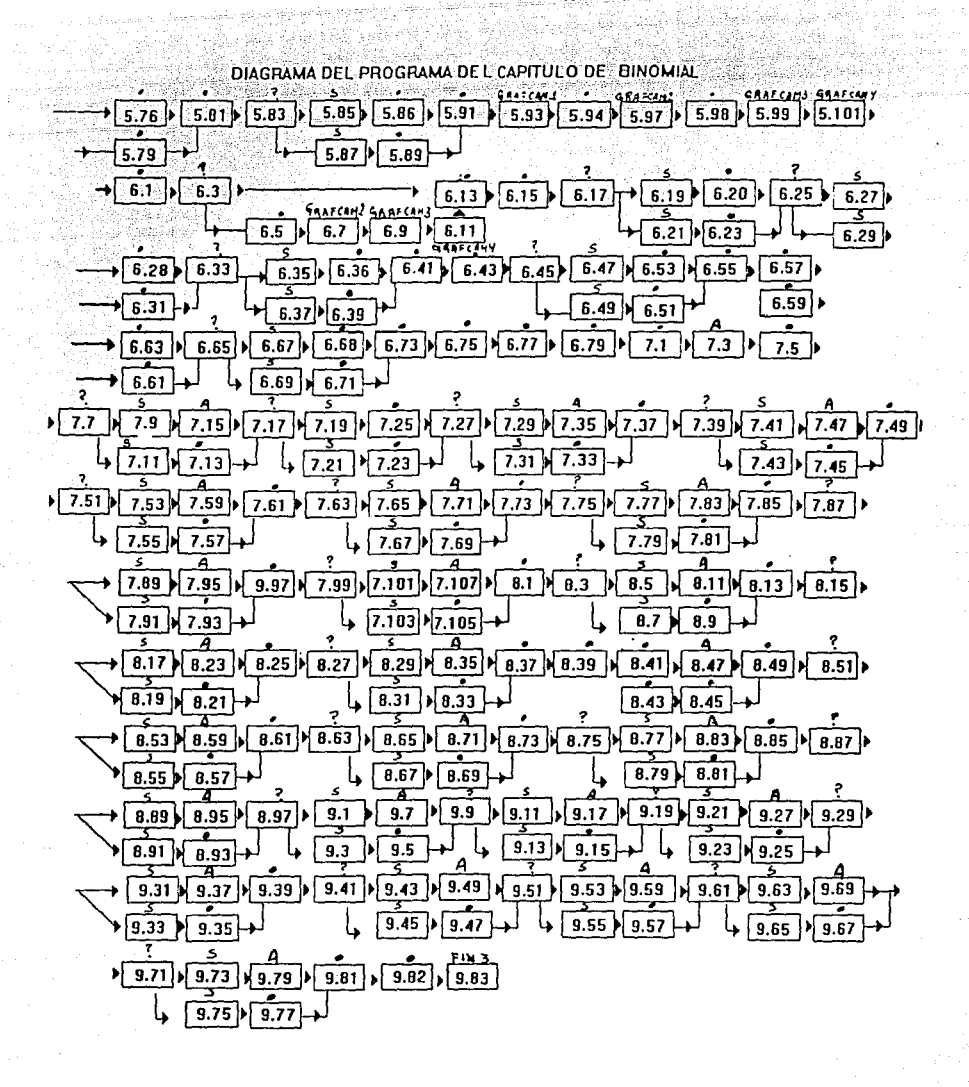

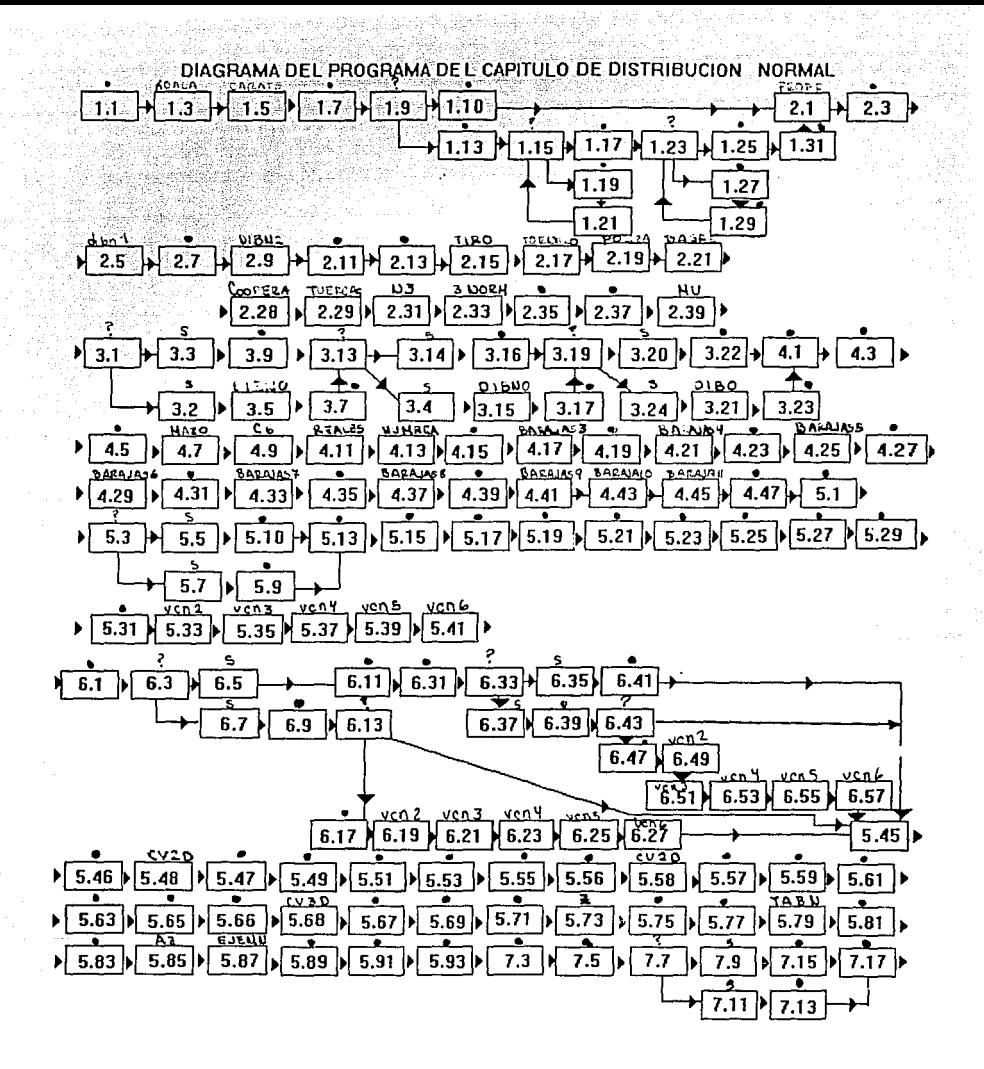

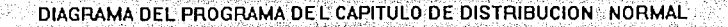

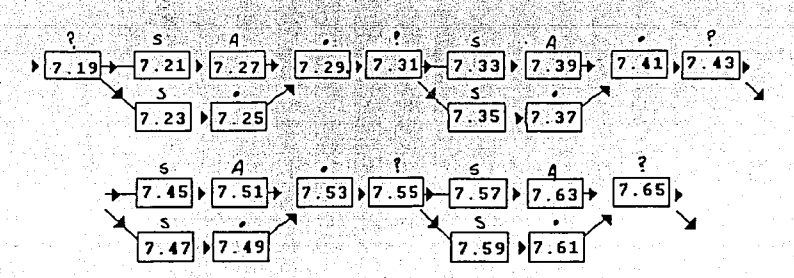

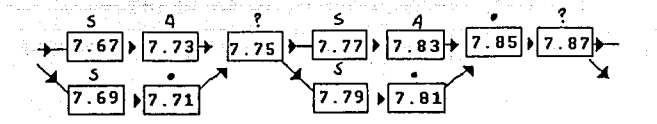

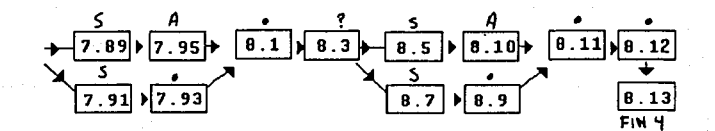

De *<sup>11</sup> Scenario"* se utilizaron cinco etapas de las que dispone, dentro· de la' cuales se debía elegir el formato, las características de presentación: color, tamaño, combinación con otra etapa y forma de la secuencia a· la otra etapa.

Descripción **de las etapas utilizadas:** 

#### Etapa de Texto

En esta etapa se determinaba la cantidad máxima de caracteres que se quería colocar en un mismo renglón, adaptando el texto para que, en caso necesario se sobrepusiera algún gráfico, dependiendo de la resolución que puede ser de 320 X 200 o de 640 X 200 11 pixeles 11 También se determinaba la cantidad máxima de colores con los cuales se quería trabajar, además los tiempos de secuencia de las pantallas, los cuales deben ser predeterminados indicandole al proceso que cambie de pantalla cada determinado tiempo o hasta el momento que oprimamos una tecla.

#### Etapa de música

En esta estapa se crearon los sonidos que acompañan a los cuadros desplegados que contienen preguntas. *<sup>11</sup> scenario"* proporciona para esto, una partitura donde se pueden registrar secuencias de sonido con distinta altura, ritmo, tiempo *y* compás.

#### .Etapa de respuesta

En esta etapa se definfa tanto el tipo de respuesta esperada, el lugar donde se esperaba la respuesta, resultados correctos, y se realizaba el análisis de la respuesta, indicando la etapa que continuaba en caso de que la respuesta sea correcta o no.

#### Etapa de Acumulador

Esta etapa se utilizó para llevar el conteo de los exámenes de cada lección, en donde se definía el número de acumulador que se utlizaba en esa sección, la operación que se realizaba con el valor numérico definido y la posición en donde se deseaba que se desplegara el valor acumulado.

#### Etapa de Préstamo

Esta etapa se utilizó para ejecutar el programa llamado " showpic.exe " que facilitó el trabajo de las pantallas.gráficas.

ïю

El programa *"Scenario"* utilizado para la realización de este. tutor, es.un programa el cual facilita la creación de pantallas, pues no se necesita código de programación, simplemente se organiza la secuencia de las pantallas, por lo cual se recomienda para la creación de tutores no muy complicados ya que cuenta con un editor gráfico demasiado obsoleto , el cual fue sustituido por gráficos hechos en otros paquetes y mostrados por medio del programa "showpic.exe" . Al utilizar este programa, no se puede unir la pantalla de algún dibujo con otra creada en *"Scenario",* ya sea de texto o de pregunta por lo que resultó imposible el retroceso a pantallas anteriores para el repaso de la lección.

Para poder apreciar un poco mejor todo lo anterior veamos un ejemplo: Supongamos que deseamos realizar la siguiente pantalla que contiene una pregunta:

Vamos a comenzar con el caso más sencillo, supongamos que un 90% de los camarones son hembra, esto significa que la probabilidad de atrapar un camarón hembra es :

seleccionar la sección de texto en Para esto necesitamos en "Scenario" donde especificamos todos los parámetros, y la designamos con el número  $1.1:$ 

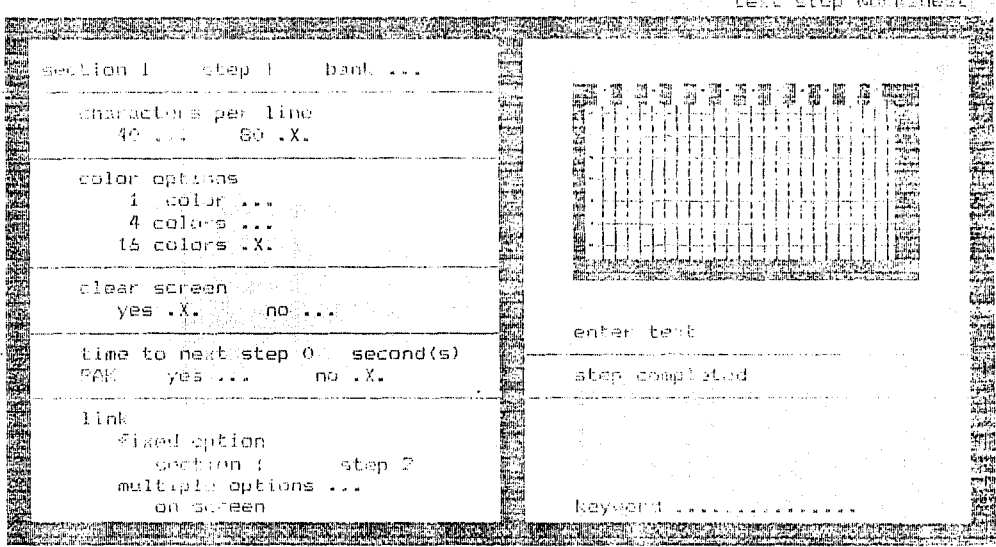

Y entrarnos a la parte del editor y escribimos lo que queremos de texto, después vamos a elaborar la sección que continua, que como especificamos era la 1.2 la cual es de respuesta, y colocamos sus parámetros:

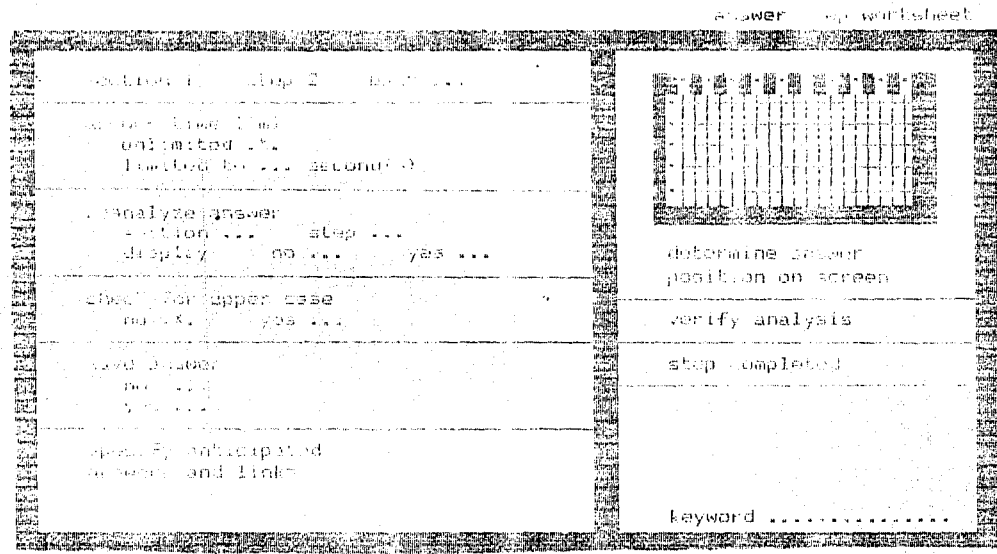

En esta etapa colocamos la respuesta que se espera y la sección 1.3 que es a la que continua:

uit is instead an own and during **うたり、そのことをしていた。そのことを見られることを見ていたので、そのことには、このことに、そのことを見られることを見ていることを見られることを見られる。このことを見られることを見られる。**<br>このこのこのことに、このことに、このことに、このことに、このことを見られることを見られることを見られることを見られることを見られることを見られることを見られることを見られることを見られることを an paint received an insurance of recent the  $\frac{1}{2}$  ,  $\frac{1}{2}$  ,  $\frac{1}{2}$ The control of the control of the Con-TE A TRIPLE DE L'ALTITUDI L'ALTITUDI DELL'ALTIT DI CONTROLLA DELL'ALTITA DELL'ALTITA DELL'ALTITO DELL'ALTITO D<br>SE CONTROLLE DELL'ALTITO DI CONTROLLA DI L'ALTITO DA PRODUCTO DI CONTROLLE DI CONSECONDO DI CONTROLLE DI ALTI E indicamos a la sección 1.4 a la cual continuará en caso contrario:

service control of facilities are noted standardina and support

Las secciones 1.3 y 1.4 serán de tipo música, la 1.3 con un sonido agradable para indicar que respondió bien v la 1.4 con un sonido no agradable para indicar que respondió mal.

Este sería el diagrama de lo realizado anteriomente: 1999年,我们的一个人,我们的人们是一个人的人们。

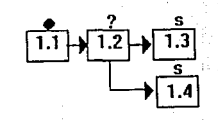

winds William Scientist

#### **Elaboraci6n de dibujos contenidos en el tutor**

La utilización de paquetes como "Harvard Graphics" asi como "Paint Brush" de Windows *y* el "Scaner " fue importante para contrarestar la deficiencia encontrada en "Scenario", mencionada anteriormente ( lo obsoleto del editor de gáficas que para realizar un dibujo requiere de un proceso "punto por punto" creando dibujos demasiado simples).

Para los fines persequido en el tutor, donde la presentación de ideas en forma gráfica es fundamental, fue necesario remplazar el editor gráfico por el programa " Showpic.exe " citado anteriormente, el cual nos permite mostrar imágenes hechas en formatos " PCX" .

Las imágenes realizadas con los paquetes complementarios se hicieron de difentes formas:

Una de ellas fue utilizando las galerías de "Harvard Graphics" ( las cuales se les quitaba el color original dejando el contorno de la imagen; se exportaban a formato PCX, al hacer este proceso la imagen se deforma , por lo cual se mejoraban en "Paint Brush", corrigiendo las partes perdiadas, utlizando una lupa con la que cuenta este paquete, la cual permite ver punto por punto el dibujo. Se quitaban lo puntos de más y se aumetaban donde hacia falta, posteriormente se procedia a colorear la imagen.

Otra de las formas en que fueron realizadas las imágenes fue utilizando un "Scaner", se elegian las figuras que se iban a capturas , las cuales eran de un gran tamaño, por lo que no se podian apreciar en el monitor, y se reducian de la siguiente manera:

Se cargaba el archivo que contenfa la imagen en "Paint Brush", se cortaba, y se definía un formato de hoja de trabajo del tamaño del monitor, y pegaba en ésta, que era más pequeña y se cambiaba el tamaño ajustándose al predefinido; al hacer este proceso de cambio de tamaño la imagen se deformaba y se procedía a utiliza la lupa de igual forma en el método anterior.

La mayoría de las gráficas que aparecen en este tutor se realizaron en "Harvard Graphics", se proporcionaban los datos y se escogían todas las características del dibujo, tipo de letra, colores, posición , títulos, etc., y se exportaban a formato "PCX". En este tipo de gráficos no se necesitó la corrección por medio de "Paint Brush".

Otras gráficas fueron realizadas con "Paint Brush", con las utilerias que cuenta.

Los juegos que incluye el tutor fueron ralizados en Turbo Pascal VER. 6 al igual que los histogramas que se presentan al hacer las simulaciones, las cuales incluyen tanto el modo texto como el modo gráfico.

23

 $\sim$  100  $\sim$  100  $\sim$ 

Es recomendable , antes de empezar un tutor, analizar las lecciones que se van a desarrollar, para poder seleccionar el material mas adecuado para su realización e investigar que éste material sea fácil de ejecutar en cualquier equipo de cómputo además averiguar que tipo de elementos de cómputo pueden servir para complementarlo y obtener un mejor resultado.

En la siguiente parte se muestra el tutor tal y como aparece en computadora.

## TUTOR DE DISTRIBUCIONES ESTADISTICAS PARA COMPUTADORAS PERSONALES

## PRESENTADO POR Monica González Guerrero

Para obtener el título de Actuario Facultad de Ciencias UNAM 1993

# $\xi$  DESEAS VER LAS INSTRUCCIONES DE ESTE TUTOR ( SI = S , NO = N ) ?

#### INTRUCCIONES

- PARA PASAR A LA SIGUIENTE PANTALLA PRESIONA LA TECLA ENTER.
- EN CASO DE TENER QUE CONTESTAR UNA PREGUNTA, HAY DOS DIFERENTES FORMAS DE HACERLO:
	- A) CUANDO TU TENGAS QUE ESCRIBIR LA RESPUESTA:

ESTARA COMO EN LA LA SIGUIENTE PREGUNTA, CONTESTALA Y APRIETA ENTER: ¿ ALGUNA VEZ HAZ ESTUDIADO ESTADISTICA SI = S, NO = N ? n

B) CUANDO TENGAS QUE ELEGIR LA RESPUESTA :

SE PRESENTARA EN LA SIGUIEI;TE FORMA, Y TENDRAS QUE ELEGIRLA CON LA BARRA ESPACIADORA Y ENSEGUIDA ENTER, INTENTALO CON LA SIGUIENTE PREGUNTA, SUPONGAMOS QUE ELIGES LA OPCION C , PARA ELLO PRESIONA DOS VECES LA BARRA ESPACIADORA, CUANDO ESTE EN ESTA OPCION PRESIONA ENTER:

¿ EL ESTUDIO DE LA ESTADISTICA ES IMPORTANTE ?

27

SI B NO C PARA ALGUNOS CASOS

#### **INSTRUCTIVO**

PROBEMOS CON OTRA PREGUNTA, EN ESTE CASO SUPONEMOS QUE QUIERES ELEGIR LA OPCION B , PARA ELLO APRIETA UNA VEZ LA BARRA ESPACIADORA, CUANDO ESTE EL CURSOR EN ESTA OPCION APRIETA ENTER:

¿ LA ESTADISTICA SE APLICA EN DivERSAS AREAS DE ESTUDIO ?

- EN MUY POCAS
- B EN CASI TODAS
- C EN NINGUNA

#### **INSTRUCTIVO**

- EN ALGUNOS PROBLEMAS NECESITARAS EL USO DE UNA CALCULADORA.
- PODRAS ANOTAR LO QUE TE PAREZCA MAS IMPORTANTE.  $\qquad \qquad \blacksquare$
- SI EN ALGUN MOMENTO DADO, DESEAS ABANDONAR ESTE PROGRAMA LO PODRAS -HACER APRETANDO LAS TECLAS CONTROL Y PAUSA AL MISMO TIEMPO.
- EN LOS DIBUJOS NO PODRAS ABORTAR EL PROGRAMA.  $\overline{\phantom{0}}$ 
	- BUENA  $1 - 1 - 1$ SUERTE  $\mathbf{1}$   $\mathbf{1}$   $\mathbf{1}$

 $29<sup>1</sup>$ 

Elige una opción con la barra y enter utiliza la barra espaciadora y después enter

o PRESENTACION

INTRODUCCION GENERAL

 $30<sup>7</sup>$ 

#### PRESENTACION

Con este tutor se pretende introducir algunas ideas sobre dos de las distribuciones de probabilidad más importantes : La Binomial *y* la Normal. El estudio de las distribuciones de probabilidad es sólo una de las diversas áreas de la Estadística; para introducirse a este tutor se puede consultar el tema de organización de datos, que se elaboró en el tutor de estadística para microcomputadoras de la Actuaria Araceli cruz , otros temas serán desarrollados en futuros tutores. Con este trabajo no se pretende sustituir al profesor de la materia, si no brindar un apoyo al estudiante para revisar *y* utilizar de manera gradual los conceptos ambas distribuciones.

Para este fin se aprovechó la rapidez y versatilidad gráfica de las computadoras. Así como el apoyo que ofrecen algunos paquetes y lenguajes como Harvard Graphics, Scenario y Turbo Pascal.
El tutor consta de cuatro capitulas. Cada capitulo tiene explicaciones, preguntas, simulaciones, asi como un examen final en el cual podrás apreciar tu comprensión del material.

El primer capitulo: Introducción General discute las ideas de fenómenos aleatorios y tendencia estadística.

El segundo capitulo : Nociones de Probábilidad discute algunos conceptos básicos de probabilidad sin acudir a la teoria de conjuntos, que no suponemos deba ser conocida por el usuario de este paquete. Los capítulos tercero y cuarto , tratan sobre las distribuciones Binomiales <sup>y</sup> Normales, mismas que hemos procurado discutir a base de ejemplos <sup>y</sup> argumentos de plausividad, introduciendo gran cantidad de simulaciones para dar fluidez en el manejo del material.

3~

# INTRODUCCION

·. En variados campos de Ja actividad práctica y científica se presentan ciertos experimentos u observaciones, que pueden repetirse un gran número de veces en circunstancias similares obteniendo en cada ocasi6n un resultado.

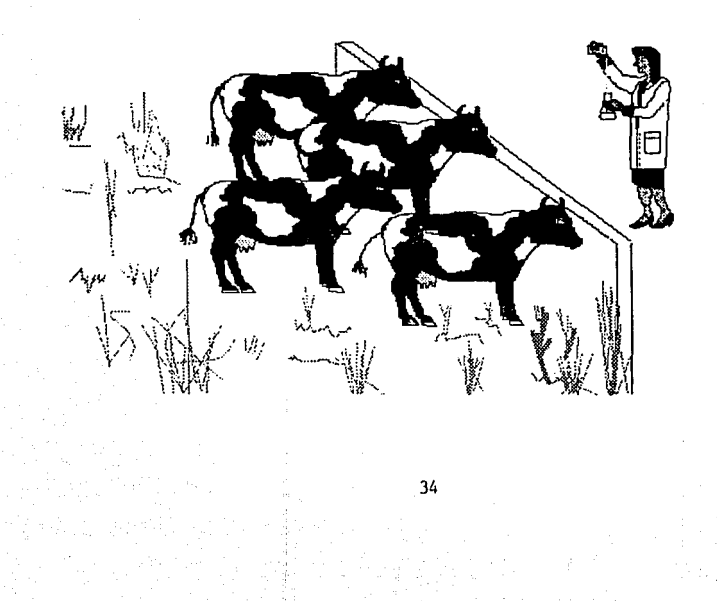

En algunos casos se conoce muy bien el fénomeno investigado como para justificar la realización de predicciones exactas respecto al resultado de cada observación individual Por ejemplo el número de eclipses de sol, visibles cada año desde un observatorio tiene un valor exacto.

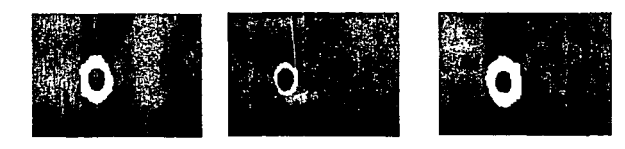

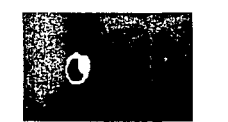

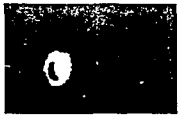

Sin embargo en la mayoría de los casos, aunque se ponga el máximo cuidado en controlar las circunstaocias irnportaotes, el resultado varía de observación en observación, en una forma irregular, impredecible aleatoria ..... .

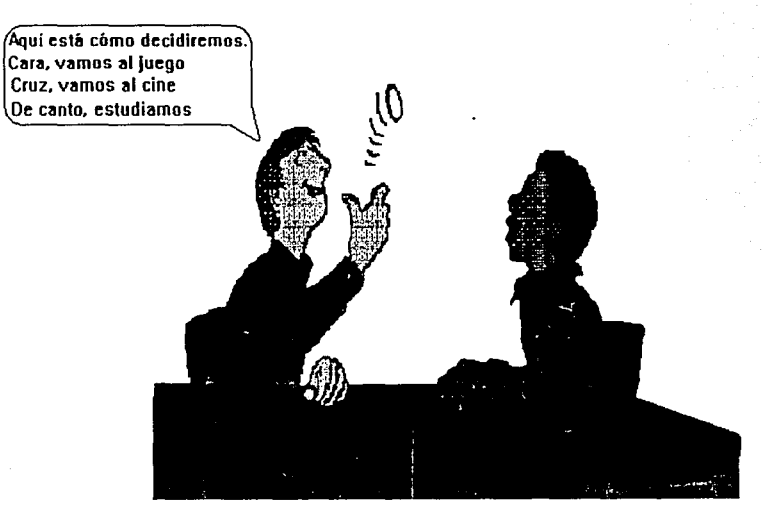

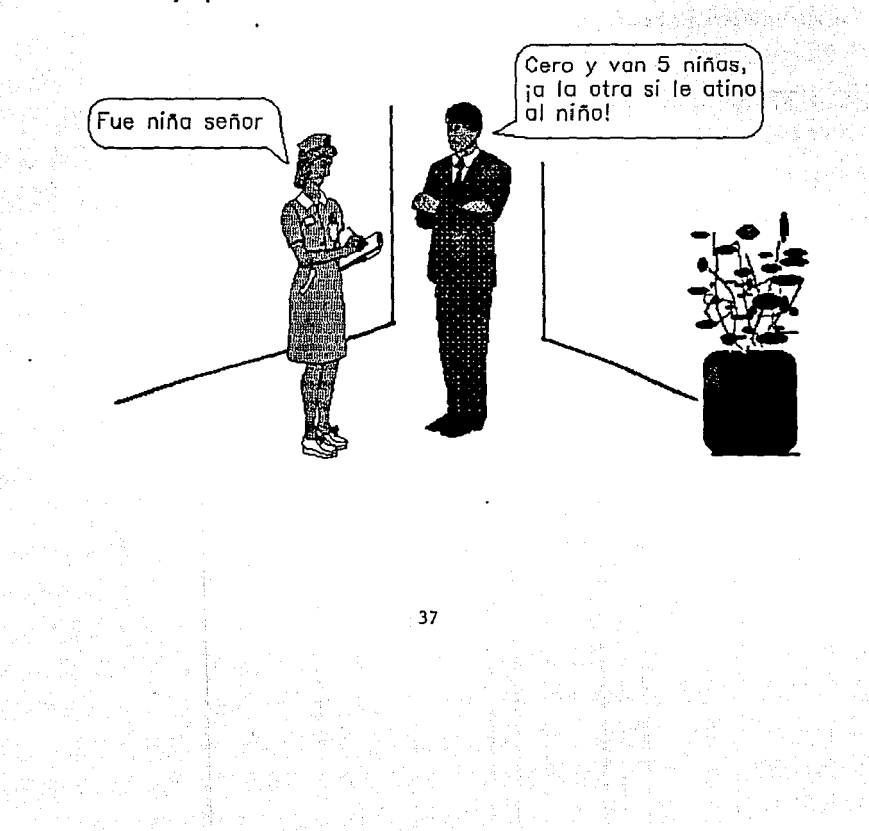

#### Un ejemplo de suceso aleatorio es el nacimiento de un niño o un niña.

Otro ejemplo de sucesos aleatorios es la misma operación practicada a distintas personas, obteniendo diferentes resultados.

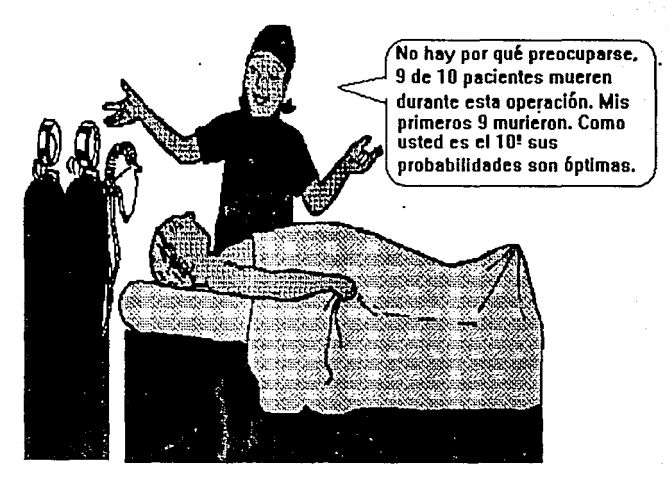

No hay otra rama de las matemáticas en la que personas inteligentes hagan tales errores disparatados

otro ejemplo de suceso aleatorio es:

El número de letras contadas en este tutor

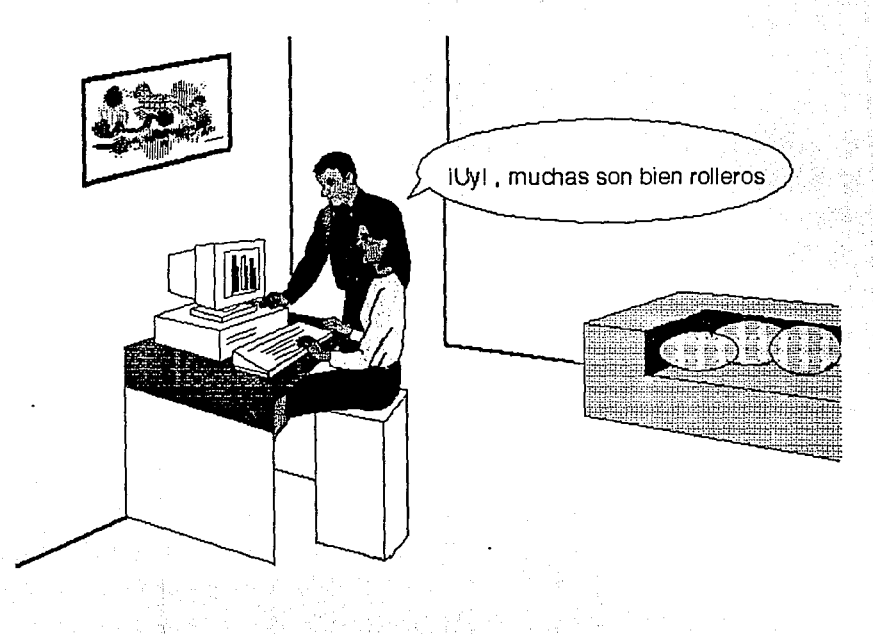

La idea esencial que nos ayuda a determinar si un fenómeno es aleatorio o no es la imposibilidad de predecir el resultado exacto de cada uno de sus eventos individuales

De la siguiente lista indica con una E si el resultado de un evento es exacto y con una A se es aleatorio.

4o

a El número de dias del año de 1993

b El resultado de la loteria

c Los siniestros automotrices del año próximo

d La velocidad de la luz en el vacio

e La cantidad de usuarios de este paquete

f El nombre del próximo presidente de México

g El indice bursátil

h el número de patas de los insectos

La irregularidad de los fenómenos aleatorios pareceria impedir cualquier enfoque teórico, cualquier tipo de predicción sobre ellos, sin embargo no es asi, como ya fue advertido desde tiempos muy remotos por los aficionados a los juegos de azar, el conjunto de eventos tiende a mostrar ciertas regularidades.

También los estudiosos de poblaciones encontraron gran cantidad de regularidad, por ejemplo en 1662 John Graunt observó que la fracción de niños que nacían en Inglaterra era prácticamente igual a la fracción de niñas, esta observación común en nuestros días debió ser llamativa en 1662.

En nuestra vida diaria observamos gran cantidad de regularidad estadística, que manejamos intuitivamente y es fácil realizar experimentos en que ésta aparezca.

Durante la redacción de este tutor, hicimos una sucesión de 50 volados que tu puedes repetir, cada vez que hacíamos un volado, indicabamos en una que tu puedes repetir, cada vez que hacíamos un volado, indicabamos en una tabla el número de volado, la cantidad de águilas ocurridas hasta ese momento, y el cociente del número de águilas y el número total de volados. Así con el primer volado obtuvimos 1 águila y la tabla tomó la siguiente forma:

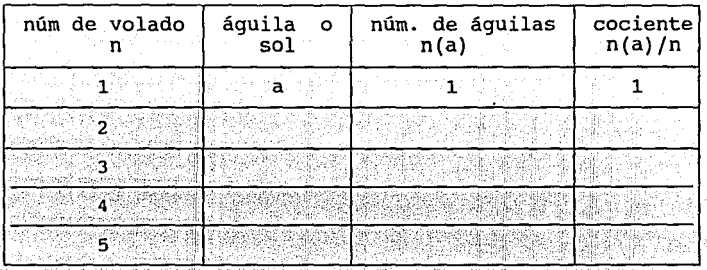

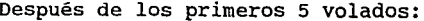

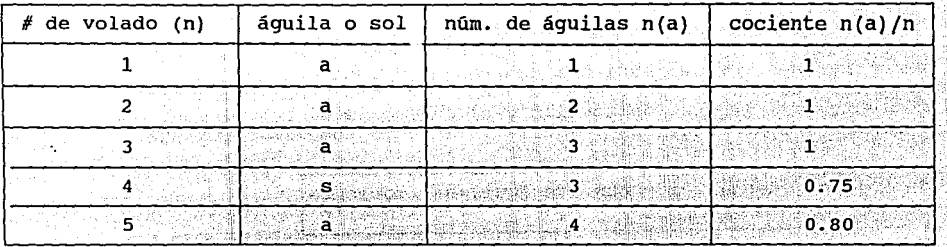

的名词复数重新解散 医眼神经畸形

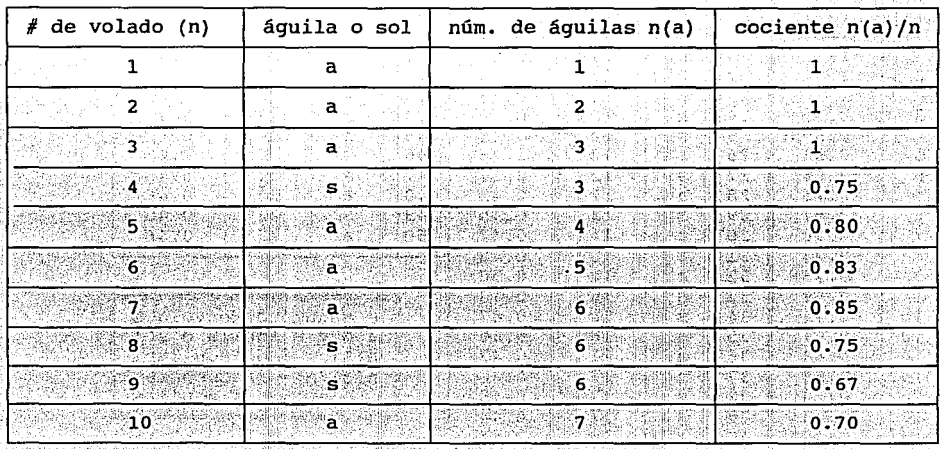

 $44$ 

Para los siguientes cinco volados te pedimos que tu indiques el cociente :

| n               | $a$ $o$ $s$ | n(a)            | n(a)/n | n   | O. S<br>a.   | n(a)    | n(a)/n | n. | a o s                                                                                                    | n(a) | n(a)/n |  |
|-----------------|-------------|-----------------|--------|-----|--------------|---------|--------|----|----------------------------------------------------------------------------------------------------|------|--------|--|
| 18              | a           | ЛŞ              | ď      | 21  | a            | 11      | 0.52   | 41 | a                                                                                                    | 18   | 0.44   |  |
| $\mathbf{2}$    | a           | 2               |        | 22  | 'S           | 11      | 0.50   | 42 | s                                                                                                    | 18   | 0.43   |  |
| 3.              | ä.          | 3.              | ı      | 23  | ٠Ś٠          | 11.     | 0.48   | 43 | S.                                                                                                    | 18   | 0.42   |  |
| 4               | s           | з               | 0.75   | 24  | a            | 12.     | 0.50   | 44 | <b>S</b>                                                                                                    | 18   | 0.41   |  |
| 5.              | a           | 4               | 0.80   | 25  | $\mathbf{s}$ | 12      | 0.48   | 45 | ∴a ∗                                                                                                    | 19   | 0.42   |  |
| 6               | ā           | 5               | 0.83   | 26  | s            | 12      | 0.46   | 46 | a                                                                                                    | 20   | 0.43   |  |
| 7.              | a           | 6               | 0.86   | 27. | s.           | $12 \,$ | 0.44   | 47 | a                                                                                                    | 21   | 0.45   |  |
| 8.              | S.          | 6               | 0.75   | 28  | a            | 12      | 0.43   | 48 | a                                                                                                    | 22   | 0.46   |  |
| $9^{\circ}$     | s           | $\mathbf{6}$    | 0.67   | 29. | s.           | 13      | 0.45   | 49 | s                                                                                                    | 22   | 0.45   |  |
| 10              | a           |                 | 0.70   | 30  | a            | 14      | 0.47   | 50 | a                                                                                                    | 23   | 0.46   |  |
| 11              | a.          | ۵.              | 0.73   | 31  | a            | 15      | 0.48   |    |                                                                                                    |      |        |  |
| $\overline{12}$ | a           | 9٠              | 0.75   | 32  | a            | 16      | 0:50   |    |                                                                                                    |      |        |  |
| 13              | s           | ာ္              | 0.69   | 33. | S.           | 16      | 0.48   |    | número<br>de volado<br>$\equiv$<br>áquila o sol<br>$\qquad \qquad =$<br>s<br>а<br>$\circ$<br>de áquilas<br>#<br>$=$<br>a)<br>n (<br>frecuencia<br>'a)/n<br>$=$<br>n (<br>relativa de águilas |      |        |  |
| 14              | a           | 10              | 0.71   | 34  | S.           | 16      | 0.47   |    |                                                                                                    |      |        |  |
| 15              | s.          | $10 \,$         | 0.67   | 35  | 'S           | 16      | 0.46   |    |                                                                                                    |      |        |  |
| 16              | s           | 10              | 0.63   | 36  | a            | $17\,$  | 0.47   |    |                                                                                                    |      |        |  |
| 17              | s           | 10              | 0.59   | 37  | s.           | 17      | 0.46   |    |                                                                                                    |      |        |  |
| 18              | s           | 10              | 0.56   | 38  | s.           | -17     | 0.45   |    |                                                                                                    |      |        |  |
| -19             | s.          | 10 <sub>1</sub> | 0.53   | 39  | s            | 17      | 0.44   |    |                                                                                                    |      |        |  |
| 20              | s           | 10              | 0.50   | 40  | s.           | 17      | 0.43   |    |                                                                                                    |      |        |  |
|                 |             |                 |        |     |              |         |        |    |                                                                                                    |      |        |  |

Finalmente la tabla con 50 volados quedaría de la siguiente forma:

## **GRAFICAMENTE SE VERIA ASI:**

 $n(a)/n$ 

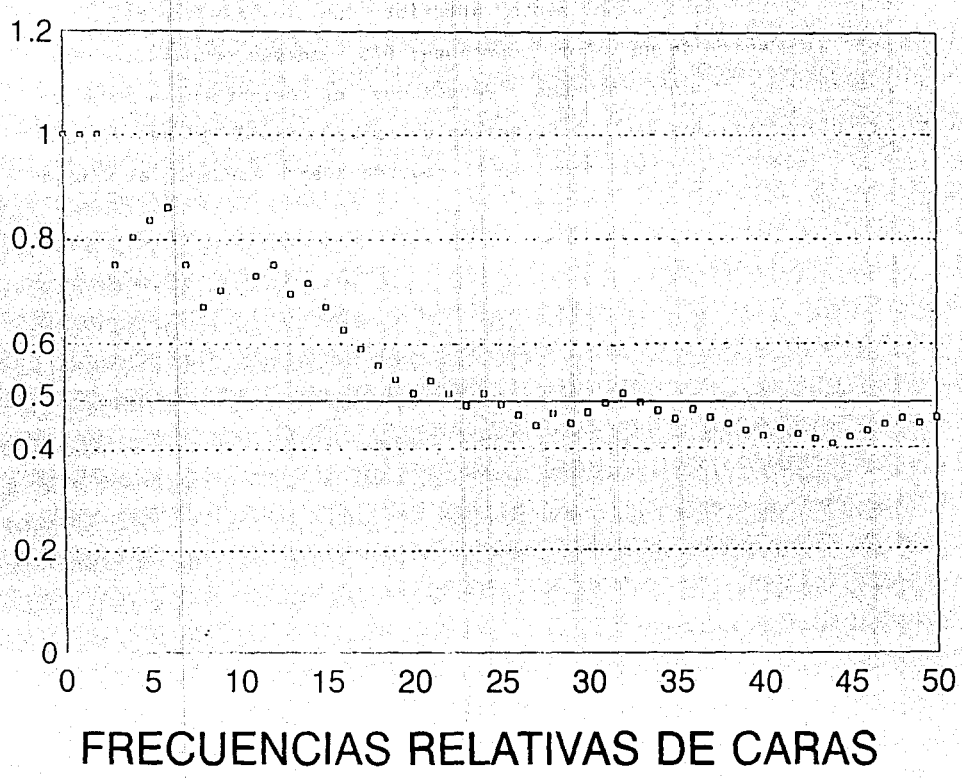

n

Resulta claro del experimento anterior , que los eventos tienden a "agruparse" alrededor de un valor constante: 0.5, además, puedes observar que a medida que aumenta el número de volados, el cociente se parece (de manera regular) cada vez más a o.5, asi en un experimento de 10 000 volados realizado en 1946 por un prisionero en la segunda guerra mundial, el último cociente obtenido fue 0.507

si en lugar de contar la frecuencia de águilas, lo hubiramos hecho con la frecuencia de soles ¿ A que valor se acercaría el cociente del número de soles sobre el total de volados?

> e 0.3

 $\Box$  D  $\Box$   $\Box$  $0.1$ 

 $\sim$   $\sim$   $48$   $\sim$   $\sim$ 

de la concella della

( utiliza la barra espaciadora y después enter

B 1

0.5

Haciamos notar al observar la tabla anterior, que con el aumento del número de volados el cociente del número de águilas a número total de volados frecuencia relativa de águilas } se agrupa cada vez más alrededor de 0.5, si consideramos la situación ideal, en que realizamos un númer infinito de volados podemos decir que el límite de la frecuencia relativa de águilas es exactamente 0.5 aseveración que solo estaría indicando en que, cada que tiramos un volado tenemos igual oportunidad de obtener una águila o un sol. Al limite de esta frecuencia se le conoce como la Probabilidad del evento águila.

P (  $\text{áquila}$  ) = 0.5

Es fácil ver que esta definición de la probabilidad cumple con los tres siguientes axiomas de la teoria probabilística:

- 1 La probabilidad de cualquier evento es menor o igual que uno y mayor o igual cero.
- 2 La suma de la probabilidad de todos los eventos asociados a un fenómeno es uno.
- 3 La probabilidad de la ocurrencia de los eventos mutuamente excluyentes es igual a la suma de las probabilidades de los eventos individuales.

Existe una gran cantidad de fenómenos en que hay regularidad estadística; la proporción de errores tipográficos por página de alguna publicación. el porcentaje de casos fatales por infarto, la proporción de embarazos múltiples a embarazos normales, etc., etc. Un caso ligeramente más complicado que el de los<sup>3</sup> volados<sub>,</sub> lo tenemos con un dado, nosotros lo hemos estudiado haciendo tres **por a contento e** grupos de 200, 400 y 600 tiros, después de cada tiro anotamos el valor de la cara resultante, y graficamos la frecuencia relativa, con histogramas. En la siguiente pantalla puedes ver los tres histogramas resultantes.

Obsérvalas con cuidado, pues con ellas contestarás la siguientes preguntas:

- Los histogramas son diferentes entre si ¿ por qué?
- En cada histograma las distintas caras del dado
- 
- aparecen con distinta frecuencia ; por que?<br>- ¿La regularidad estadística en que se manifiesta?

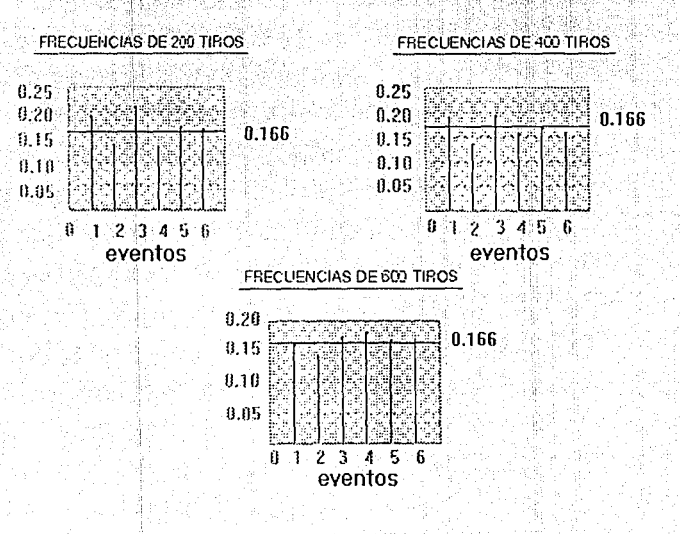

 $\overline{52}$ 

1 Los histogramas son diferentes entre sí ¿ Por qué ?

- A No hay regularidad estadística
- B El fenómeno que describe es aleatorio

53

Martin Alba an instrument who can

(Peters 1995)

아버지는 아이들이 들어갔다.

- C - Se hizo mal el experimento

거음 : 17.23

12년 원화 1775년대

그를 잘 보면 없네요. 저 거

- 2 En cada histograma las caras del dado aparecen con distinta frecuencia ¿Por qué?
- A Tienen distinta oportunidad de aparecer ( el dado estaba cargado )
- B Su aparición es aleatoria
- C El resultado de un tiro depende del anterior

- 3 La regularidad estadística se manifiesta en que:
- A Las frecuencias relativas tienden a agruparse alrededor de una constante.
- B La constante alrededor de la que se agrupan las frecuencias es 1/6.
- e La frecuencia relativa de todos los casos en el limite es la misma.

El estudio de los histogramas generados por un número cada vez mayor de tiradas de dados, muestra que a medida que aumenta este número la frecuencia relativa de la aparición de las caras, se agrupan más alrededor de 1/6.

Al igual que con el caso de los volados podemos suponer la situación ideal en que realizamos una cantidad infinita de tiradas, al límite de la frecuencia relativa de cada cara sería 1/6, puesto que cada cara tiene la misma oportunidad de aparecer.

## De acuerdo con lo anterior el histograma tendrá la siguiente forma

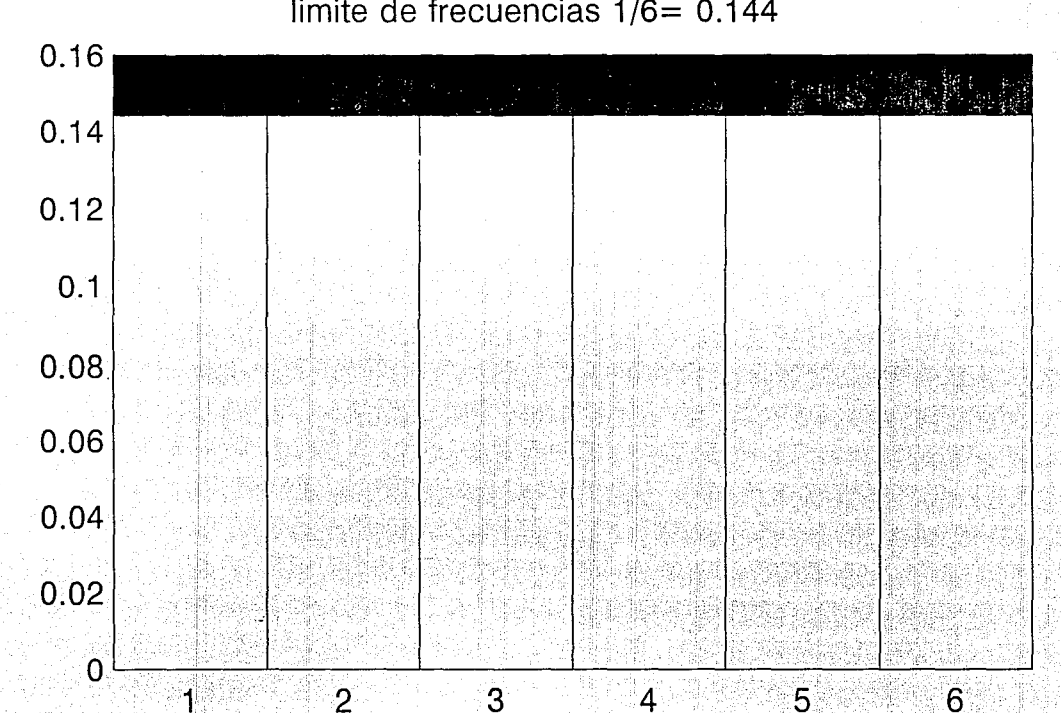

limite de frecuencias  $1/6= 0.144$ 

caras del dado

Esta gráfica representa la probabilidad de cada uno de los eventos posibles: las caras del dado, que como se puede ver es la misma, por lo tanto tenemos una función de densidad de probabilidad Uniforme.

De esta función de densidad de probabilidad, se puede construir la función de distribución de probabilidad. Esta simplemente consiste en graficar la probabilidad acumulada, es decir, la probabilidad de todos los eventos menores al intervalo dado incluyendo a ese mismo intervalo. Para el caso del dado la probabilidad de encontrar la cara uno es 1/6 , la probabilidad de encontrar la cara dos o la uno es 2/6, la cara tres o la dos o la dos

Gráficamente la función de Probabilidad Acumulada para el dado se veria así

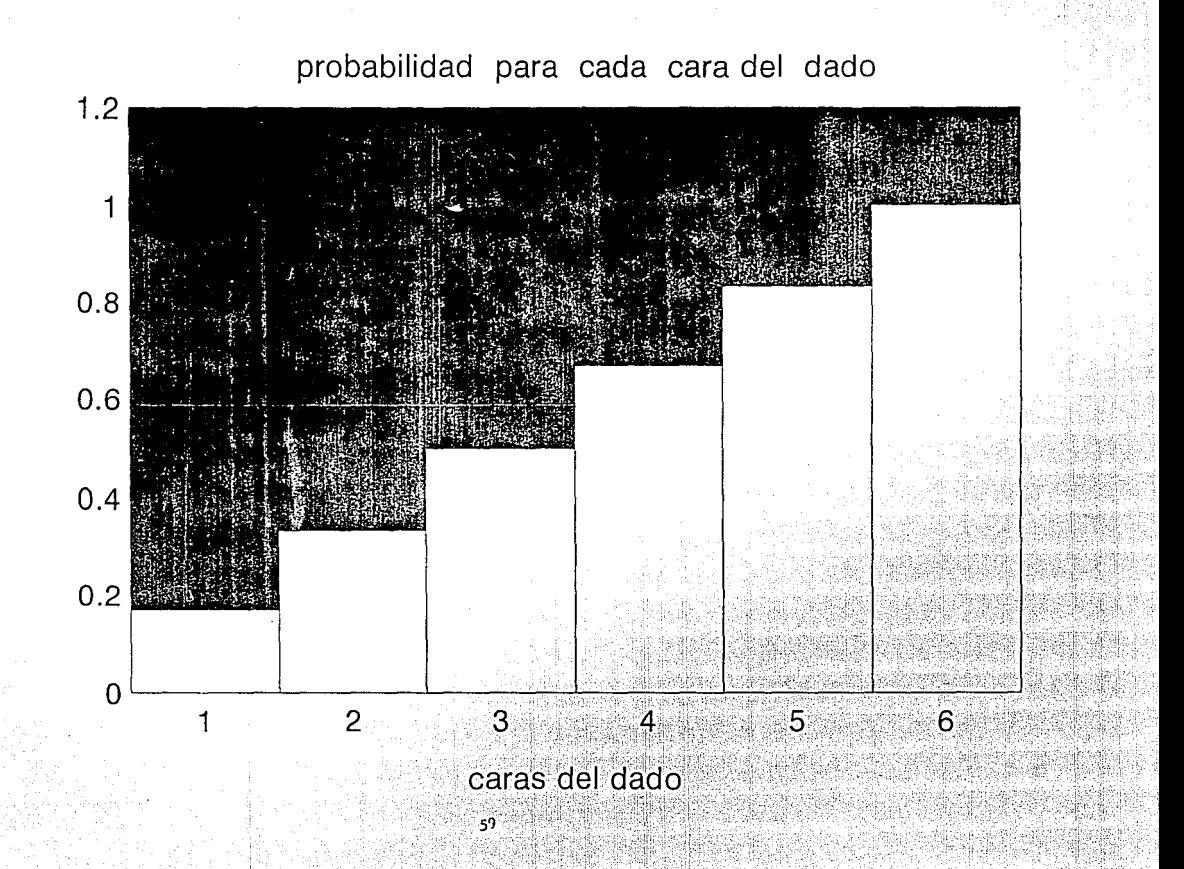

Realicemos ahora un ejercicio un poco más complicado que el anterior, utilizando en esta ocasión 2 dados, sumando sus caras y anotando el número de apariciones de cada uno de los eventos posibles.

 $60<sup>2</sup>$ 

- ¿ Cuáles serían estos eventos ?

 $-$  B  $-$  2  $-$  3  $-$  4 5 6 7 8 9 10 11 12

- $A 12$  3 4 5 6
- $-$  C  $-$  2 4 6 8 10 12

以上の風化 結果長

 $\frac{1}{2}$  ,  $\frac{1}{2}$ 

Este ejercicio lo realizamos 200, 400 y 600 veces y lo comparamos con el de un dado, ¿ creés que siguió la misma tendencia?, veamos que ocurrió.

Realizamos los primeros 200 tiros, obtuvimos la siguiente tabla y<br>sacamos sus frecuencias relativas ( número de apariciones entre total de eventos realizados).

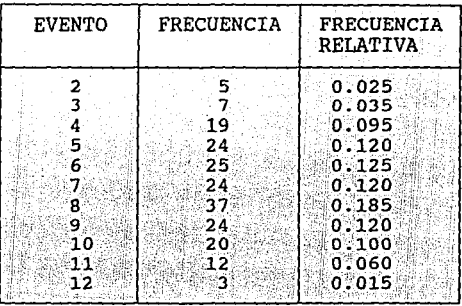

¿ Qué evento tiene mayor frecuencia relativa ?

Ahora tenemos los resultados con 400 tiros, termina la columna de frecuencias relativas:

**"我们不会看见他的话的女孩的感觉我** 

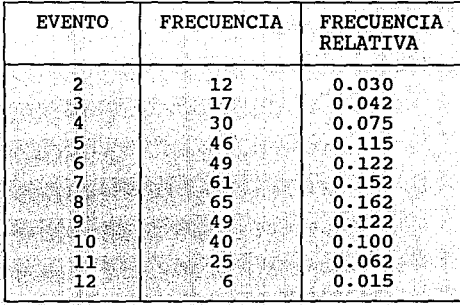

 $\frac{1}{62}$ 

### Ahora completo la tabla :

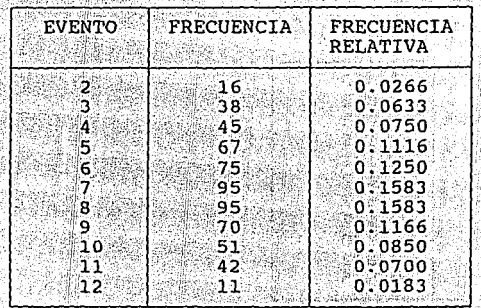

¿ Observas algún parecido en las tres columnas de los tiros ?

- A Las frecuencias en todos los casos son similares
- B No hay ningún parecido
- C En todos los casos los extremos toman un valor inferior que los valores medios 동시

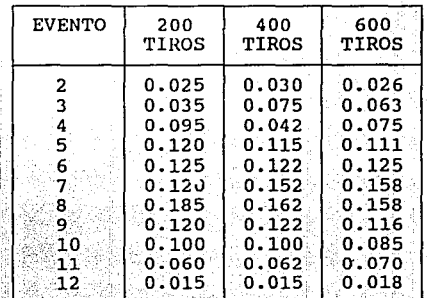

64

– Petri Titlere belat 1983

¿Por qué crees que en todos los casos los extremos toman un valor inferior que los valores medios ?

- A Por que los valores medios tienen más importancia que los extremos
- B Por que los valores medios tienen mayores posibilidades de aparecer que los extremos

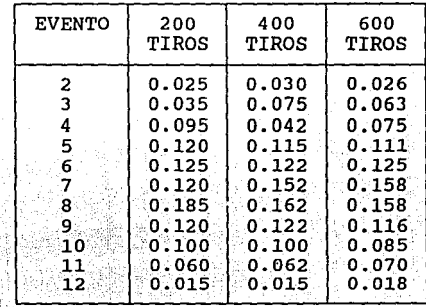

En este experimento, al sumar las caras de los dados, las posibles formas de aparecer de cada uno de los eventos es la siguiente:

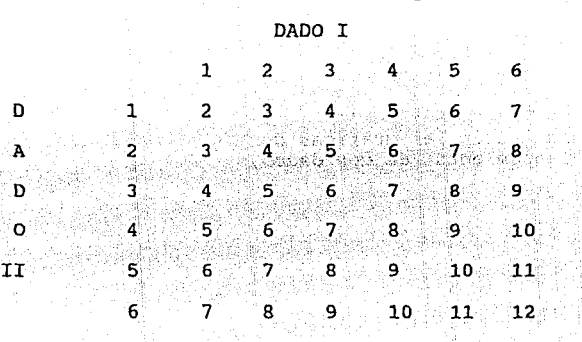

Como podrás notar los eventos medios : 6 7 y 8, tienen 5, formas de aparecer respectivamente, mientras que los extremos solo de una forma cada uno, por lo que las frecuencias en los tiros tienen aproximadamente la misma fo 6 y 5 posibles<br>el 2 y el 12<br>200, 400 y 600

En la siguiente pantalla se mostrarán las gráficas de los tres experimentos del lanzamiento de dos dados, con 200 , 400 y 600 tiros.

an Sera

67

그 부모님
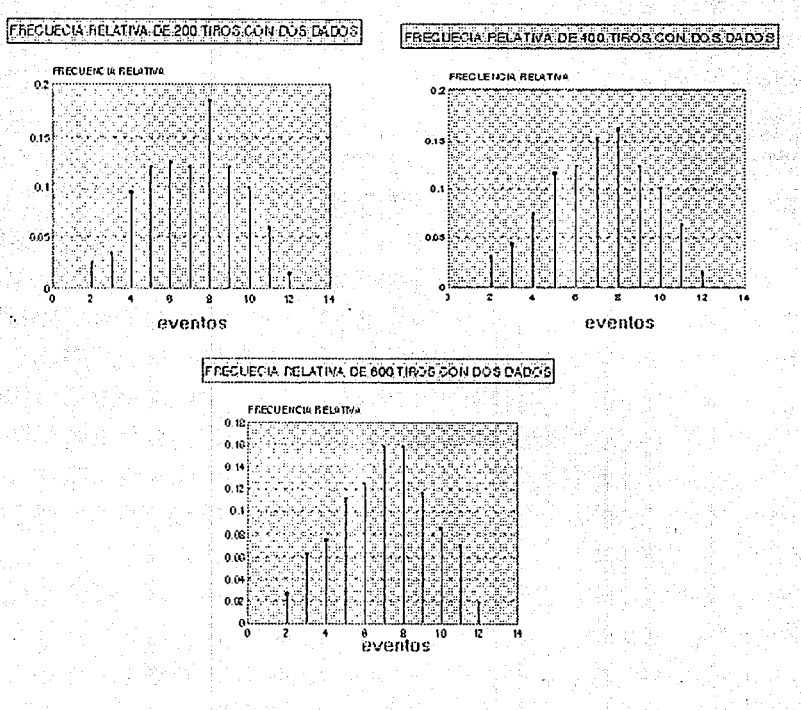

En este caso de dos dados la gráfica de Probabilidad para cada<br>evento y la de Probabilidad Acumulada, toman una forma totalmente<br>diferente a la del experimento realizado con un dado; en las<br>siguientes pantallas podrás apre

 $\frac{1}{69}$ 

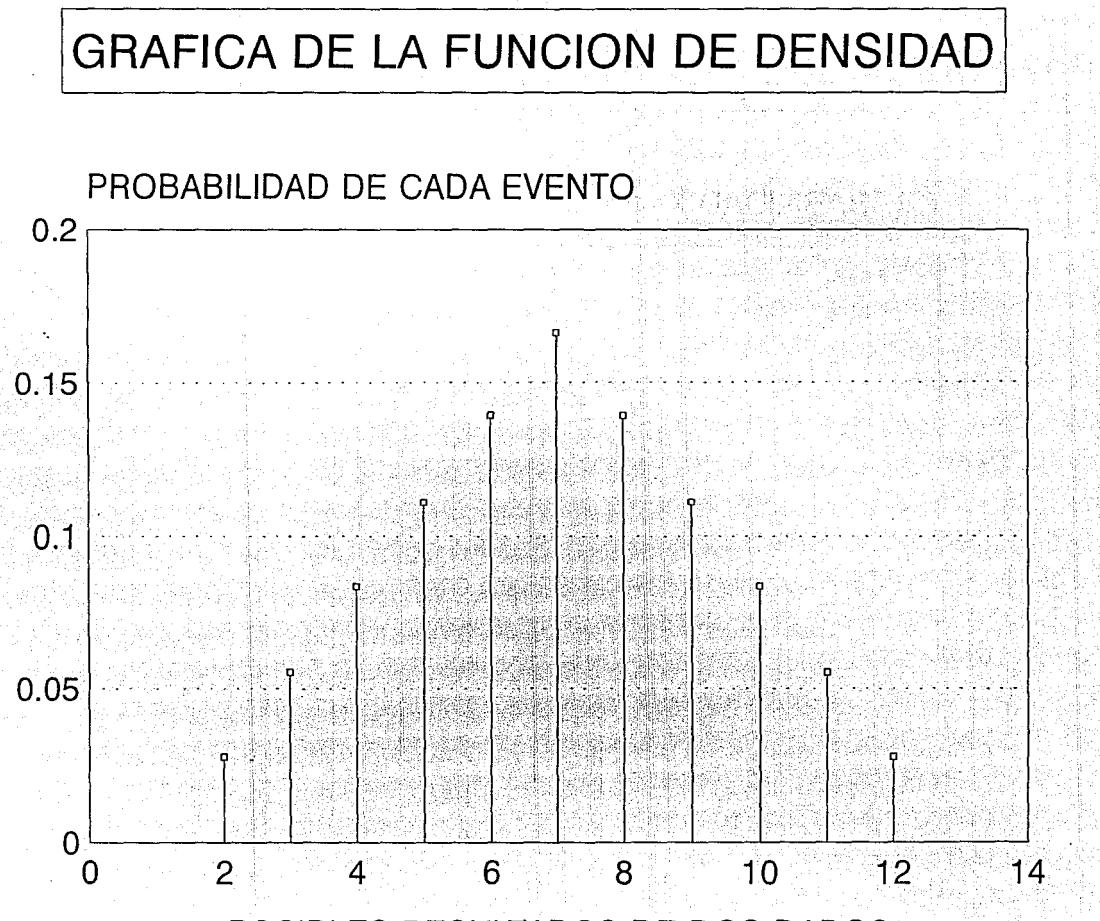

POSIBLES RESULTADOS DE DOS DADOS

## **GRAFICA DE DE PROBABILIDAD ACUMULADA**

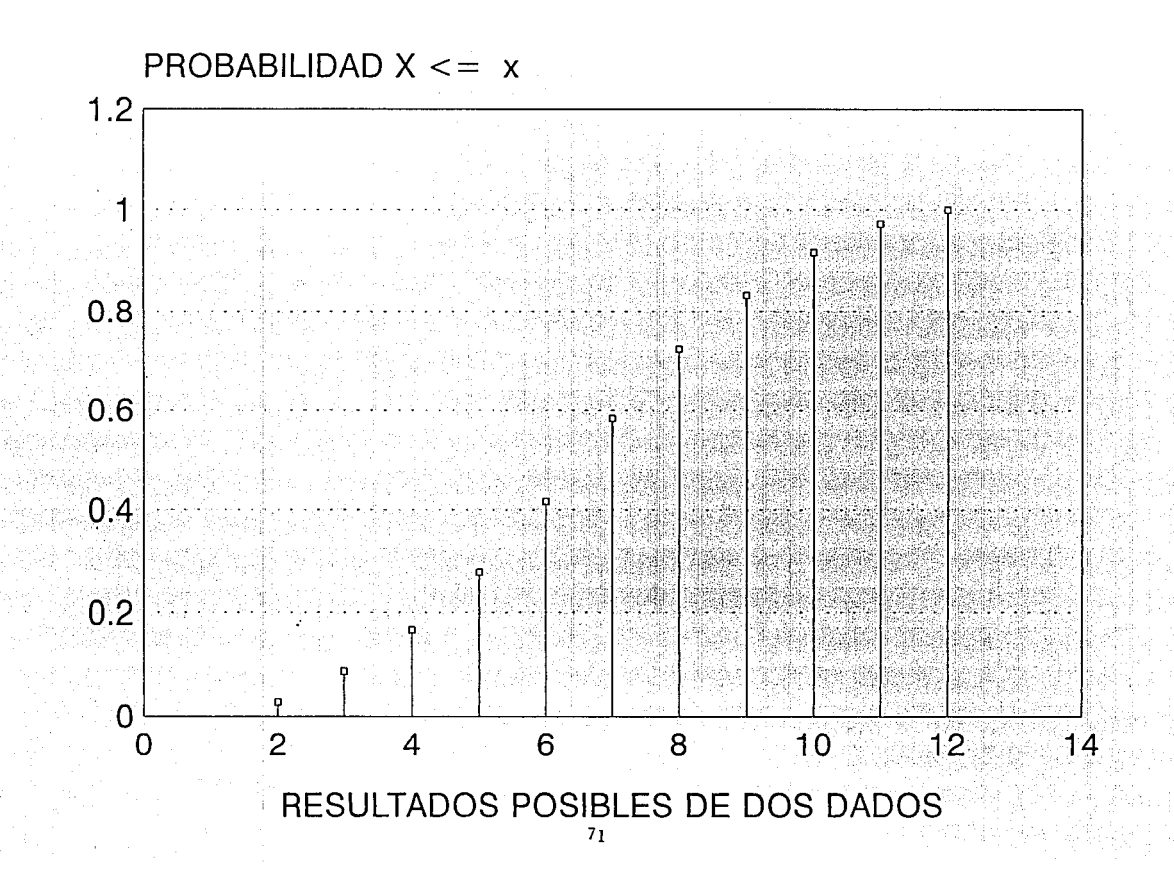

Hemos diseñado un programa para hacer patente el azar y la regularidad estadística

¿ Deseas jugarlo ?

•I NO

( utiliza la barra espaciadora y después enter )

## **孤(的江花取 孔)**

羽花 孤阴乡

NUMEROS

#### **INSTRUCCIONES**

Este juego persigue ilustrar el azar y la regularidad estadística.

Consiste en proponer el sorteo de 5 números, entre 1 y 5.

El sorteo se realizará 100 veces y en cada una de las veces te preguntaremos a que número le apuestas.

Como en el curso de los sorteos desplegaremos la frecuencia relativa de alguno de los cinco números, tu debes indicar al principio del programa en cual de ellos quieres que nos fijemos. También debes "apostar" a la frecuencia relativa que consideras se producirá a los 100 sorteos.

Al final desplegaremos tu porcentaje de aciertos, la frecuencia relativa final propuesta por ti y la resultante.

¿Juegas?

POR FAVOR INDICA EL NUMERO ENTRE 1 Y 5 DEL CUAL SEGUIREMOS LA FRECUENCIA RELATIVA ----> 3

 $\Box$ 

CUAL FRECUENCIA RELATIVA TENDRA ESTE NUMERO AL FINAL DE LOS 100 VOLADOS (RECUERDA QUE ESTA ENTRE 0 Y 1 ) ----> .33

POR FAVOR INDICA EL TIEMPO QUE TARDARA EL PROGRAMA CON CADA SORTEO DEBES DAR UN NUMERO ENTRE O Y 10, TE RECOMENDAMOS EMPEZAR CON LOS NUMERO MAS PEQUEÑOS PARA UBICAR EL TIEMPO QUE MAS TE GUSTE.

 $75^{\circ}$ 

#### Salio el Apuesto al

frecuencia relativa

 $\mathbf{1}$ 

 $0.8$ 

 $0.6$ 

 $0.4$ 

 $0.2$ 

Ö

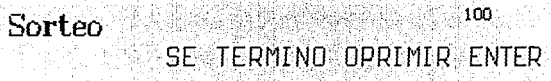

#### RESULTADOS

Acertaste al 11 %<br>Propusiste como frecuencia relativa a los 100 sorteos 0.33<br>Y se obtuvo 0.11

Por favor indica una "n" ( minúscula ) y enter si no deseas seguir jugando o una "s" ( minúscula ) y enter en caso contrario

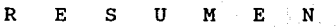

En esta sección viste los conceptos de:

Suceso Aleatorio : Son aquellos casos en que resulta imposible la predicción exacta<br>de los resultados de experimentos individualmente.

Ł

Regularidad de fenómenos Aleatorios: Esto es que, a pesar del comportamiento irregular de los resultados individuales, los resultados promedio , en un número grande de experimentos aleatorios, muestran una<br>gran regularidad.

OPRIME R PARA REGRESAR AL MENU s PARA SALIR DEL PROGRAMA s

7S

ESTA TESIS NO <mark>debe</mark><br>Salir de la bigliotec<del>a</del>

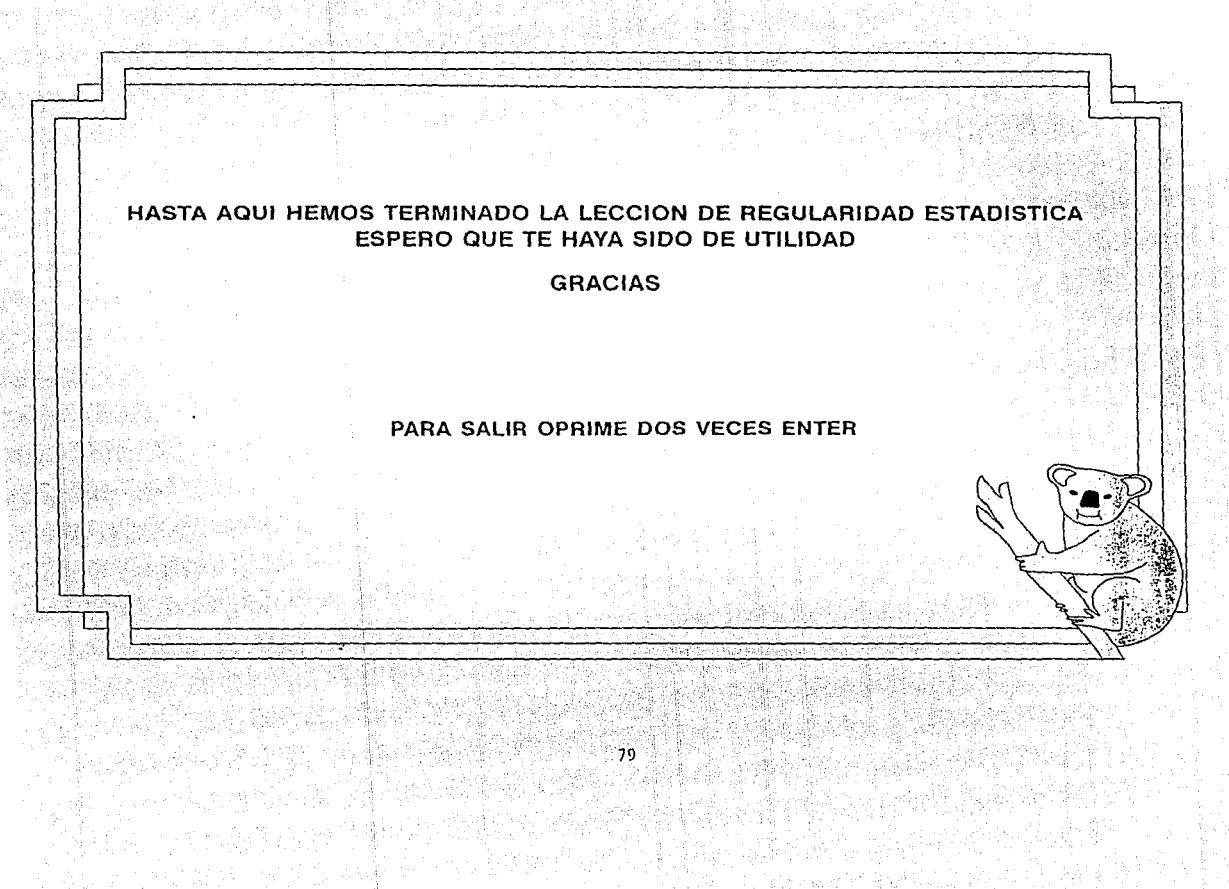

## TUTOR DE DISTRIBUCIONES ESTADISTICAS PARA COMPUTADORAS PERSONALES

### PRESENTADO POR Monica González Guerrero

Para obtener el título de Actuario Facultad de Ciencias UNAM 1993

 $n -$ 

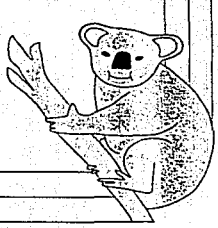

# NOCIONES DE PROBABILIDAD

En la vida diaria y en muchos tipos de actividad profesional nos encontramos con fenómenos aleatorios, los cuales en una gran mayoría de casos muestran regularidad estadística. Así puede suceder con la frecuencia de cierta enfermedad en una población humana. la producción de leche por cabeza de cierta clase de ganado vacuno, etc. etc.

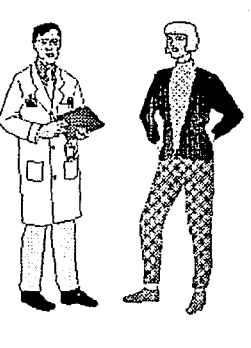

8/.

Como vimos en el capítulo anterior se puede reflejar esta regularidad estadística en una tabla o gráfica, en que indicamos la frecuencia relativa con que aparecen los distintos eventos que estamos estudiando.

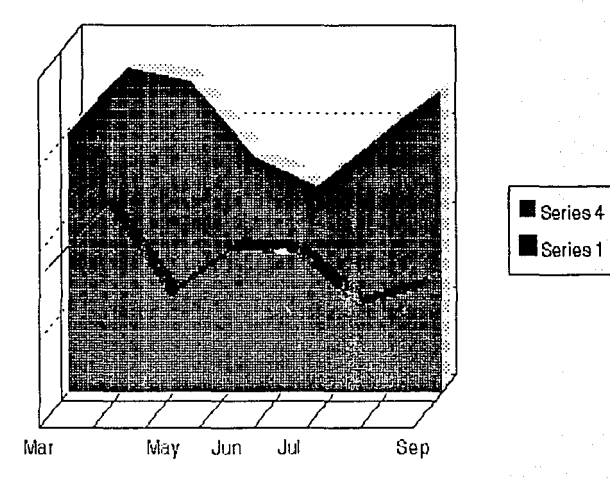

Por ejemplo si tenemos una granja de pollos *y* nos ofrecen un alimento mejor que el normal. nos convendría tomar dos grupos de estos animales en las mismas condiciones y observar la evolución de un peso de acuerdo a cada tipo de alimento

Asi podemos elaborar alguna representación tabular, gráfica o funcional de la frecuencia con que aparecen ciertos eventos. Pareceria que para cada caso debemos construir la representación respectiva, pero ésto no es necesario, pues gran cantidad de<br>fenómenos siguen comportamientos similares eso nos permite fenómenos siguen comportamientos similares, eso nos permite estudiar las distribuciones típicas y aplicar las conclusiones obtenidas, a distintos sistemas.

Dado que las distribuciones distribuciones de nociones elementales. probabilidad, a que hacemos referencia son comenzaremos motivando sus

Históricamente el estudio de la probabilidad empezó con los juegos de azar: dados, cartas, ruletas y tantas prácticas que los hombres han inventado para divertirse e intentar ( de paso) ganar dinero sin trabajar.

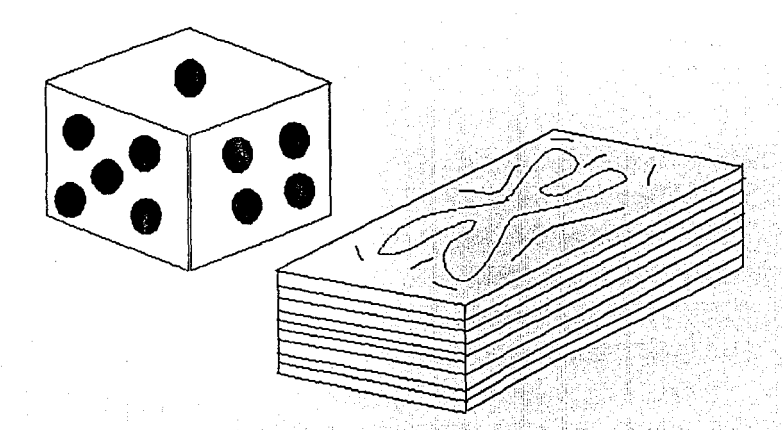

Grandes pensadores intervinieron en el desarrollo de esta disciplina, por ejemplo revisando la correspondencia entre encuentra *pascal y Pierre de Fermat, se encuentra que discutieron*<br>temas de probabilidad en el marco de problemas planteados por un<br>misterioso Chavalier de Mere que al parecer era un empedernido misterioso Chavalier de Mere que al parecer era un empedernido<br>jugador. Un problema interesante de esa época fue decidir si era<br>preferible apostar a que se obtiene un seis en cuatro tiros de<br>un dado, o un doble seis en cua

¿ A cuál hubieras apostado tu ?

Empezar con preguntas como la anterior puede ser complicado. Por lo tanto retomaremos el caso de los volados discutido en el Capitulo I, y responderemos algunas preguntas al respecto de las frecuencias relativas.

En el capítulo anterior reportamos la experiencia de realizar 50 volados y anotar el número de águilas que resultaban al desarrollarse el experimento.

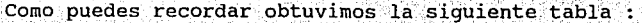

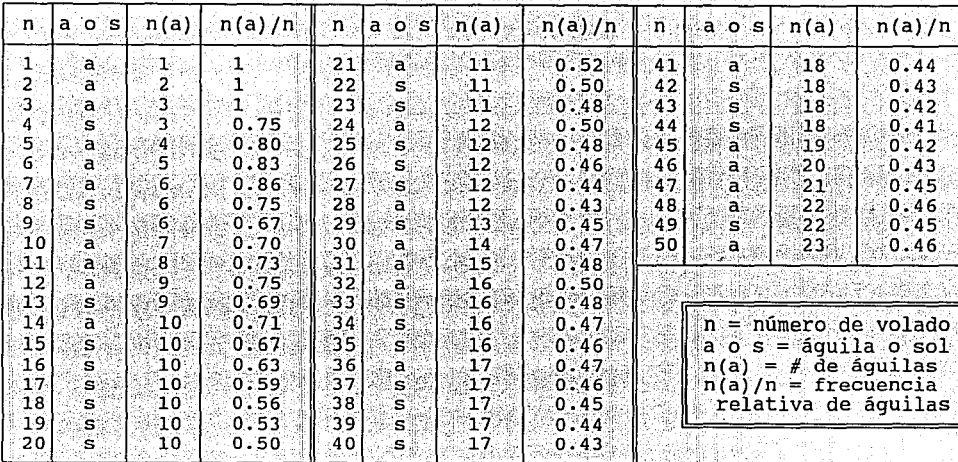

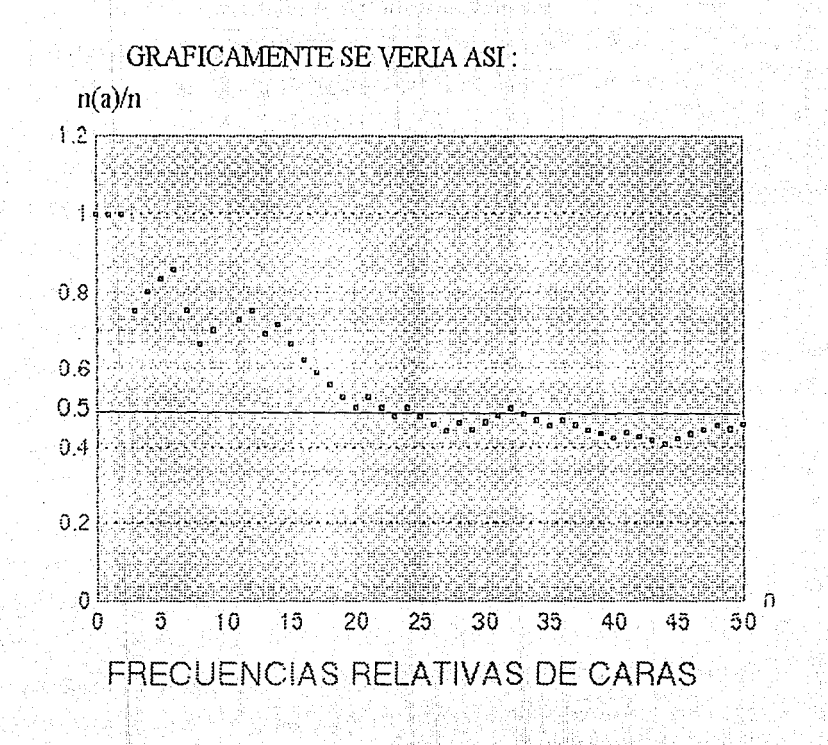

La gráfica anterior muestra que la frecuencia relativa de águilas, La guerra del volados que resultan águias entre el número<br>total de volados se acerca a 1/2 ; ¿ Cuál será la evolución de la<br>frecuencia relativa del evento sol?.Esta se puede obtener utilizando<br>los datos de la primera y seg tercera *y* cuarta columnas. En la primera columna indicabamos el número de volado en que ibamos,en la se~unda si el volado fué águila o sol, la tercera daba el número de águilas aparecidas hasta el momento *y* la cuarta la frecuencia relativa de águilas.

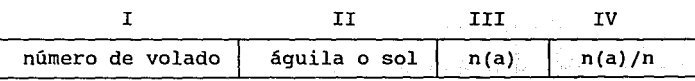

Incorporamos para los primeros diez volados el número de soles y su frecuencia relativa, completa las frecuencias relativas y redondea a 2 decimales:

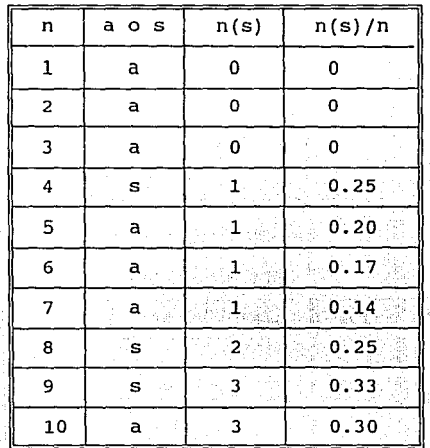

Analicemos ahora todas las frecuencias relativas que han aparecido en los 50<br>volados, las de águilas (fa) y las de soles (fs). Para ello es conveniente que<br>agrupemos estos datos en una sola tabla.

ur Sussaine t

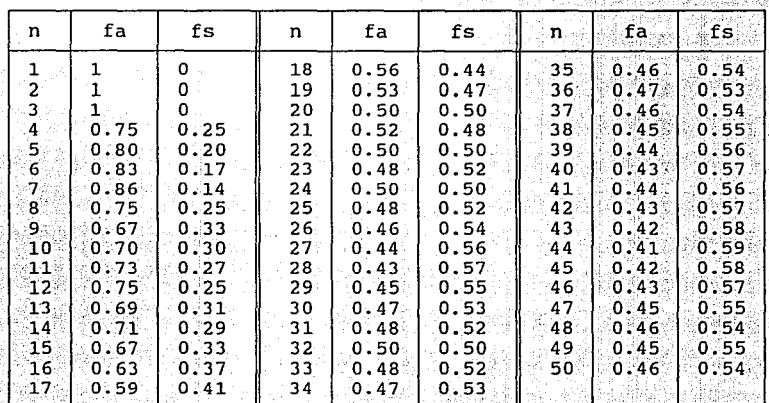

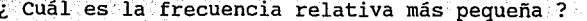

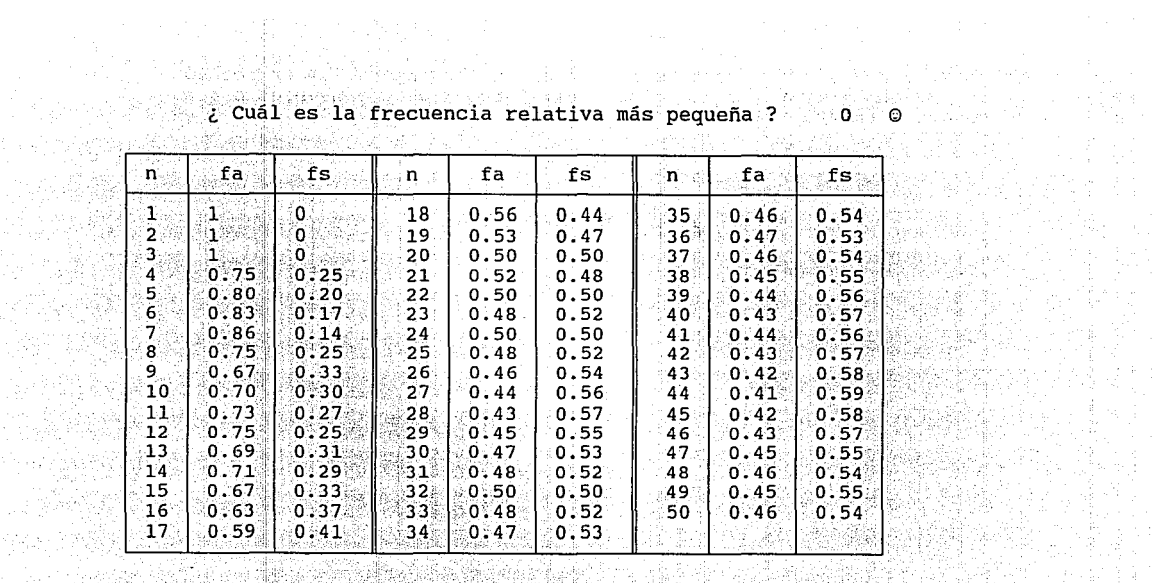

|     | fa    | fs:      | n   | fa   | fs   | n   | fa:  | fs   |
|-----|-------|----------|-----|------|------|-----|------|------|
|     |       | $\Omega$ | 18  | 0.56 | 0.44 | 35  | 0.46 | 0.54 |
| 2.  |       | 0        | 19  | 0.53 | 0.47 | 36. | 0.47 | 0.53 |
| з   | ាះ    | $\Omega$ | 20  | 0.50 | 0.50 | 37. | 0.46 | 0.54 |
| 4   | 0.75  | 0.25     | 21. | 0.52 | 0.48 | 38  | 0.45 | 0.55 |
| 5   | 0.80  | 0.20     | 22  | 0.50 | 0.50 | 39. | 0.44 | 0.56 |
| 6.  | 0.83  | 0:17     | 23  | 0.48 | 0.52 | 40  | 0.43 | 0.57 |
|     | 0.86  | 0.14     | 24  | 0.50 | 0.50 | 41  | 0.44 | 0.56 |
| 8   | 0.75  | 0.25     | 25  | 0.48 | 0.52 | 42  | 0.43 | 0.57 |
| 9.  | 0.67  | 0.33     | 26. | 0.46 | 0.54 | 43  | 0.42 | 0.58 |
| 10  | 0.70  | 0.30     | 27  | 0.44 | 0.56 | 44  | 0.41 | 0.59 |
| 11  | 0.73  | 0.27     | 28. | 0.43 | 0.57 | 45  | 0.42 | 0.58 |
| 12  | 0.75  | 0.25     | 29  | 0.45 | 0.55 | 46  | 0.43 | 0.57 |
| 13  | 0.69. | 0:31     | 30  | 0.47 | 0.53 | 47  | 0.45 | 0.55 |
| 14  | 0.71  | 0.29     | 31  | 0.48 | 0.52 | 48  | 0.46 | 0.54 |
| 15  | 0.67  | 0:33     | 32. | 0.50 | 0.50 | 49  | 0.45 | 0.55 |
| 16  | 0.63  | 0:37     | 33. | 0.48 | 0.52 | 50  | 0.46 | 0.54 |
| 17. | 0.59  | 0.41     | 34. | 0.47 | 0.53 |     |      |      |
|     |       |          |     |      |      |     |      |      |

¿ Es posible una frecuencia relativa más pequeña que cero SI=s, NO=n ? N

: Cuál es el valor más alto de la frecuencia relativa ?

| n               | fa   | fs.  | n   | fa   | fs   | 8118 | <i>ं</i> fa ह | ∛%fs: |
|-----------------|------|------|-----|------|------|------|---------------|-------|
|                 |      | 0    | 18. | 0.56 | 0.44 | 351  | 0.46          | 0.54  |
|                 |      | 0    | 19  | 0.53 | 0.47 | 36   | 0.47          | 0.53  |
| 3               | 1.   | 0.   | 20  | 0.50 | 0.50 | 37.5 | 0.46          | 0.54  |
| 4               | 0.75 | 0.25 | 21  | 0.52 | 0.48 | 38)  | 0.45          | 0.55  |
| 5               | 0.80 | 0.20 | 22  | 0.50 | 0.50 | 39.  | 0.44          | 0.56  |
| 6               | 0.83 | 0.17 | 23  | 0.48 | 0.52 | 40   | 0.43          | 0.57  |
| 7.              | 0.86 | 0.14 | 24  | 0.50 | 0.50 | 41   | 0.44          | 0.56  |
| 8               | 0.75 | 0.25 | 25  | 0.48 | 0.52 | 42   | 0.43          | 0.57  |
| 9               | 0.67 | 0.33 | 26. | 0.46 | 0.54 | 43   | 0.42          | 0.58  |
| 10              | 0.70 | 0.30 | 27  | 0.44 | 0.56 | 44   | 0.41          | 0.59  |
| $11^{\circ}$    | 0.73 | 0.27 | 28  | 0.43 | 0.57 | 45.  | 0.42          | 0.58  |
| 12              | 0.75 | 0.25 | 29  | 0.45 | 0.55 | 46   | 0.43          | 0.57  |
| 13              | 0.69 | 0.31 | 30. | 0.47 | 0.53 | 47.  | 0.45          | 0.55  |
| 14              | 0.71 | 0.29 | 31  | 0.48 | 0.52 | 48   | 0.46          | 0.54  |
| 15              | 0.67 | 0.33 | 32  | 0.50 | 0.50 | 49   | 0.45          | 0.55  |
| 16              | 0.63 | 0.37 | 33  | 0.48 | 0.52 | 50   | 0.46          | 0.54  |
| 17 <sup>2</sup> | 0.59 | 0.41 | 34  | 0.47 | 0.53 |      |               |       |
|                 |      |      |     |      |      |      |               |       |

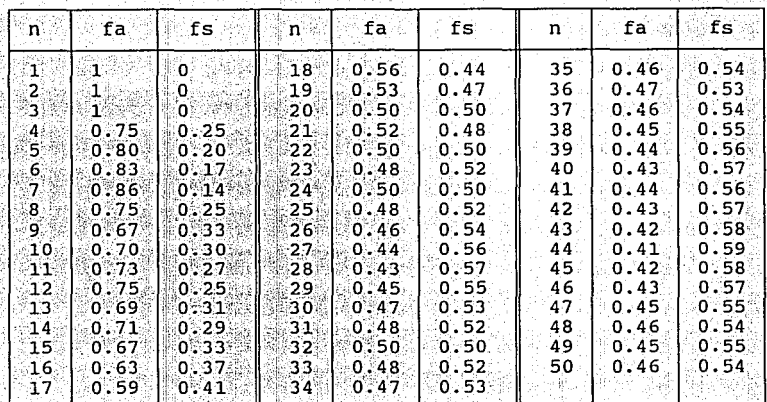

97

¿ Es posible una frecuencia relativa más alta que 1 (Si=s, No=n) ? N

¿ La frecuencia relativa de águilas a los 50 volados es ? 0.46<br>¿ La frecuencia relativa de soles a los 50 volados es ? .54<br>Si sumamos las frecuencias relativas anteriores ¿ Cuánto sería ? ં 1

.<br>O ്ര

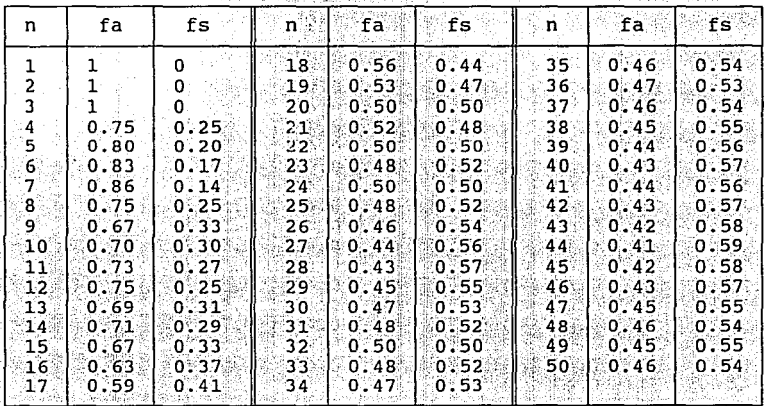

¿ La frecuencia relativa de águilas a los 45 volados es ? 0.42<br>¿ La frecuencia relativa de soles a los 45 volados es ? 0.58<br>Si sumamos las frecuencias relativas anteriores ¿ Cuánto sería ?

Θ  $\odot$  $\tilde{\circ}$ 

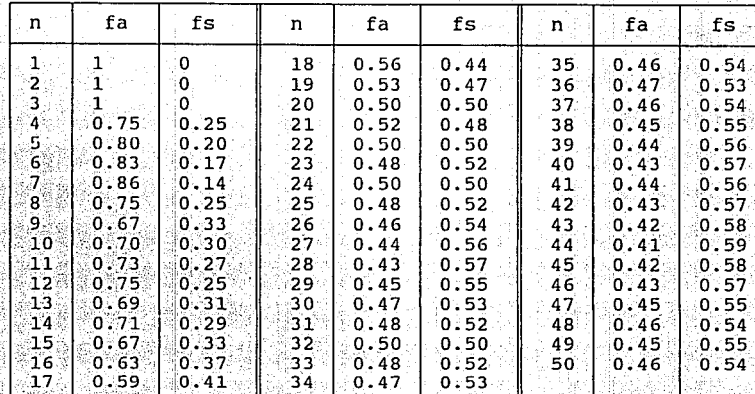

¿ La frecuencia relativa de águilas a los 35 volados es ? 0.46<br>¿ La frecuencia relativa de soles a los 35 volados es ? 0.54<br>Si sumamos las frecuencias relativas anteriores ¿ Cuánto sería ?

 $\odot$ ၴ

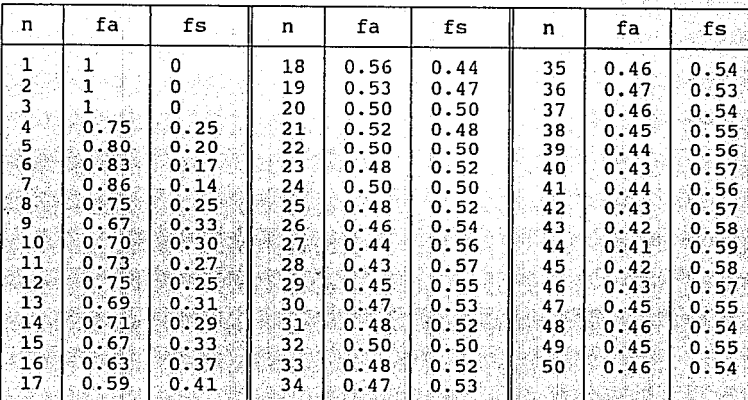

 $-100$ 

No hay ningún caso en que la suma : fa + fs : sea diferente de 1, ¿Por qué?<br>- A - Aguila y Sol son los eventos.<br>- B - La cantidad de águilas más la cantidad de soles es igual al número total<br>de eventos.

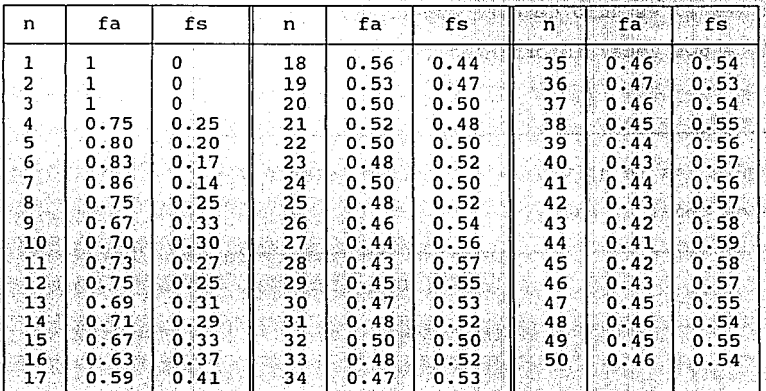

como puedes ver el estudio de este experimento tan simple ha permitido llegar a dos ideas importantes :

2. 中国出版

ordina z T

SA.

Las frecuencias relativas se encuentran estre 0 y 1. La suma de todas ellas da 1.

Estudiemos un caso ligeramente más complicado, en lugar de considerar volados con una sola moneda, realicémoslo por parejas, esto es, con dos monedas cada vez.

-En este caso el espacio de los eventos será más complicado, un evento posible es que caiga águila en la primera moneda y sol en la segunda, esto lo podríamos representar como AS ( Aguila, Sol).

103

¿ Cuál seria el espacio completo de eventos ?

AS SA SS *B* AA AS SS SA  $C - AA$  SS SA
Realizaremos los volados euros resultados acomodaremos en una tabla que tiene las frecuencias relativas de los cuatro eventos posibles.

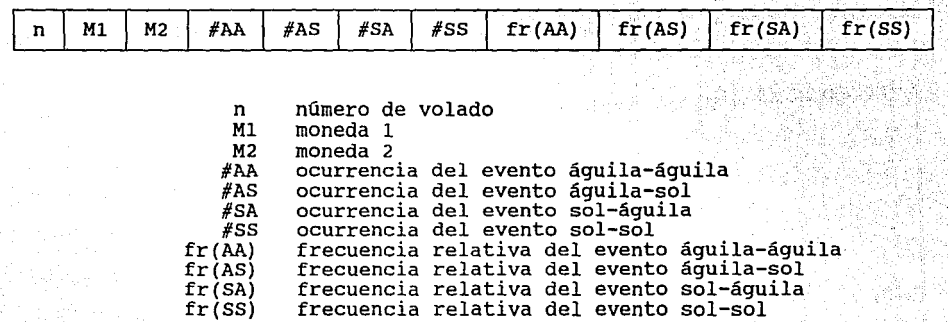

Si en la primera tirada ocurre un sol en la moneda 1 y un águila en la moneda 2, representamos este suceso en la tabla de la manera siguiente:

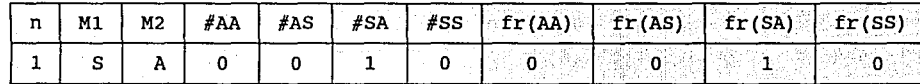

PRODUCT

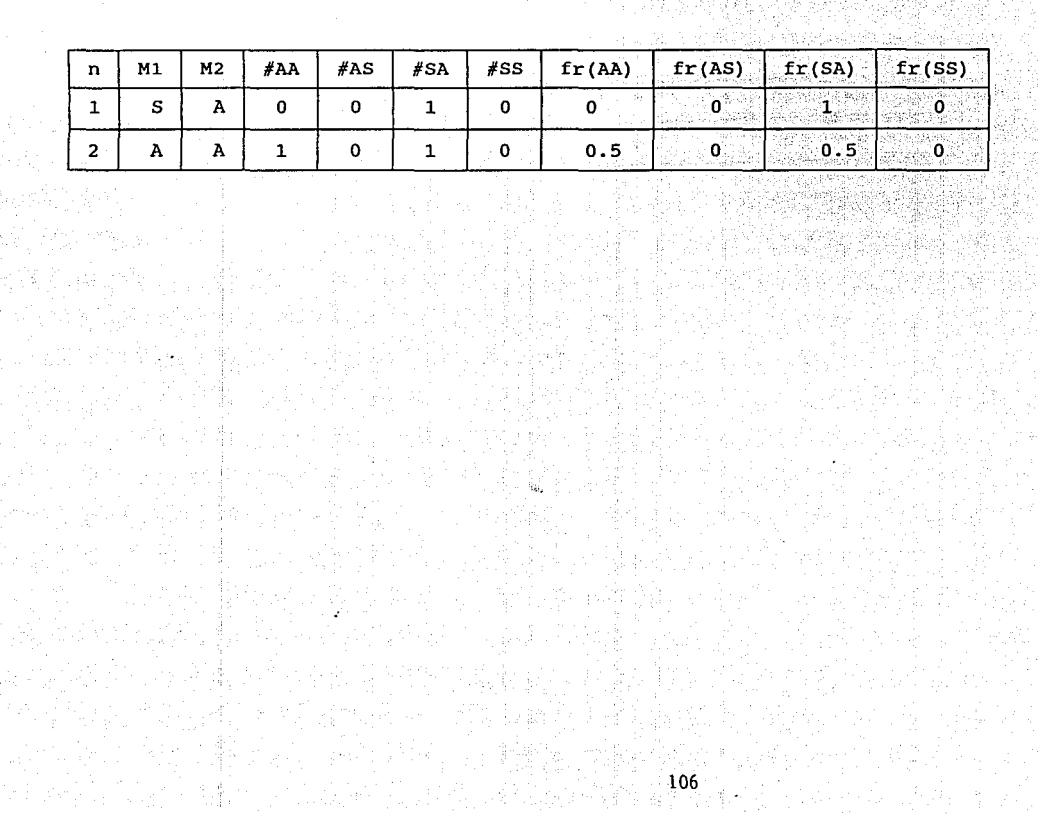

En la segunda tirada ocurrrieron dos águilas, la tabla tendría la siguiente forma :

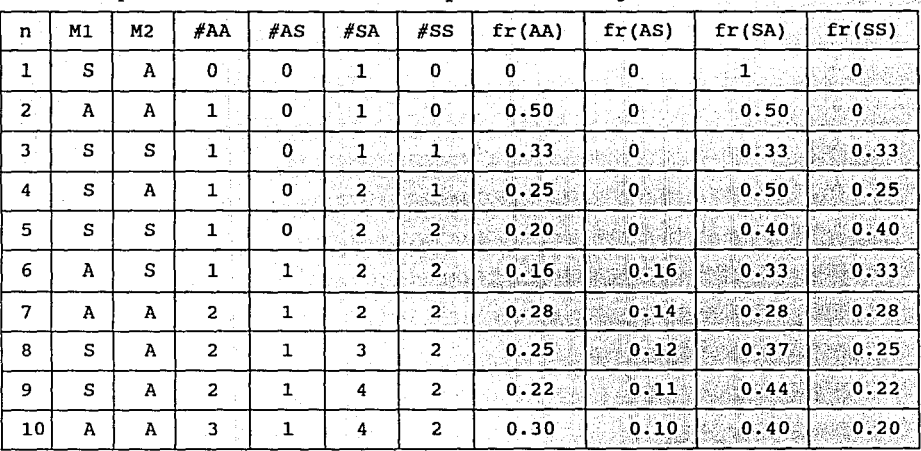

Después de 10 tiros la tabla queda de la siguiente forma:

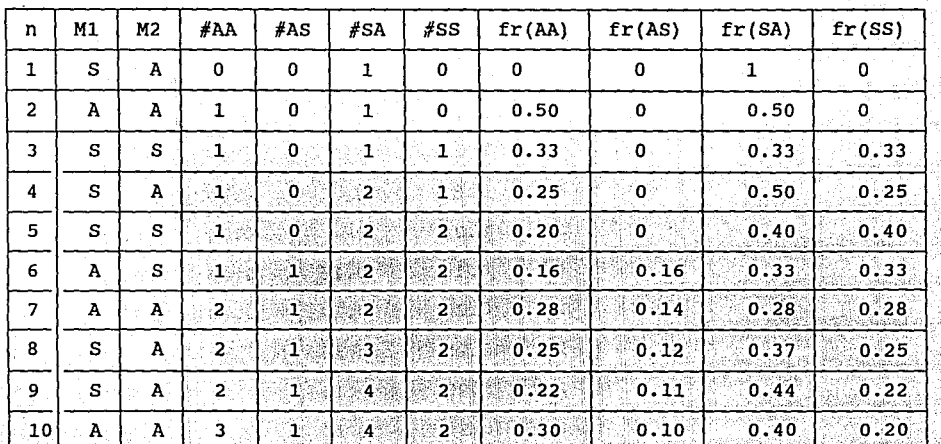

Podemos ahora hacer algunas observaciones respecto a la frecuencia relativa que estamos estudiando.

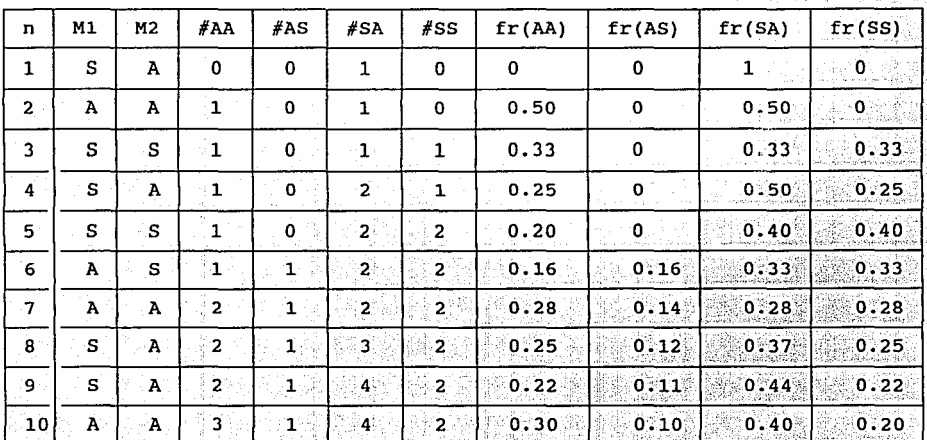

109

La primera es notar que las frecuencias relativas son mayores o iguales a cero y menores o iguales a 1.

El segundo hecho que podemos afirmar es que la suma de la frecuencia relativa de todos los eventos es 1 en todos los renglones:

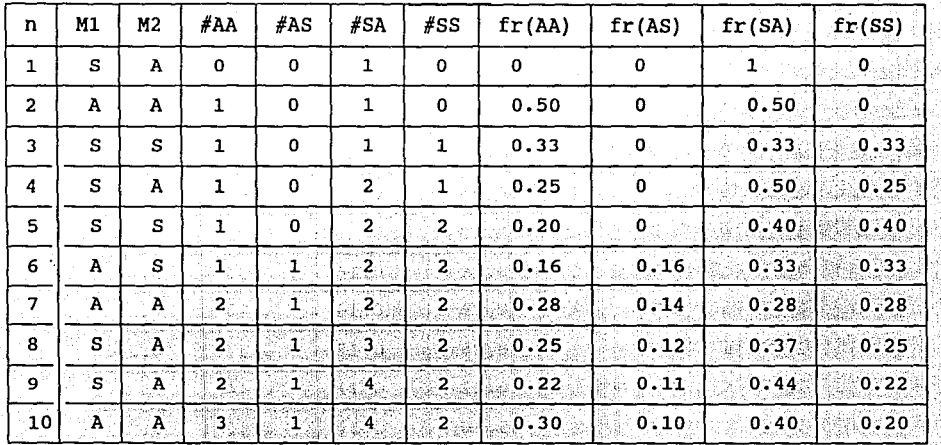

## Esto es :

 $fr(AA) + fr(AS) + fr(SA) + fr(SS) = 1$ 

| n              | M1           | 'M2 | #AA             | #AS          | #SA                     | #SS            | fr(AA) | fr(AS)       | fr(SA) | fr(SS)                        |
|----------------|--------------|-----|-----------------|--------------|-------------------------|----------------|--------|--------------|--------|-------------------------------|
| $\mathbf{1}$   | s            | A   | $\mathbf 0$     | $\circ$      | $1^{\circ}$             | O              | - 0 -  | ΟŴ           | 1.562  | $\leqslant$ 0 $^{\circ\circ}$ |
| 2              | A            | A   | 1               | 0            | 1.                      | 0              | 0.50   | O            | 0.50   | 0.                            |
| 3              | s            | s   | $\mathbf{1}$    | 0            | 1                       | -1             | 0:33   | o            | 0.33.  | 0:33                          |
| 4              | S            | A   |                 | ٥            | 2                       | $\mathbf 1$    | 0.25   | $\mathbf{0}$ | 0.50   | 0.25                          |
| 5              | s            | s   | ্য              | ٠o           | 2                       | $\overline{2}$ | 0.20   | O            | 0.40   | 0.40                          |
| 6              | $\mathbf{A}$ | s   |                 | 1            | 2                       | -2             | 0.16   | 0.16         | 0.33   | 0.33                          |
| $7 \cdot$      | A            | A   | 2               | ับ           | $\overline{\mathbf{2}}$ | 2.             | 0.28   | 0.14         | 0.28   | 0.28                          |
| 8              | S            | À   | $\cdot 2^{\pi}$ | $\mathbf{1}$ | 3                       | 2              | 0.25   | 0.12         | 0.37   | 0.25                          |
| 9 <sub>1</sub> | s            | A.  | 2 <sup>°</sup>  | 1            | 4                       | ್ಡ್            | 0.22   | 0.11         | 0.44   | 0.22                          |
| 10             | A            | A.  | 3               | $\mathbf{1}$ | $4^{\circ}$             | -2             | 0.30   | 0.10         | 0.40   | 0.20                          |

¿ A qué se debe que la suma de las frecuencias relativas de todos los eventos sea igual a 1 ?

A - Por casualidad

- B Por la definición de frecuencia relativa.
- e A que la suma de el número de veces que aparecen los eventos es igua1·a1 total de estos

En este caso el aumento en el número de volados lleva a cada una de las frecuencias relativas ¿ a el valor ? ( utiliza la barra espaciadora )

 $0.20$ 

- 0.40
	- 0.25

¿ Por qué tienden al valor 0.25 ? ( utiliza la barra espaciadora )

- Porque el Universo consiste de cuatro eventos y cada uno de ellos tiene la misma oportunidad de salir.
- B Porque la frecuencia relativa del evento, tiende a 1/4, ya que cada uno de los cuatro eventos tiene la misma oportunidad de salir.

e Porque la frecuencia relativa de un eventos no debe ser mayor de 1 y menor que O.

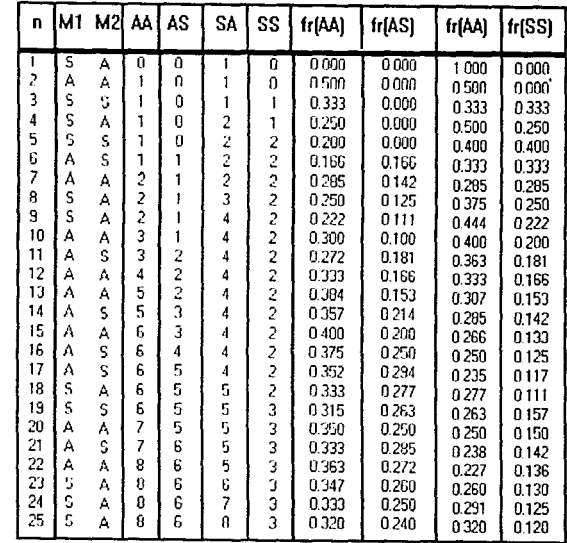

A continuación se presenta la tabla de las frecuencias relativas de 25 tiros de las 2 monedas, obsérvalas.

En la siguiente pantalla podrás apreciar la gráfica de esta tabla.

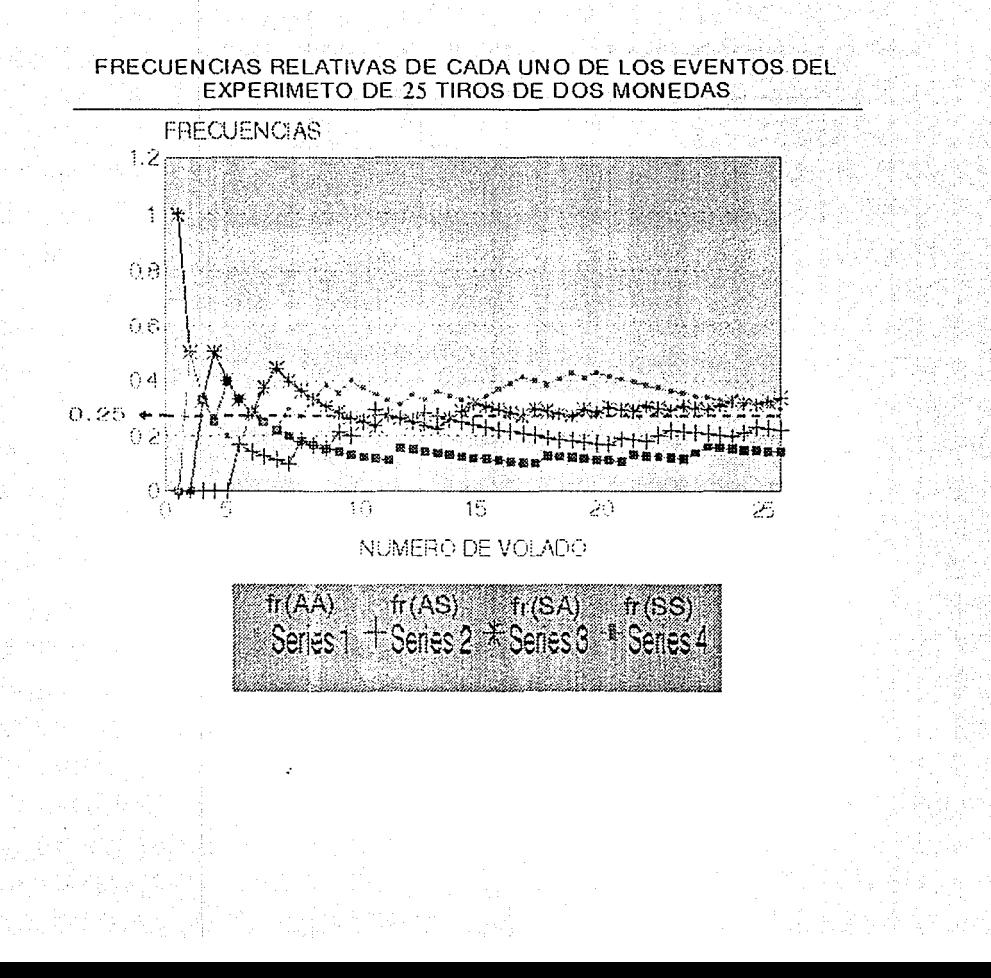

A continuación está la tabla de las frecuencias relativas de

los últimos 20 resultados de 30 000 volados

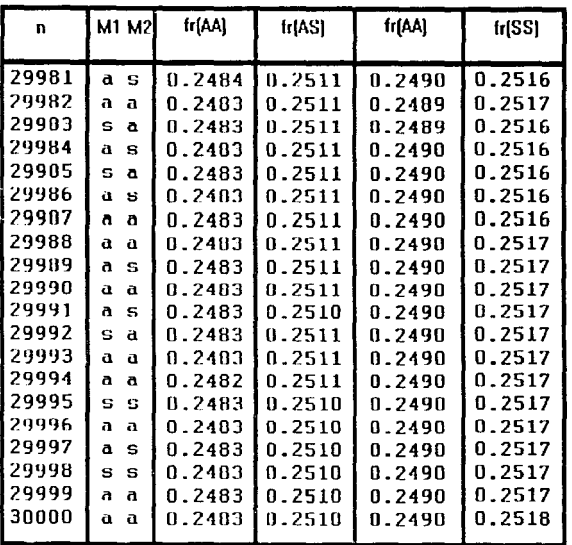

En la siguiente pantalla podrás observas la gráfica de estos resultados

## FRECUENCIAS RELATIVAS DE LOS ULTIMOS 20 VOLADOS DEL EXPERIMETO DE 30 000 TIROS DE DOS MONEDAS

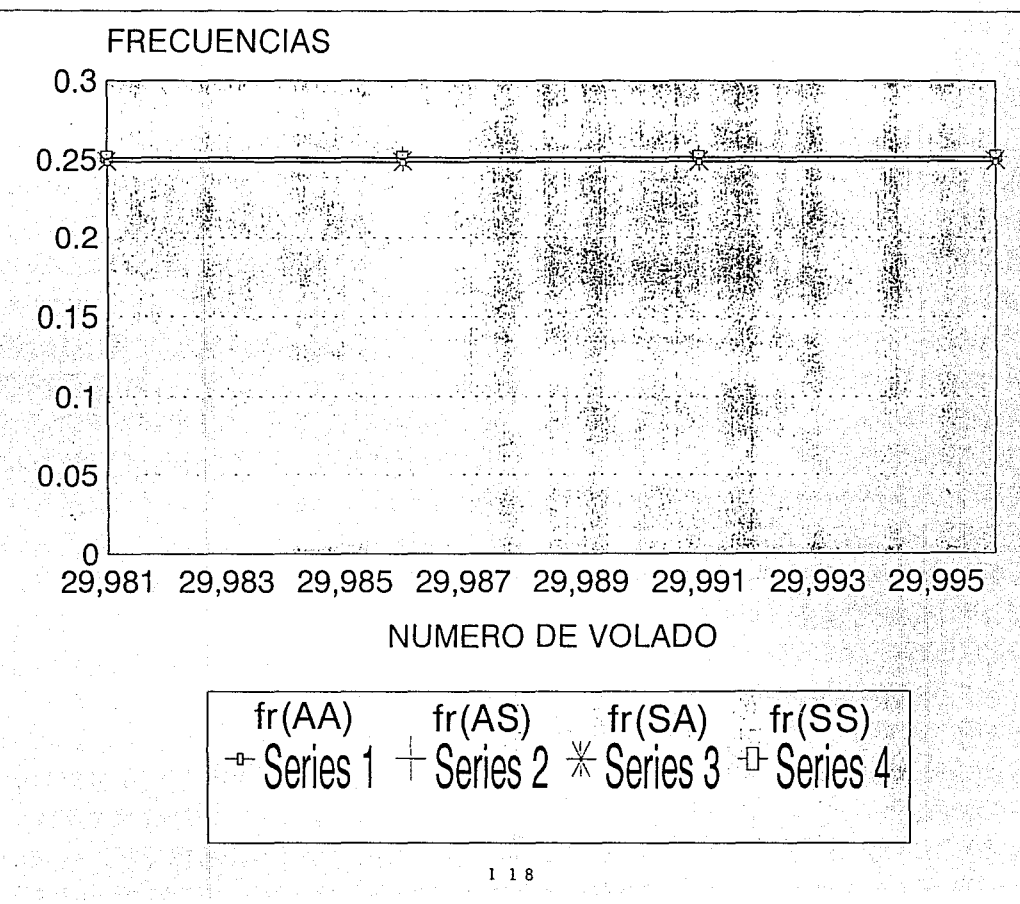

También podríamos estudiar cuál es la frecuencia relativa de combinaciones<br>o " sumas " de eventos, por ejemplo ¿ cuál es la frecuencia relativa de que<br>el resultado entre las monedas sea distinto, esto es, que caiga AS ó SA

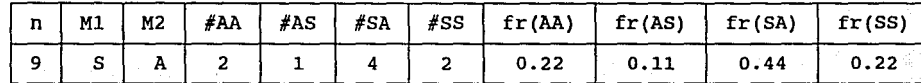

De aquí se observa que en 9 volados el total de ellos en que las monedas caen en caras distintas son 5, esto es el total de veces que ha caido AS es 1 y el total de SA es 4. Esto ocurrirá para cualquier renglón, por lo tan

$$
f \text{r} \text{ (AS 6 SA)} = \frac{\text{# AS} + \text{# SA}}{\text{total de volados}}
$$

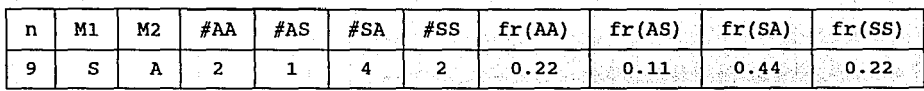

Pero

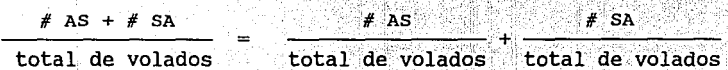

Sin embargo, lo que tenemos en los dos términos del lado derecho, son precisamente las definiciones de frecuencia relativa de AS y de SA

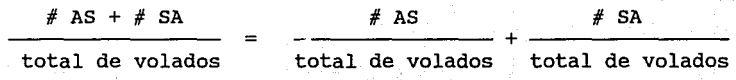

Por lo tanto

## $fr (AS 6 SA) = fr (AS) + fr (SA)$

¿ Cuál será la frecuencia relativa de que en la pareja de volados ocurra algún águila?

- Esto es ¿ cuál es la frecuencia del evento ( AA ó AS ó SA ) ? ( utiliza la barra espaciadora )
	- fr  $(AA)$  +  $fr(AS)$  +  $fr(SA)$
	- $fr$  (AA)  $e^+ e^-$

: Cuál es valor que toma esta frecuencia ?<br>( utiliza la barra espaciadora )

 $3/4$ 

B

C

 $1/4$ 

 $1/2$ 

¿ Cuál es Esto es ¿ sola tirada la frecuencia relativa de (AA y AS ) ? Cuál es la frecuencia relativa de que en una caigan un par de águilas y un águila con un sol ? ( utiliza la barra espaciadora )

- $fr (AA) + fr (AS)$
- $B fr$  (SS)  $c - 0$

El resultado anterior marca una situación importante : la exclusión. No es posible que ocurran AA y AS al mismo tiempo porque la moneda 2 no puede caer en águila y sol al mismo tiempo. En este caso se dice que los eventos AA y AS son mutuamente excluyentes.

¿ Cuál es la frecuencia relativa de que no ocurra AA?, que no ocurra AA ¿ significa que ocurra ?

( utiliza la barra espaciadora

125

 $SS$ 

SS Ó AS Ó SA

C AS ó SA

## ¿ Cuál es la frecuencia relativa de ( AS ó SA ó SS ) ? ( utiliza la barra espaciadora )

 $c = -0$ 

fr (AS 6 SA 6 SS ) =  $fr(AS) + fr(SA) + fr(SS)$  $-$  B  $-$  fr (AS 6 SA 6 SS ) = fr(AA)

Por lo anterior fr(no AA) = fr(AS) + fr(SA) + fr(SS)

Este resultado nos puede llevar a una conclusión importante, entre las primeras observaciones que hicimos con el experimento de dos monedas se encuentra :

 $fr(AA) + fr(AS) + fr(SA) + fr(SS) =$ 

그리 벌리 가장

2대 - 발매 등 3

소화는 그녀와 공회를 알고 있다.

 $\sim 127$ 

Haciendo un simple despeje de la relación anterior tenemos:

 $fr(AA)$   $fr (AS)$  +  $fr(SA)$  +  $fr(SS)$  = 1

 $fr(AS) + fr(SA) + fr(SS) = 1 - f(AA)$ 

Pero

 $f(r(AS) + fr(AS) + fr(SS) = fr(no AN)$ 

Con lo que concluimos que

 $fr(no Ah) = 1 - fr(AA)$ 

Al evento no AA se le denomina el evento complemento de AA )

De lo anterior tenernos que la fr(no AA) ( no ocurrencia de una pareja de águilas ) es igual a uno menos la frecuencia relativa de una pareja de águilas.

 $1/2$ 

 $1/4$ 

129

¿Cuál es su valor numérico?

utiliza la barra espaciadora

 $B = 3/4$ 

Resumiendo, hemos aprendido algunas propiedades de las frecuencias relativas, solicitamos nos ayudes a realizar un resumen relacionando las columnas izquierda y derecha :

{ utiliza la barra espaciadora

3

- La suma de las frecuencias relativas de cada uno de ellos.
- 2 Uno.

Con el aumento del número de eventos totales, la frecuencia relativa de un cierto evento puede tender a una constante esto refleja

Regularidad Estadistica

- 4 Mayor o igual que cero y menor o igual que uno
- 5 Uno menos la frecuencia relativa del evento

( utiliza la barra espaciadora

- La suma de las frecuencias relativas de cada uno de ellos.
- 2 Uno.

La suma de las frecuencias relativas de todos los eventos excluyentes siempre es :

3 Regularidad Estadistica

 $-131$ 

- 4 Mayor o igual que cero y menor o igual que uno
- 5 Uno menos la frecuencia relativa del evento

( utiliza la barra espaciadora )

La suma de las frecuencias  $\blacksquare$ relativas de cada uno de ellos.

2 Uno.

La frecuencia relativa de que<br>
ocurra cualquiera de dos<br>
eventos excluventes siempre eventos excluyentes siempre es :

- 3 Regularidad Estadistica
- 4 Mayor o igual que cero y menor o igual que uno
- 5 Uno menos la frecuencia relativa del evento

132

24.24.4.7.71.4.4.7

( utiliza la barra espaciadora

- La suma de las frecuencias relativas de cada uno de ellos.
- 2 Uno.

La frecuencia relativa del evento complemento es :

3 Regularidad Estadistica

4 Mayor o igual que cero *y* menor o igual que uno

5 Uno menos la frecuencia relativa del evento

133

도움의 고통 중에

( utiliza la barra espaciadora

- La suma de las frecuencias relativas de cada uno de ellos.
- 2 Uno.

134

El valor numérico de la frecuencia relativa siempre es :

- 3 Regularidad Estadistica
- 4 Mayor o igual que cero y menor o igual que uno
- 5 Uno menos la frecuencia relativa del evento

Es importante indicar que estas conclusiones respecto a las frecuencias relativas de volados, se pueden extender a cualquier otro fenómeno aleatorio en que podamos organizar su Universo de eventos, con eventos mutuamente excluyentes.

Una forma de ilustrar esto, es repetir con dados o cartas, los experimentos aqui descritos para monedas.

A continuación vamos a formalizar las ideas antes presentadas.

La primera y esencial para las situaciones que estamos estudiando, es que existe la · regularidad estadística, esta regularidad permite construir una teoría sobre los eventos, y se expresa en que la frecuencia relativa se acerca a una constante a medida que aumenta el número de eventos. Aprovechando esta circunstancia, asociamos a un evento E (bajo determinada situación experimental) un número P(E), que denominamos la probabilidad de E, y que significa que si repetimos muchas veces esta situación experimental, la frecuencia relativa de E se acerca a P(E).

13ñ

Esta probabilidad cumple con los siguientes axiomas :

Axioma 1 :  $0 \leq P(E) \leq 1$ 

 $\Sigma$  P(E) = 1 donde la sumatoria Axiona 2 : toma en cuenta a todos los eventos excluventes.

Axioma 3 : P (Ei o Ej ) = P (Ei) + P (Ej) siempre y cuando los eventos Ei viEj sean excluyentes.

Estos axiomas no son más que la formalización de algunas propiedades que cumplen las frecuencias relativas y que recien hemos estudiado.

Relaciona las columnas *izquierda* y derecha

B

Axioma 1  $0 \leq P(E) \leq 1$  La suma de las probabilidades de todos los eventos excluyentes es igual a uno.

La frecuencia relativa de un<br>evento es mayor o igual que cero<br>y menor o igual que uno.

e La frecuencia relativa de dos eventos excluyentes es igual a la suma de las frecuencias relativas de cada uno.

Relaciona las columnas izquierda y derecha

Axioma 2 :  $\Sigma$  P(Ei) = 1

- La suma de las probabilidades de todos los eventos excluyentes es igual a uno.
- B La frecuencia relativa de un evento es mayor o igual que cero y menor o igual que uno.
- e La frecuencia relativa de dos eventos excluyentes es igual<br>a la suma de las frecuencias<br>relativas de cada uno.
Relaciona las columnas izquierda y derecha

B

Axioma<sub>3</sub>:  $P$  (Ei o Ej) =  $P$  (Ei) +  $P(Ej)$  La suma de las probabilidades de todos los eventos excluyentes es igual a uno.

La frecuencia relativa de un evento es mayor o igual que cero<br>y menor o igual que uno.

e La frecuencia relativa de dos eventos excluyentes es igual a la suma de las frecuencias relativas de cada uno.

141)

De estos tres axiomas se puede deducir, ( usando la teoria de conjuntos ) las reglas de la probabilidad. Por ejemplo podemos deducir que :

La probabilidad del complemento de un evento P(no E) es igual a

 $1 - P(E)$ 

no suponemos que el usuario de este tutor conozca teoría Como de conjuntos, no realizamos este tipo de deducciones. El lector interesado en ello puede consultar cualquier libro de probabilidad.

De acuerdo con lo expuesto anteriormente, debemos conocer el comportamiento de la frecuencia relativa para una gran cantidad de eventos, para proponer probabilidades que resulten acertadas.

Sin embargo existen algunos casos en que es posible evitar este procedimiento; estos casos corresponden a situaciones en que de entrada establecemos que no hay ninguna preferencia de algunos de los eventos. Por ejemplo para jugar a los dados debemos cuidar que ninguna cara esté "cargada", de tal manera que cualquiera de ellas tiene la misma oportunidad de caer.

Con estos casos podemos usar la llamada definición clásica de la probabilidad:

si en un experimento pueden ocurrir de igual.manera n resultados, y de ellos m corresponden al evento E, la probabilidad de E es

 $P(E) = 0$ 

De acuerdo con esta definición para estudiar el caso de los volados con una moneda, debemos establecer el espacio de los resultados : son águila y sol, preguntar si son equivalentes entre si : si , contarlos: son 2, y calcular los cocientes respectivos:

Probabilidad de águila Los resultados que corresponden a águila son El total de resultados es

> 1  $\overline{2}$

0.5

Calcula ahora la probabilidad para el evento sol:

Probabilidad de sol Los resultados que corresponden a sol son El total de resultados es  $\mathbf{1}^{\circ}$  $\overline{2}$ Q Q

 $144 -$ 

Pasemos ahora a estudiar con este enfoque el caso de los volados con dos monedas

1 - Por favor indica con las iniciales A (águila) y S (sol) el espacio total de resultados (separa con un espacios cada una):

145

AA AS SA SS

2 Son equivalentes entre si los resultados AA SA AS SS ?<br>( utiliza la barra espaciadora )

 $ST$ 

 $-0$ 

 $\therefore$  146

¿ Cuántos son los resultados posibles ? ( utiliza la barra espaciadora )

2 3 4

147

f all

19.ap

La probabilidad del evento AA es :

Los resultados que corresponden a AA 1

· PARTY STATISTICS

Total de posibles resultados 4

 $148$ 

 $\odot$  $\odot$  ¿ La probabilidad de que aparezca algún águila en un volado es ?

 $\circ$ Θ

149

Número de resultados con A 3

El total de resultados 4

La probabilidad de que se obtengan caras distintas

Número de resultados con cara distinta

150

kog elengton ak

 $\overline{2}$ 4  $\odot$  $\odot$ 

Total de resultados

En los dos anteriores casos tenemos que a cada uno de los elementos que constituyen el Universo de eventos, les corresponde la misma probabilidad. Podemos estudiar casos más interesantes con el enfoque clásico, por ejemplo, consideremos una urna en la que introducimos dos Bolas Negras y una Bola Blanca (como en los sorteos del ejército), y a continuación pedimos a un voluntario que extraiga una bola a ciegas, es decir, sin ver el color de la bola que tome.

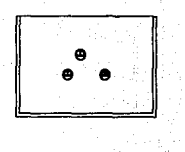

El conjunto de eventos posibles es: Bola Negra y Bola Blanca, sin embargo en este caso el evento Bola Negra puede resultar a partir de cualquiera de las Bolas Negras de la urna. Las tres bolas son equivalentes entre si, por lo tanto el total de resultados ( no eventos ) es tres.

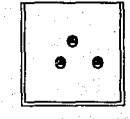

La probabilidad de Bolas Negras es :

 $153$ 

손 좀

75

2 3

्त

Q  $_{\mathord{\odot}}$ 

Los resultados que corresponden a Bolas Negras

El total de resultados es

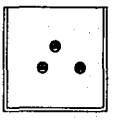

La probabilidad de Bola Blanca es :

Los resultados que corresponden a Bola Blanca (1000) la co

30 Milion 19

 $\odot$ 

작은 지수와 AD 2504.407

 $\sim 154$  M

El total de resultados es

El caso anterior nos ha permitido construir un programa que simula el sorteo en una urna. Este programa toma diez bolas y asigna una parte de ellas como Bolas Blancas y el resto como Bolas Negras. Después saca un número n de veces ( que tu decides ) una bola y construye la gráfica de frecuencias relativas, viendo esta gráfica tu debes adicionar la proporción de Bolas Negras a Bolas Blancas

> ¿ Deseas jugarlo ? utiliza la barra espaciadora

> > •i no

# ¿DONDE QUEDO

IA

BOLITA?

#### **INSTRUCCIONES**

Este juego ilustra la relación entre probabilidad clásica y la tendencia de la frecuencia relativa.

En una urna se encuentran DIEZ pelotas, unas negras y otras blancas, la máquina al principio del juego escoge el número de bolas negras y tu debes deducirlo.

Para permitir la deducción, la máquina tomará al azar una color bola, verificará el color, si es negra aumentará la frecuencia relativa, y finalmente la graficará.

Estos sorteos se repetirán hasta que tu oprimas la barra espaciadora una vez (NO OPRIMIR ENTER} o se termine la pantalla Al ocurrir esto podrás decidir si deseas que se realicen mas sorteos o ya das tu respuesta.

 $-157$ 

Desde luego que el chiste es hacer la deducción con la menor cantidad posible de sorteos.

#### VOY A SELECCIONAR EL NUMERO DE BOLAS NEGRAS

#### SELECCIONADA

POR FAVOR INDICA EL TIEMPO QUE TARDARA EL PROGRAMA CON CADA SORTEO DEBES DAR UN NUMERO ENTRE 10 Y 100, TE RECOMENDAMOS EMPEZAR CON LOS NUMERO MAS PEQUEÑOS PARA UBICAR EL TIEMPO OUE MAS TE GUSTE. ---> 10

### PARA SUSPENDER SORTEOS OPRIMA UNA VEZ ENTER

#### frecuencia relativa

 $\mathbf{1}$  $_{\rm 0.8}$  $0.6$  $0.4$  $0.2$ o 527 Sorteo

A los 526 sorteos La frecuencia relativa es 0.7643 Si quieres responder da r ( minuscula ) *y* enter , para continuar sorteando da j ( minuscula ) *y* enter <sup>r</sup> A LOS 526 SORTEOS LA FRECUENCIA RELATIVA ES 0.7643 ¿CUAL ES EL NUMERO DE BOLAS NEGRAS SI EN LA URNA EL TOTAL DE BOLAS ES 10?

muy bien!

8

Si no deseas seguir jugando da n ( minuscula ) *y* enter, en caso contrario da una s ( minuscula ) *y* enter

Finalmente déjanos considerar un último conjunto dentro de este pequeño repaso de probabilidad: Eventos Independientes.

Por simplicidad considera una urna en que introducimos una Bola<br>Negra y una Bola Blanca. Está claro que la probabilidad de obtener<br>cualquier color en una sacada es 1/2. Supongamos pues que sacamos una<br>bola, es negra, y la

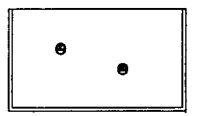

¿ cuál es la probabilidad de obtener en una segunda sacada una Bola Negra? ' ( utiliza la barra espaciadora )

 $1/2$   $1/4$ 

En casos como estos decimos que los eventos son independientes, puesto que ninguno de los eventos es afectado por el resultado del otro.

En el experimento anterior ¿ Cuál es la probabilidad de obtener una Bola Negra primero y una Bola Blanca después ?

162

utiliza la barra espaciadora

 $1/2$   $1/4$ 

El hecho anterior es un resultado general, que se puede deducir de los axiomas, si A y B son eventos independientes:

 $P(AB) = P(A) P(B)$ 

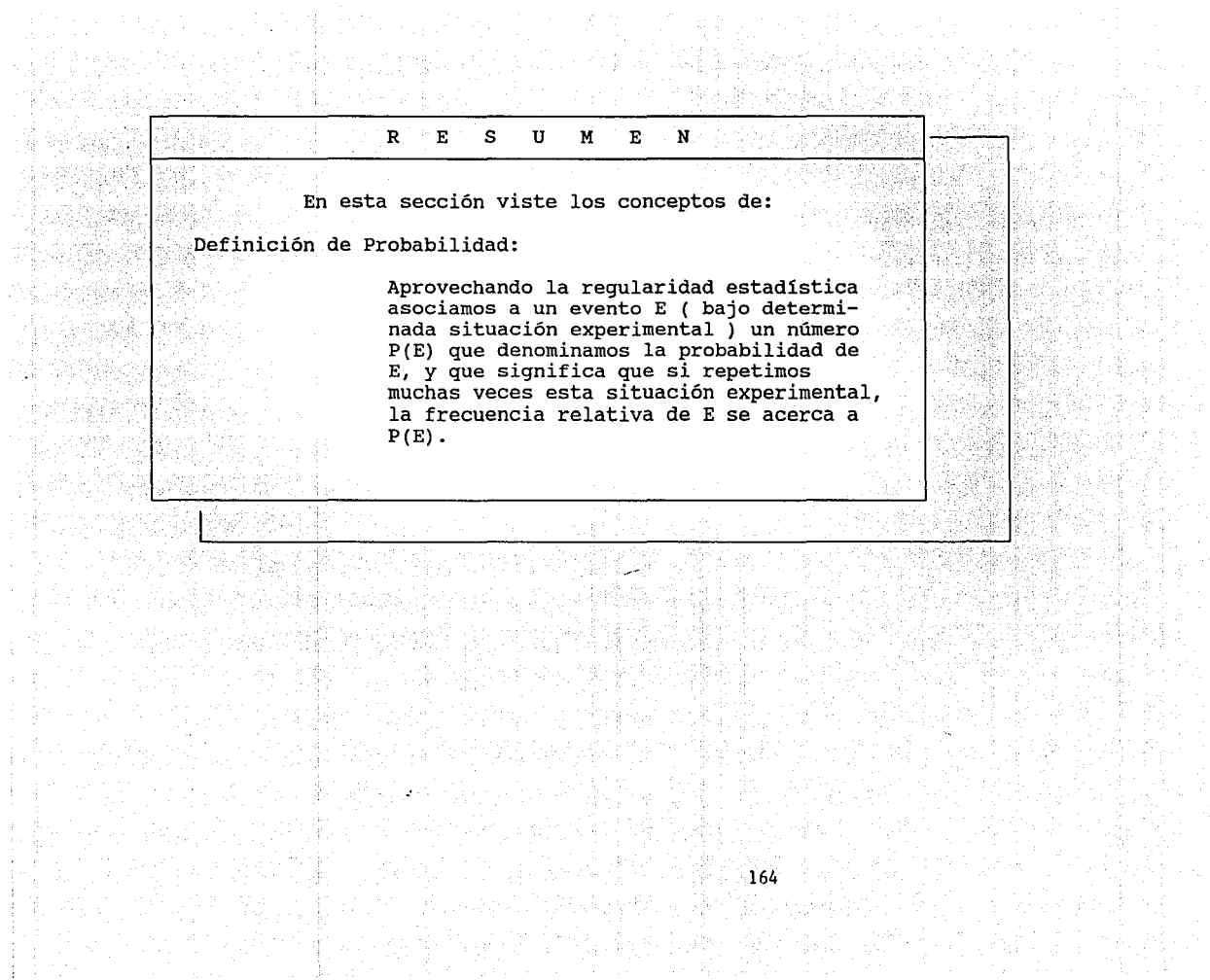

i pi

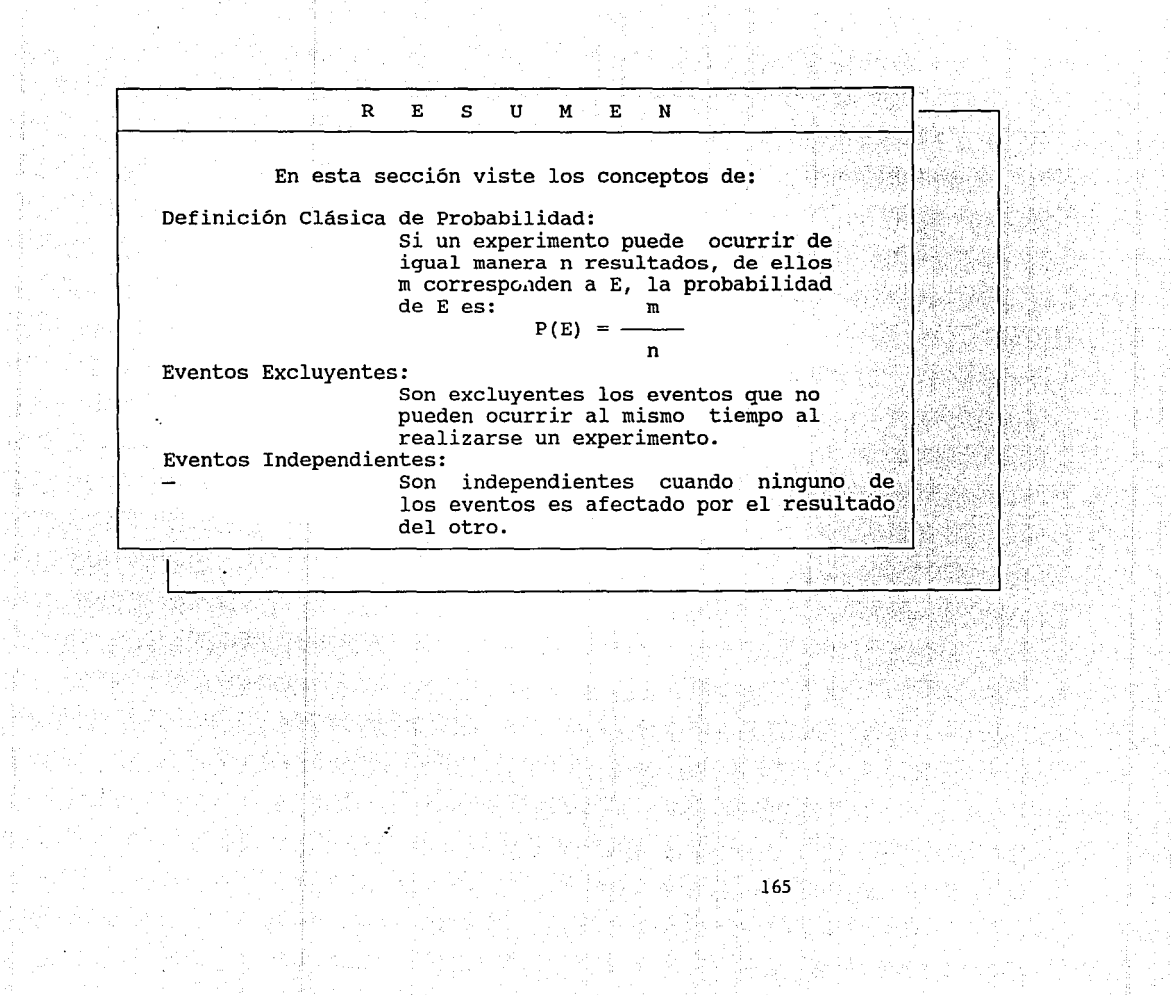

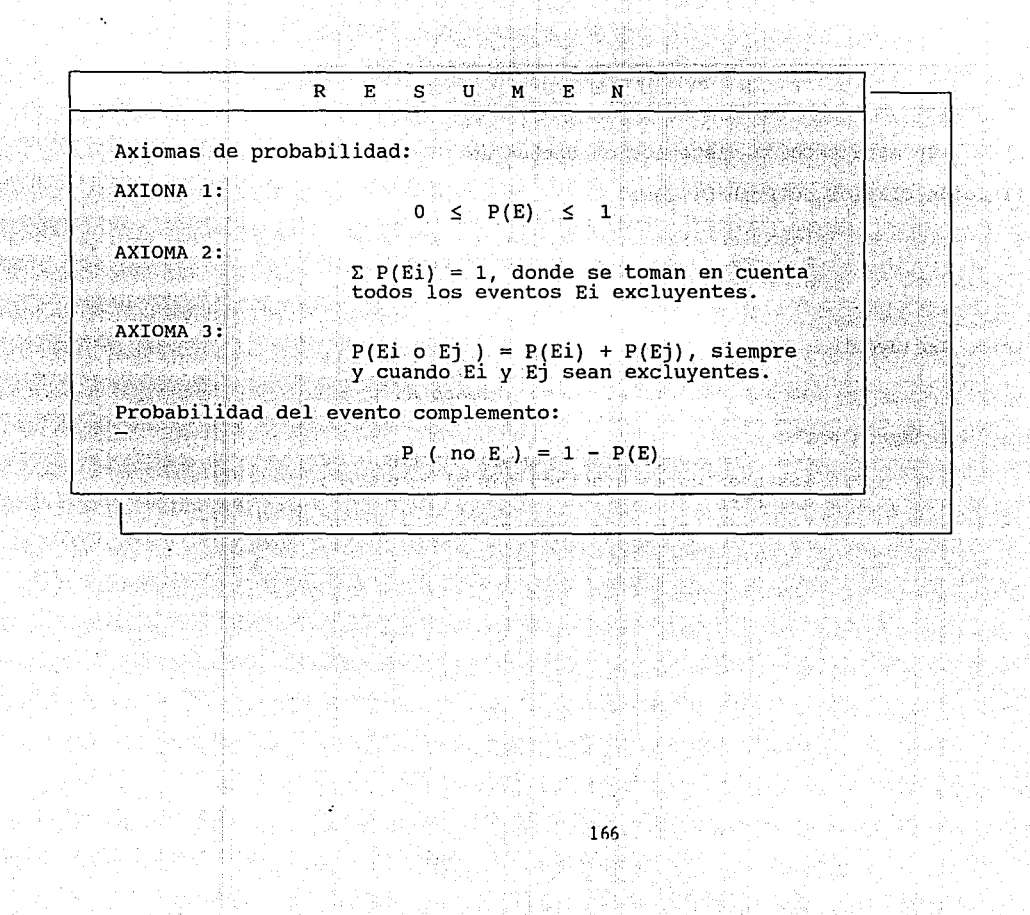

En la siguiente sección realizarás un examen de este capitulo, en el cual se evaluara tu aprovechamiento.

El examen consta de preguntas sobre conceptos vistos en este capitulo y ejercicios.

BUENA SUERTE ÷.

167

....

## 1.- si dos o más eventos no pueden ocurrir simultáneamente al realizar un experimento se dice que son:

#### MUTUAMENTE EXCLUYENTES

#### PUNTOS ACUMULADOS:

1~8

2.- La PROBABILIDAD de ocurrencia de un eventos no puede ser menor de O y mayor de 1

PUNTOS ACUMULADOS: 3

3.- Si N es el número total de elementos igualmente probables de un espacio de eventos finitos, la probabilidad de ocurrencia de uno de ellos vale:

 $ES \t1/N$ 

PUNTOS ACUMULADOS:

4.- Para cualquier evento E tenemos que :

 $P (E) + P (no E) = 1$ 

PUNTOS ACUMULADOS:

43. Per

 $\sim$  171

5.- En un cesto hay 20 perritos y 10 perritas. Si se va a sacar un cachorro al azar, y H es el evento<br>" sacar una perrita " y M " sacar un perrito ".

 $\epsilon$  Cuánto vale : N = 30

 $n ( M ) = 20$  $n(H) = 10$  $P(M) = 20/30$  $P$  ( H ) = 10/30

PUNTOS ACUMULADOS:

8

 $172^\circ$ 

6.- Encontrar la probabilidad de hallar al menos un 3 en 2 lanzamientos de un dado: Es 11/36 ya que el total de eventos del Universo son 36, y los que nos interesan son 11.  $(1,1)$   $(1,2)$   $(1,3)$   $(1,4)$   $(1,5)$   $(1,6)$ <br> $(2,1)$  .....  $(2,3)$  ..............  $(2,6)$ 

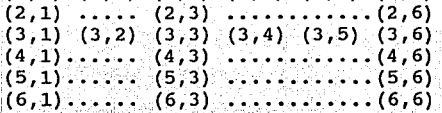

PUNTOS ACUMULADOS: 9

7.- Si lanzamos dos dados, ¿cuál es la probabilidad de que sumen 10 ?

Es 3/36, ya que los eventos que suman 10 son (6,4) (5,5) (4,6) de un total de 36, por tanto:

P( de que los puntos sumen 10 ) =  $1/36 + 1/36 + 1/36 = 3/36$ 

PUNTOS ACUMULADOS: 9

a. - Si se extrae una por una, 2 bolas al azar de una urna que<br>contiene 1 bola roja, 3 blancas, 2 azules y 4 naranjas.

La probabilidad de que ambas sean blancas es:

P( ambas blancas ) =  $3/10 * 2/9 = 6/90$ 

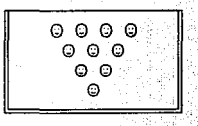

PUNTOS ACUMULADOS:
### EXAMEN DE APROVECHAMTENTO

8.- Si se extrae una por una, 2 bolas al azar de una urna que<br>contiene 1 bola roja, 3 blancas, 2 azules y 4 naranjas.

La probabilidad de que la 1a. sea roja y la 2a. blanca es:

P( 1a. roja y 1a 2a. blanca ) =  $1/10 * 3/9 = 3/90$ 

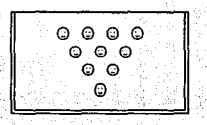

PUNTOS ACUMULADOS:

#### EXAMEN DE APROVECHAMIENTO

8.- Si se extrae una por una, 2 bolas al azar de una urna que contiene 1 bola roja, 3 blancas, 2 azules y 4 naranjas.

La probabilidad que ninguna sea naranja es:

P( ninguna naranja ) =  $6/10 * 5/9 = 30/90$ 

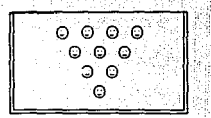

PUNTOS ACUMULADOS:

### EXAMEN DE APROVECHAMTENTO

- 8.- Si se extrae una por una, 2 bolas al azar de una urna que contiene 1 bola roja, 3 blancas, 2 azules y 4 naranjas.
	- La probabilidad de que ambas sean blancas es:
		- P( ambas blancas ) =  $3/10 * 3/10 = 9/100$

178

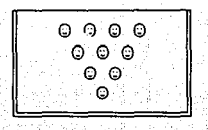

PUNTOS ACUMULADOS:

#### EXAMEN DE APROVECHAMIENTO

8.- Si se extrae una por una, 2 bolas al azar de una urna que contiene 1 bola roja, 3 blancas, 2 azules y 4 naranjas.

La probabilidad de que la 1a. sea roja y la 2a. blanca es:

P( 1a. roja y 1a 2a. blanca ) =  $1/10$  \* 3/10 = 3/100

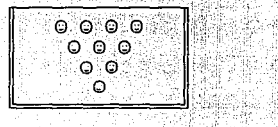

PUNTOS ACUMULADOS:

EXAMEN DE APROVECHAMIENTO

- a.- Si se extrae, una por una, 2 bolas al azar de una urna que 'contiene '1 bola roja, 3 blancas, 2 azules y 4 naranjas.
	- La probabilidad que ninguna sea naranja es:
	- P ( ninguna naranja ) = 6/10 \* 6/10 = 36/100

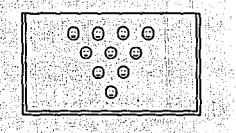

PUNTOS ACUMULADOS:

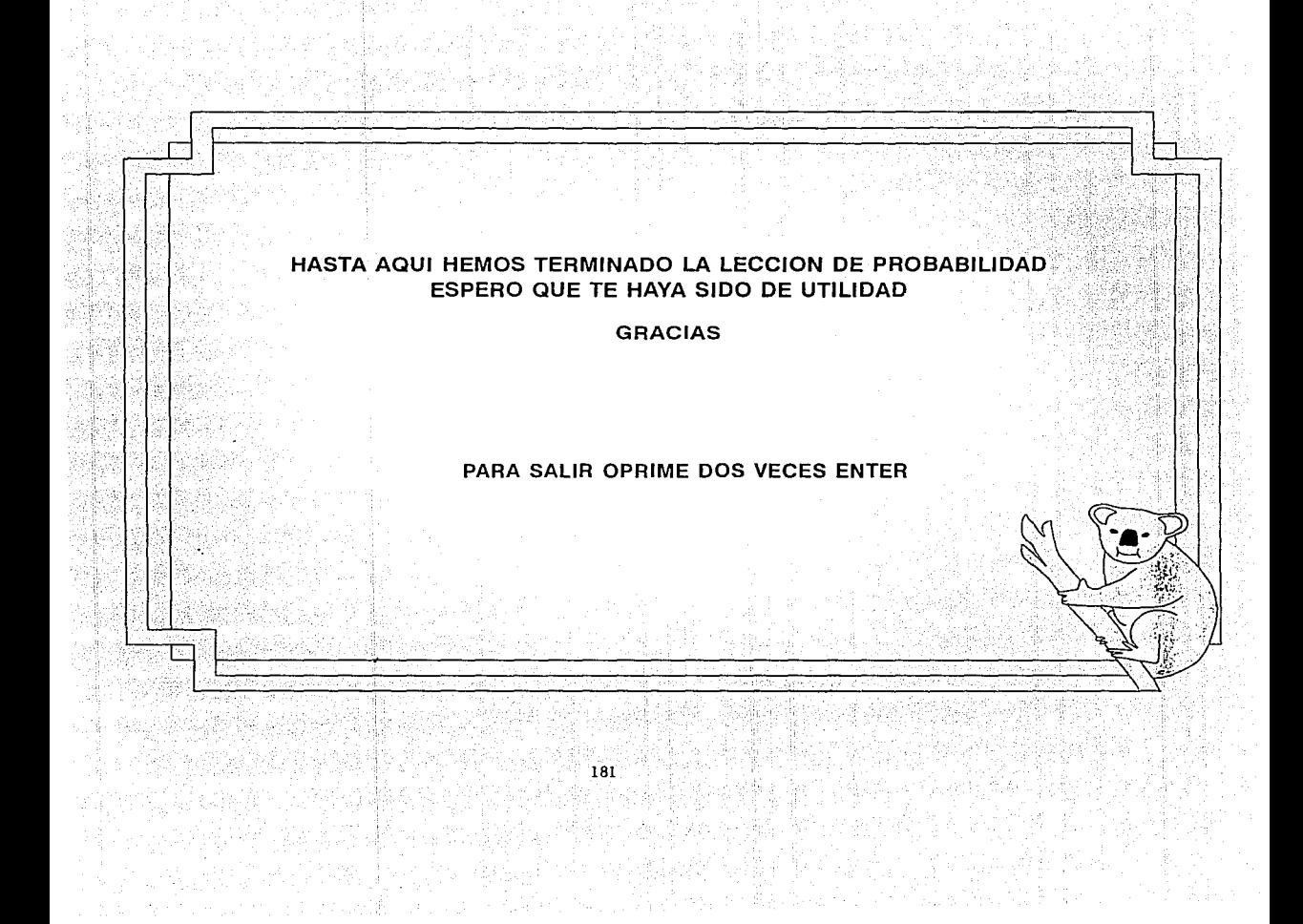

### TUTOR DE DISTRIBUCIONES ESTADISTICAS PARA COMPUTADORAS PERSONALES

### PRESENTADO POR **Monica González Guerrero**

Para obtener el título de Actuario **Facultad de Ciencias UNAM** 1993

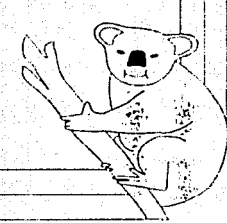

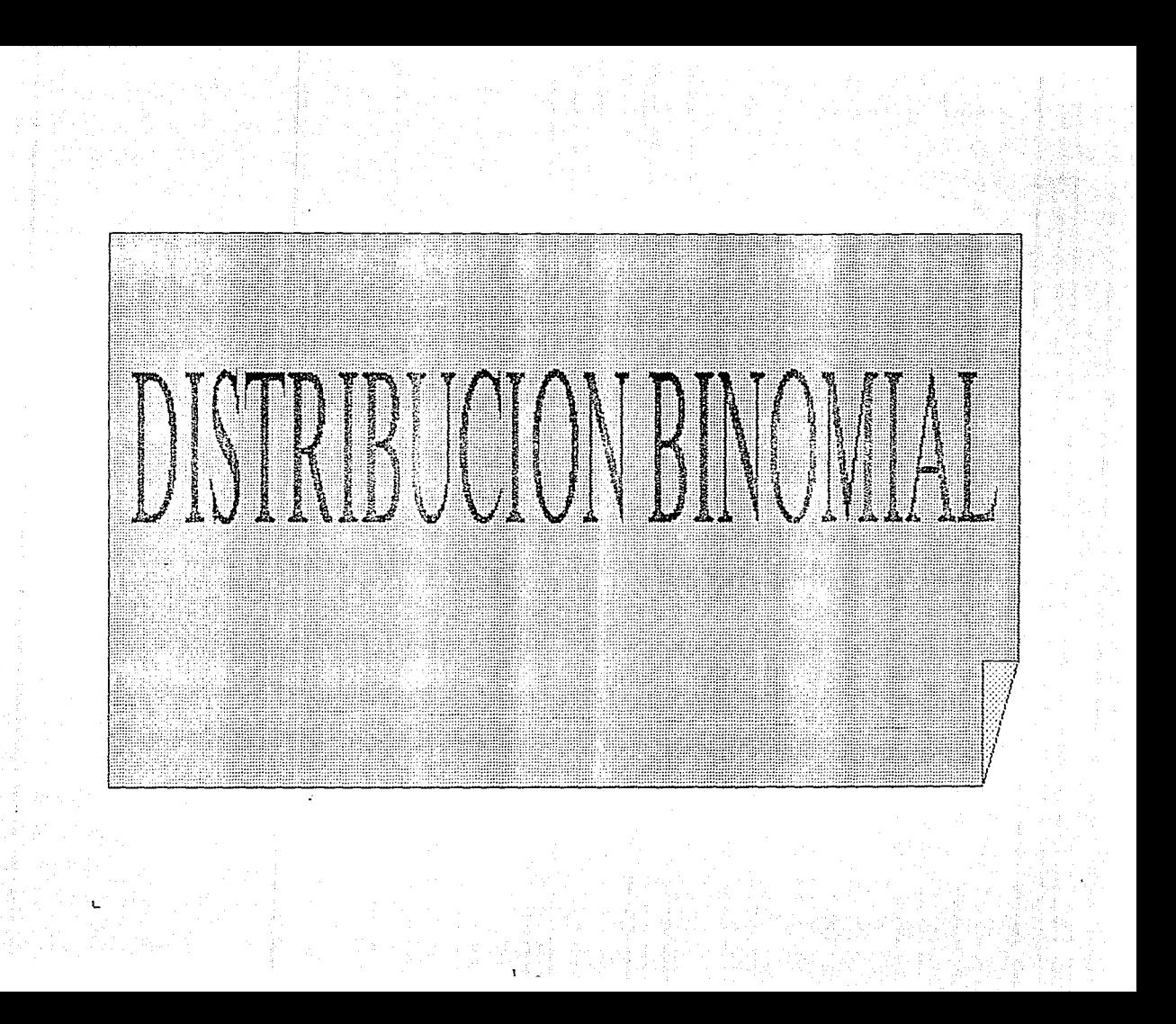

r:n este capítulo estudiaremos una de las dos distribuciones más importantes de la estadística: La distribución Binomial.

Su nombre proviene de que es posible calcular las probabilidades de sus diferentes eventos usando el binomio de Newton. En lugar del binomio de Newton también se puede utilizar el triángulo de Pascal, cuyos elementos ya eran conocidos por el astrónomo y poeta Omar Khayyman, aquel que dijera en unos versos:

j Despertad, que ya la aurora .<br>puso en fuga las pálidas estrellas, y el cazador del Oriente ha cogido la torre del sultán en una trampa de luz!

El triángulo de Pascal ya era conocido desde 220 a.c. por los chinos que al respecto manifestaron:

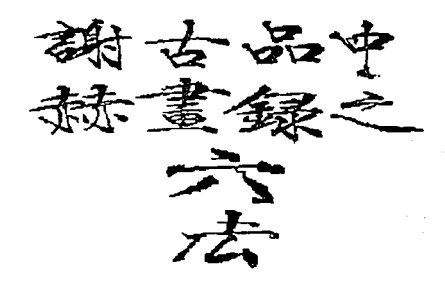

Nota: si acaso no entiendes la explicación de Chu Shih-chieh no te preocupes, regresaremos a estas ideas más adelante.

En el capítulo 1 aprendimos que además de los fenómenos deterministas, en que podemos describir con precisión matemática, el orden de los eventos que ocurrirán, existen los fenómenos aleatorios en que no podemos predecir el orden de aparición de los distintos eventos individuales.

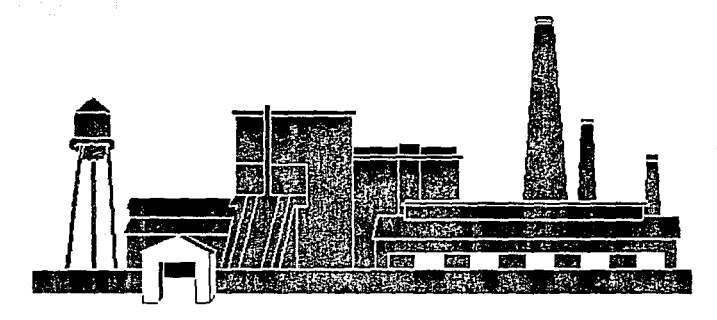

Por ejemplo los accidentes ocurridos en una fábrica.

A pesar de esta indeterminación de los eventos individuales, podemos estudiar este tipo de fenómenos en aquellos casos en que hay regularidad estadística

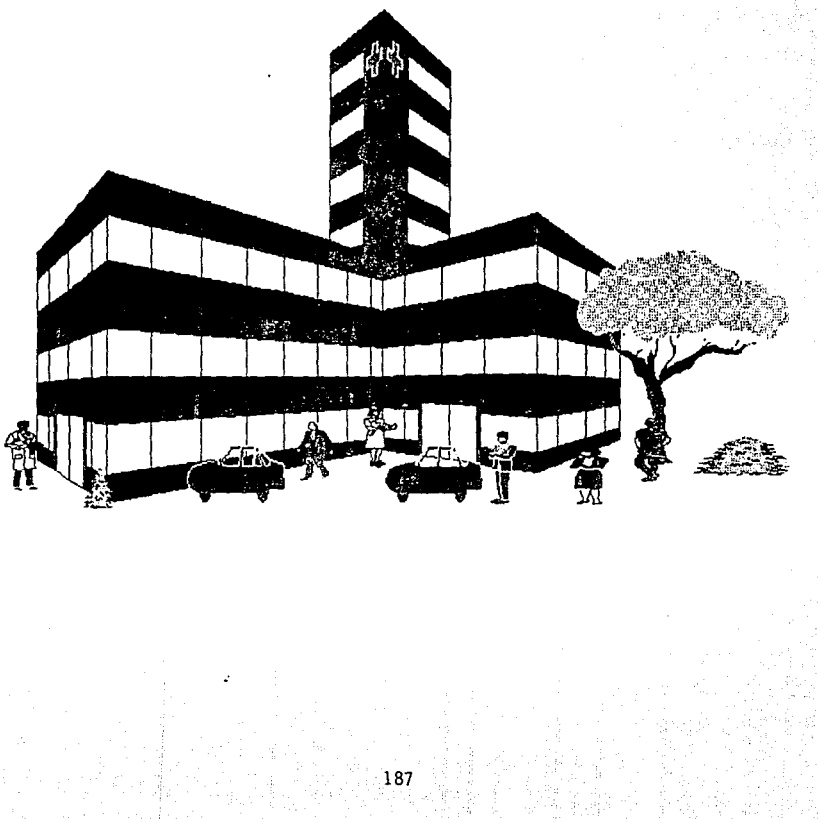

Esta regularidad se presenta cuando las frecuencias relativas de los eventos se acercan a una constante, al observar una cantidad muy grande de ocurrencias del fenómeno bajo estudio. Hemos aprovechado esta circunstancia para definir la probabilidad, e inclusive introdujimos su definición clásica:

Si en un experimento pueden ocurrir de igual manera n resultados,<br>y de ellos m corresponden al evento E, la probabilidad de E es : y de ellos m corresponden al evento E, la probabilidad de E es :

$$
P(E) = \frac{\frac{1}{2}m}{n}
$$

También mostramos los axiomas y alguna de los reglas que cumple.

Con esta herramienta teórica podemos estudiar una extraordinaria cantidad de fenómenos que tienen en común ser aleatorios.

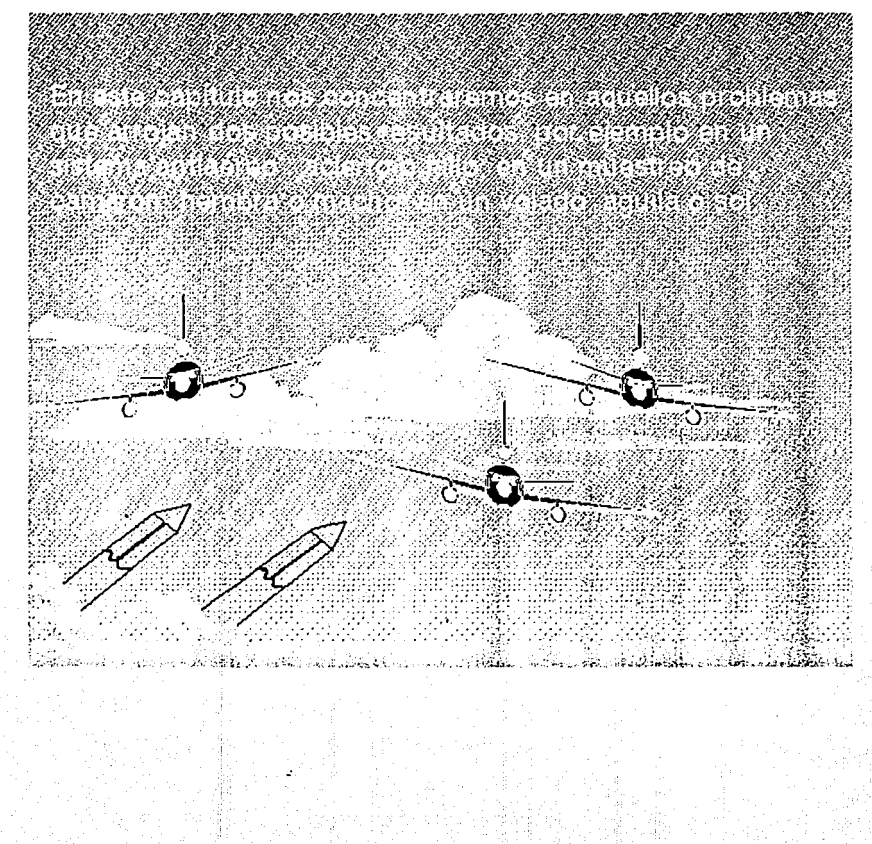

Puede uno encontrar este tipo de eventos de manera individual. Tal vez un tirador haga tiros ocasionales; si el sabe que acierta nueve de cada diez tiros, cada que haga un tiro puede ir comprobando su registro.

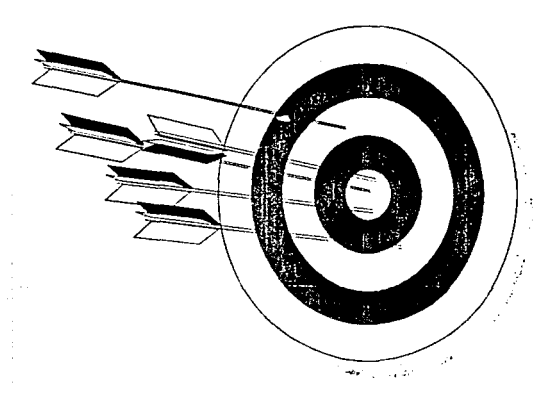

En este tipo de eventos podrás encontrar diferentes grupos de eventos, en este caso si el tirador tiene la oportunidad de realizar 5 tiros, uno tras otro, cabe preguntar cuál es la probabilidad de que acierte a 4 de 5.

También es posible hacer un muestreo de camarón en el Golfo de California, y decidas irlos sacando de uno en uno.

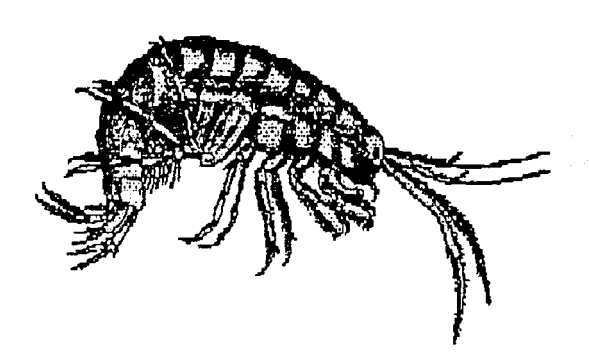

En el caso del muestreo de camarón. lo usual es que utilices un dispositivo que te hace capturar varios; si en la población 2/3 de los camarones suelen ser hembras à cuál es la probabilidad de que una muestra tenga mitad hembra y mitad macho ?.

Para responder este tipo de preguntas, una alternativa es utilizar las reglas de la probabilidad y hacer las deducciones necesarias, otra alternativa es ir al Golfo de California y realizar gran cantidad de muestreos, de tal manera que encontremos de una forma práctica las distribuciones de las distintas combinaciones de sexos posibles, en el grupo de camarones.

19<sub>2</sub>

En este tutor seguiremos ambos enfoques claro que no podemos irnos a California, pero con la ayuda de la computadora podemos simular el muestreo sobre una población, una parte de la cuál cuenta con cierto atributo.

Esto nos servirá para tener una idea de la forma de las distribuciones. Después de cada caso que observemos con el enfoque anterior, realizaremos las deducciones respectivas.

Vamos a comenzar con el caso más sencillo, supongamos que un 90% de los camarones son hembras, esto significa que la probabilidad de atrapar un camaron hembra es: .90  $\qquad \qquad \circ$ 

Los tomamos de dos en dos, representando con una " M " el eventos de encontrar un macho, y con la " H " el eventos de encontrar una hembra el espacio de los eventos posibles son: HH HM MH MM

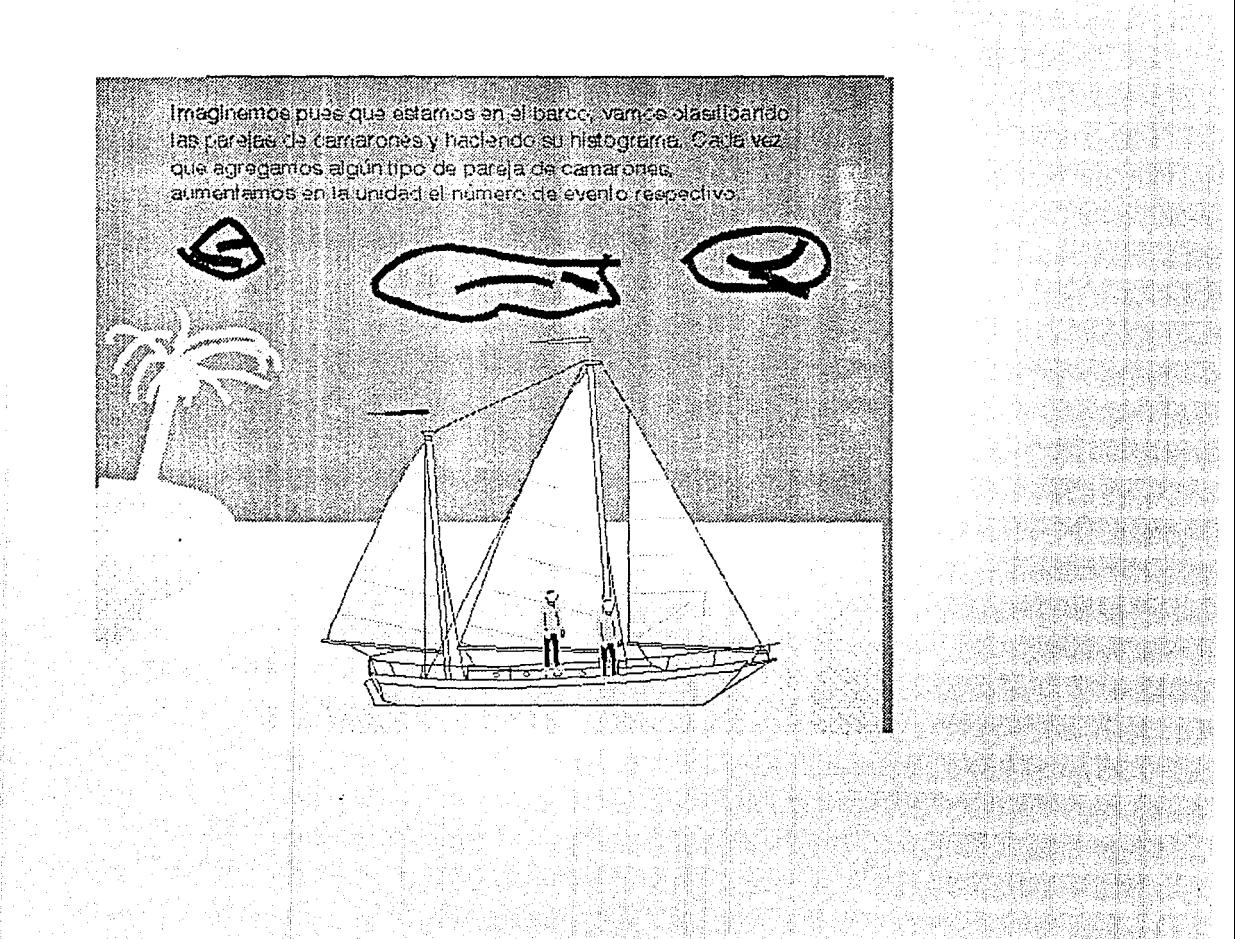

# Muestreo de 100 camarones tomando 2 cada vez, con probabilidad de encontrar una hembra de 0.90.

frecuencia

hh

196

hn

mn

-28

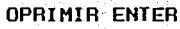

Número de camarones hembras frecuencia absoluta frecuencia relativa  $0.0000$ <br> $0.2200$  $\mathbf{o}$  $\mathbf{o}$  $\frac{1}{2}$  $\frac{22}{78}$ 7800 'n. OPRIMIR ENTER

Para un manejo más comodo de las variables, conviene asignar :

que significa " cero hembras"  $MM - 0$ <br> $MH - 1$ que significa " una hembra "  $MH - 1$ <br> $HH - 2$ y  $-2$ que significa " dos hembras " ١

### Veamos de nuevo la simulación

## Muestreo de 100 camarones tomando 2 cada vez, con probabilidad<br>de encontrar hembra de 0.90.

frequencia

'n

 $\overline{a}$ 

٦t.

 $_{\rm S1}$ 

N de camarones hembras

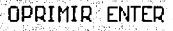

Número de camarones hembras frecuencia absoluta frecuencia relativa Ò  $\mathbf{1}$  $\mathbf{d}$  $0.0100$  $18$  $0.1800$ Ď.  $0.8100$ 2 Cual es el evento más frecuente (0, 1 o 2 ) ?  $\sim$  $\mathcal{E}$ Cual es el evento menos frecuente (0, 1 o 2 )?<br> $\mathcal{E}$ Y cual es el evento menos frecuente (0, 1 o 2 )? ు

OPRIMIR ENTER

-200

in and

ം.

للمستقلة

.<br>Habrás notado que en lo global es parecida a la gráfica anterior, aunque punto por punto tiene un desarrollo distinto. Esto se debe a que para reproducir de la manera más fiel posible el muestreo, la simulación toma realmente al azar los elementos de una población caracterizada al 90% .

Observarás a continuación un muestreo para 1 000 camarones, y después un muestreo para 10 000 camarones.

Muestreo de 1000 camarones tomando  $2$  cada vez, con probabilidad de encontrar hembra de  $0.90$ .

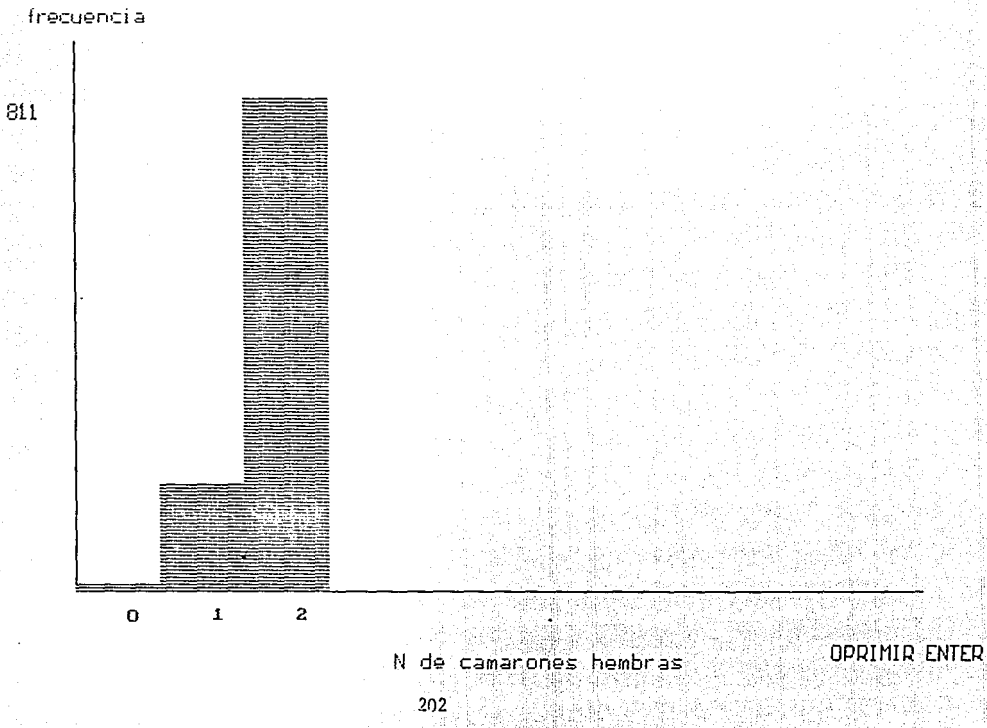

Número de camarones hembras frecuencia absoluta frecuencia relativa

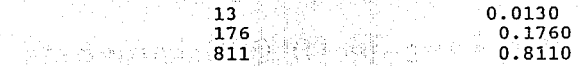

¿Cuál es el evento más frecuente ( 0, 1 o 2 )  $?$  ---> 2  $correcto.$ 

o 1 2

 $\frac{1}{2}$ Y cuál es el evento menos frecuente( 0, 1 o 2 ) ? ----> 0 correcto.

OPRIMIR ENTER

Muestreo de 10 000 camarones tomando  $2$ cada vez, con probabilidad de encontrar hembra de  $0.90$ .  $\,$ 

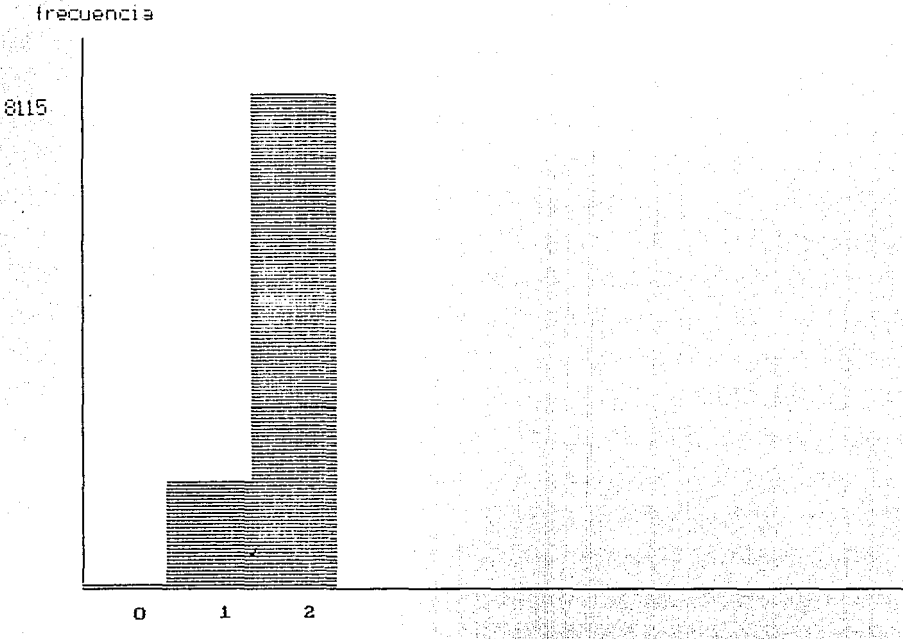

### N de camarones hembras

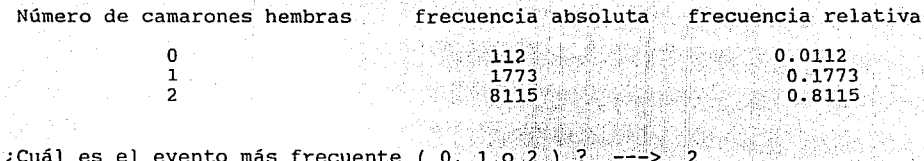

 $\zeta$ <sup>2</sup> cuál es el evento menos frecuente (0, 1 o 2)?<br> $\zeta$ <sup>2</sup> cuál es el evento menos frecuente (0, 1 o 2)?

**OPRIMIR ENTER** 

A continuación iremos haciendo muestreos de 10 000 camarones con

 $p = 0.75$ , 0.5, 0.25 respectivamente, obsérvalos.

## Muestreo de 10 000 camarones tomando  $2$  cada vez, con probabilidad de encontrar hembra de  $0.75$ .

frecuencia

1

 $\Omega$ 

 $\mathbf{z}$ 

5623

N de camarones hembras

 $207$ 

#### RESULTADOS CON PROBABILIDAD 0.7500

Número de camarones hembras frecuencia absoluta frecuencia relativa

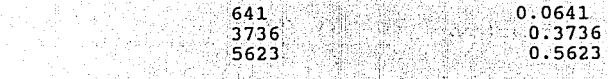

208

¿Cuál es el evento más frecuente ( $0, 1, 0, 2$ ) ?  $---> 2$  $\chi$ Y cuál es el evento menos frecuente (0, 1 o 2 ) ? ----> 0 correcto;

o  $\frac{1}{2}$ 

Muestreo de 10 000 camarones tomando  $2$  cada vez, con probabilidad de encontrar hembra de  $0.50$ .

frecuencia

n

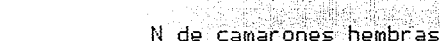

 $\overline{a}$ 

 $\mathbf{I}$ 

### RESULTADOS CON PROBABILIDAD 0.5000

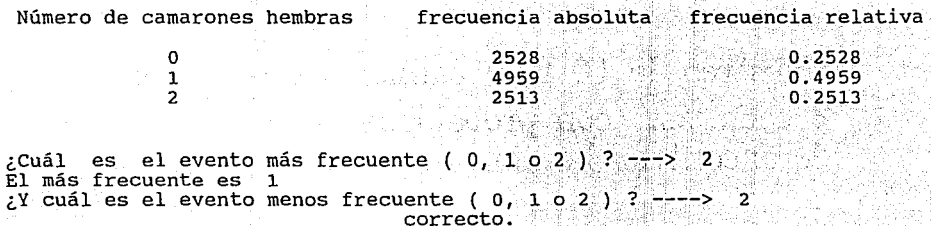

OPRIMIR ENTER

### Muestreo de 10 000 camarones tomando  $2$  cada vez, con probabilidad de encontrar hembra de  $0.25$ .

frecuencia

5553

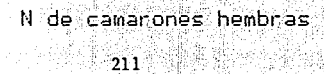

 $\overline{\mathbf{z}}$ 

 $\ddot{\phantom{a}}$ 

 $\mathbf 0$ 

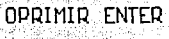
#### CON PROBABILIDAD 0.2500 **RESULTADOS**

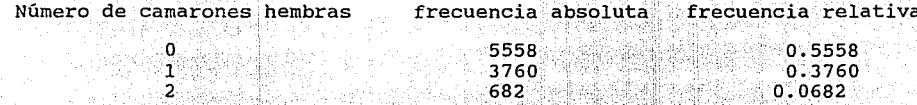

¿Cuál es el evento más frecuente (0. 1 o 2 ) ?  $2Y \text{ cal es el evento menos frecuente } (0, 102) ?$ 

OPRIMIR ENTER

Podemos repetir este juego sacando de 3 a 10 camarones. A. continuación te invitamos a observar los histogramas respectivos

213

con  $p = 0.5$ .

# Con probabilidad 0.5 10 000 muestras tomando 3 camarones cada vez.

fregjencija

3752

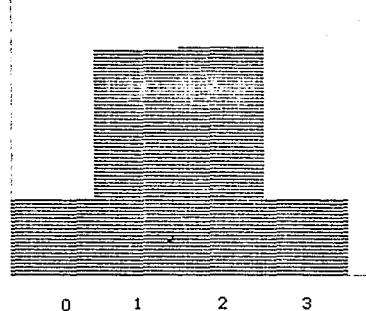

N de camarones hembras

OPRIME ENTER

### CON PROBABILIDAD 0.5000 RESULTADOS

o  $\mathbf{1}$ 2 3

Número de camarones hembras. frecuencia absoluta e frecuencia relativa

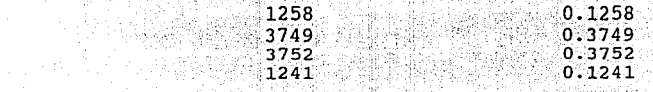

¿Cuál es el evento más frecuente correcto. ¿Y cuál es el evento menos frecuente correcto.  $----> 3$ .

OPRIMIR ENTER

# Con probabilidad 0.5 10 000 muestras tomando 4 camarones cada vez.

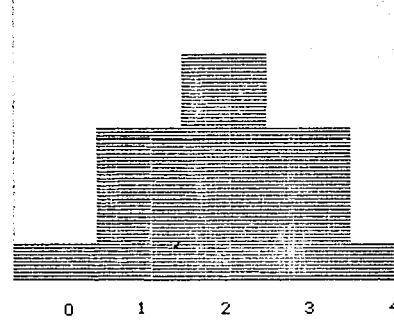

frecuencia

3733

N de camarones hembras

OPRIME ENTER

### CON PROBABILIDAD 0.5000 RESULTADOS

Número de camarones hembras frecuencia absoluta frecuencia relativa

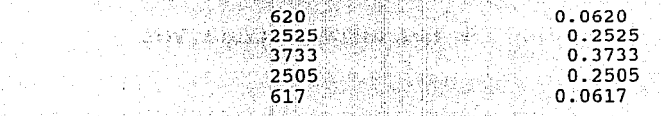

: Cuál es el evento más frecuente correcto. ¿Y cuál es el evento menos frecuente correcto.

 $\Omega$  $\bar{\mathbf{1}}$  $\overline{2}$  $\overline{\mathbf{3}}$ 

OPRIMIR ENTER

# Con probabilidad 0.5 10 000 muestras tomando 5 camarones cada vez.

frecuencia

3123

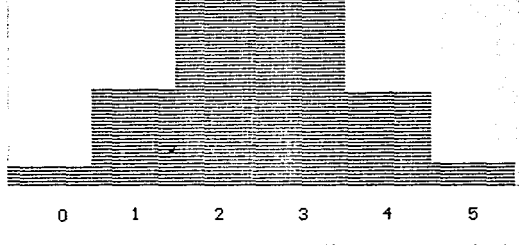

N de camarones hembras

OPRIME ENTER

#### CON PROBABILIDAD  $0.5000$ RESULTADOS

Número de camarones hembras frecuencia absoluta sfrecuencia relativa  $331$  $\Omega$  $0.0331$ 1592  $\mathbf{1}$  $0.1592$  $\sim$  2. 3123  $\mathbf{0}$ 3123 3073 ำ  $0.3073$ 1534  $\Delta$  $0.7534$ Ξ, 347  $0.0347$ ¿Cuál es el evento más frecuente correcto.

¿Y cuál es el evento menos frecuente correcto.

OPRIMIR ENTER

# Con probabilidad 0.5 10 000 muestras

tomando 6 camarones cada vez.

frecuencia

3130

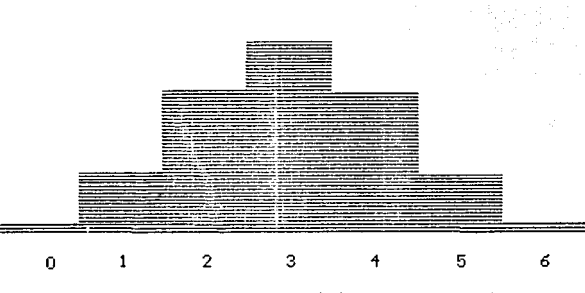

N de camarones hembras

### OPRIME ENTER

#### CON PROBABILIDAD 0.5000 **RESULTADOS**

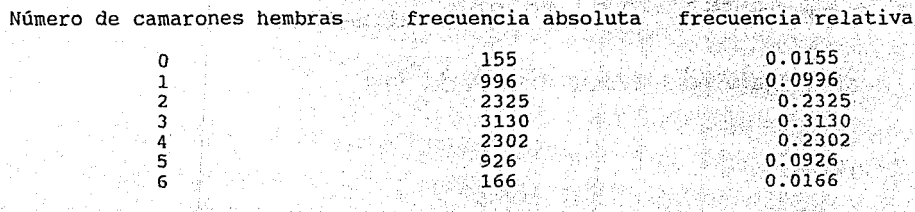

¿Cuál es el evento más frecuente correcto. ¿Y cuál es el evento menos frecuente correcto.

**OPRIMIR ENTER** 

## Con probabilidad $0.5\quad 10\ 000\ \rm{muestras}$

tomando 7 camarones cada vez.

frecuencia

2799

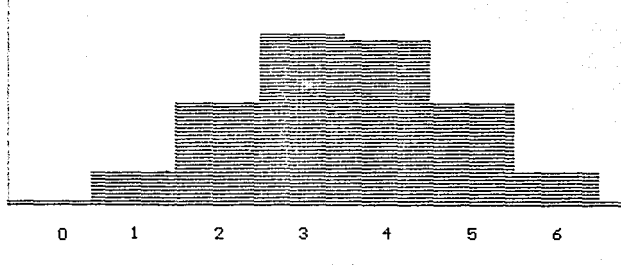

N de camarones hembras

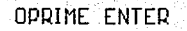

 $\overline{\mathbf{z}}$ 

CON PROBABILIDAD  $0.5200$ **RESULTADOS** 

박물화 사지

영화로

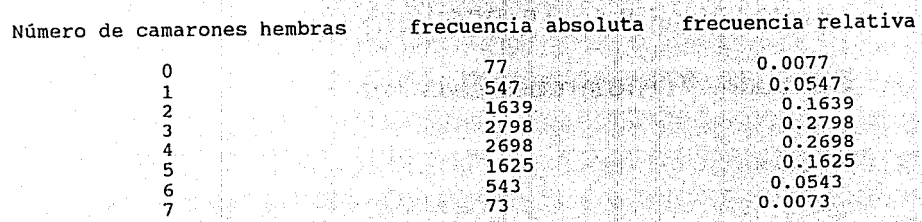

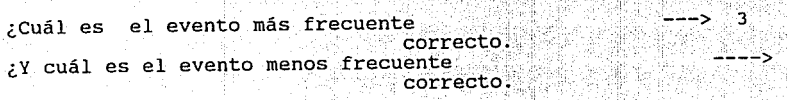

**OPRIMIR ENTER** 

## Con probabilidad 0.5 10 000 muestras

**Carlos** 

tomando 8 camarones cada vez.

frecuencia

2649

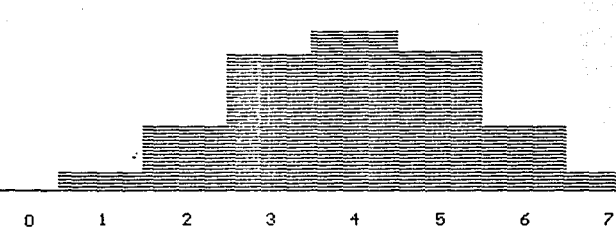

N de camarones hembras

OPRIME ENTER

### CON PROBABILIDAD 0.5000 RESULTADOS

저녁 없으셔요 See tal

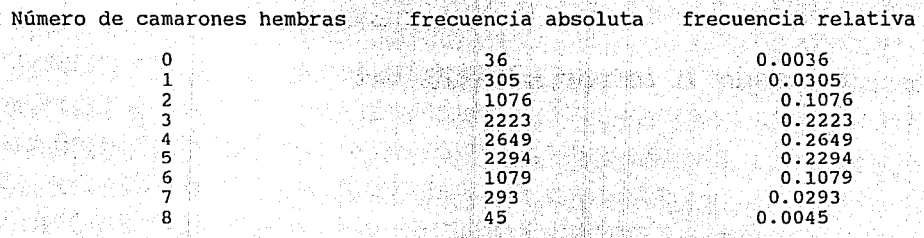

¿Cuál es el evento más frecuente correcto. ¿Y cuál es el evento menos frecuente .: *;:·.* ··.; correcto.  $---> 4$ ----> o

OPRIMIR ENTER

# Con probabilidad 0.5 10 000 muestras tomando 9 camarones cada vez.

frecuencia

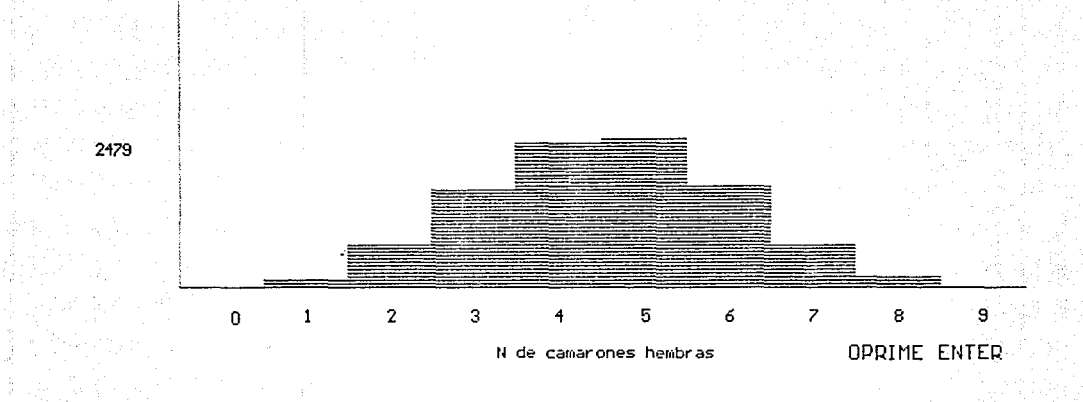

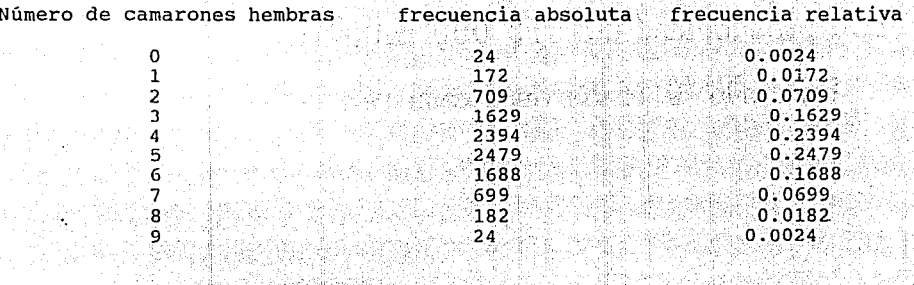

¿Cuál es el evento más frecuente correcto. ¿Y cuál es el evento menos frecuente<br>El menos frecuente es 0

OPRIMIR ENTER

## Con probabilidad 0.5 10 000 muestras

tomando 10 camarones cada vez.

frecuencia

2521

ö

 $\mathbf{1}$ 

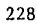

4

5

N de camarones hembras

 $\bar{z}$ 

б

8

OPRIME ENTER

 $10$ 

9

 $\overline{\mathbf{c}}$ 

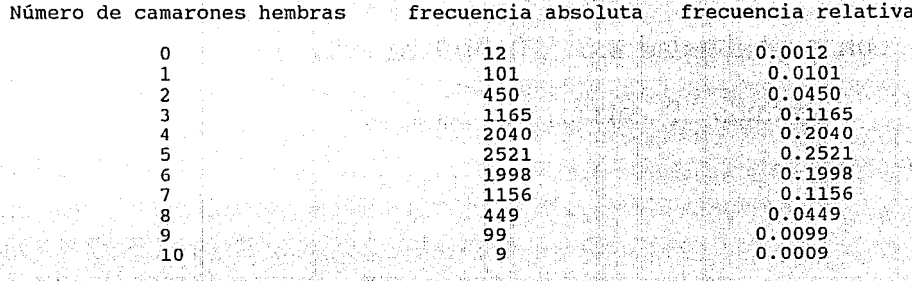

¿Cuál es el evento más frecuente correcto. zy cuál es el evento menos frecuente  $10$ 

OPRIMIR ENTER

Debes notar que la forma de los histogramas no se altera si en lugar de pescar camarones, pescamos tiburones, o si en lugar de pesca se trata de los aciertos de algún juego. Todo lo que necesitamos es que el sistema produzca sólo dos tipos de resulados.

En la literatura estádistica, a uno de ellos se le denomina éxito <sup>y</sup>al otro fracaso. A continuación te invitamos a efectuar simulaciones con los parámetros que desees.

A continuación puedes realizár tus propias simulaciones

Indica la probabilidad de encontrar un camarón hembra, debe ser mayor o igual que cero y menor o igual que uno : .76

Indica la cantidad de camarones que se sacaran en cada muestra debe ser mayor que 1 y menor que 11 : 9

Ahora indica la cantidad de sorteos, deben ser mayor que 10 <sup>y</sup> menor que 10 000 : 5000

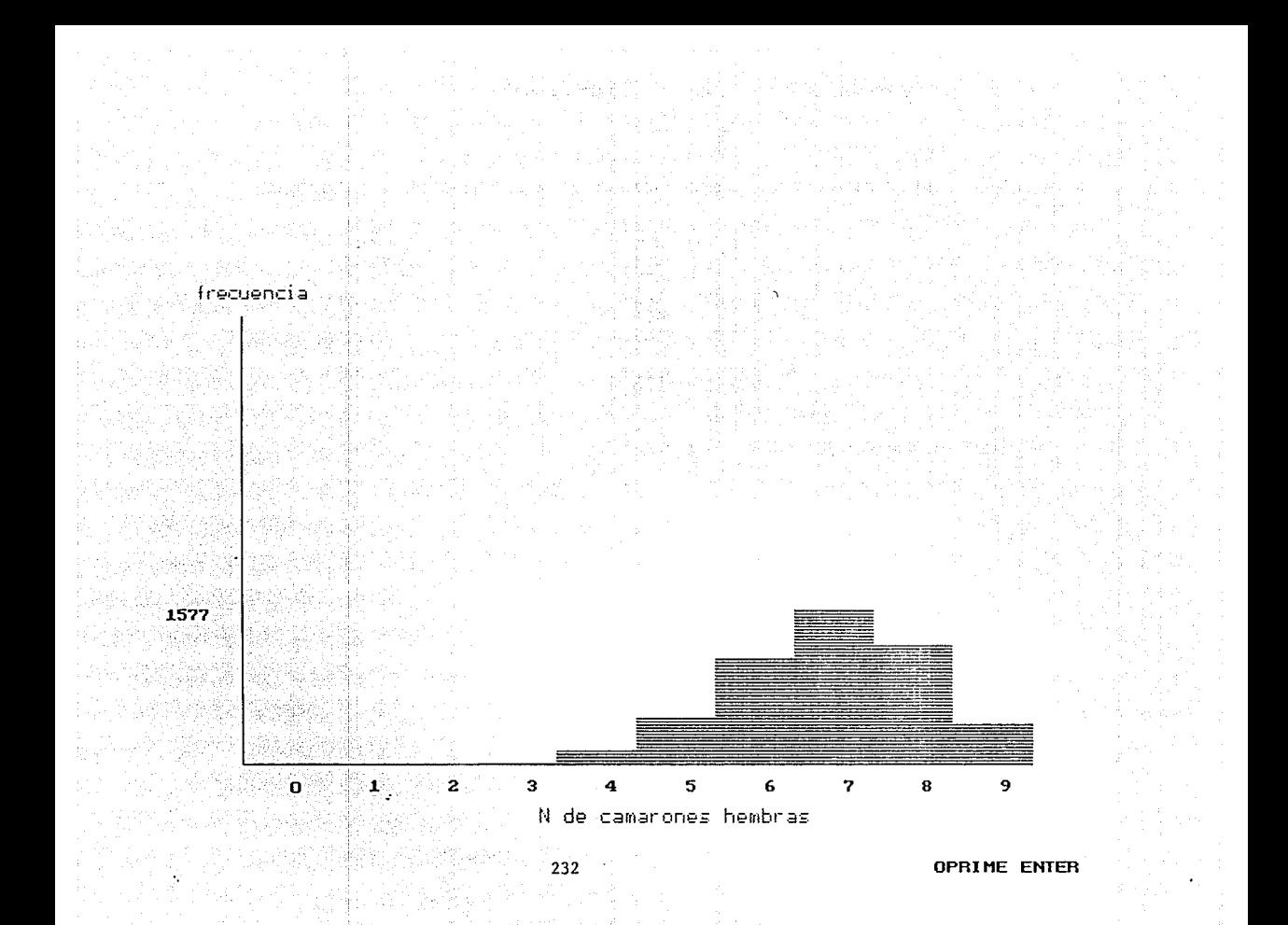

### CON PROBABILIDAD 0.7600 RESULTADOS

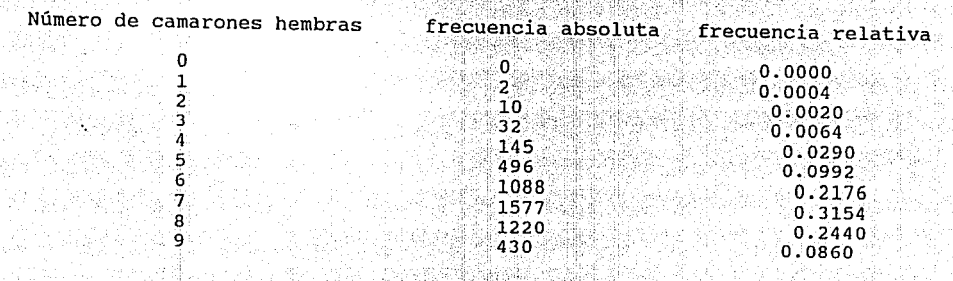

' ·>·. ;,\_ ·.'

krista i Siebeck

233

¿Cuál es el evento más frecuente ? ---> 7 correcto.  $\mathcal{E}^Y$  cuál es el evento menos frecuente.?

Una vez que hemos apreciado de manera cualitativa las formas que toma cada caso, deduzcamos de manera exacta la probabilidad de cada uno de los eventos que componen el muestreo. Retomando el caso más sencillo, el de dos camarones con 90% de encontrar hembras, los resultados posibles son:

### MM MH HM HH

¿ Cuál será la probabilidad de cada uno de estos eventos?

Tomemos el primero, puedes observar que está compuesto por dos eventos : MM . Y además los podemos considerar independientes entre si puesto que en el Golfo de California hay millones de camarones, de manera que al sacar uno no afectamos la probabilidad del otro. Por lo tanto la probabilidad de obtener de los dos camarones, dos machos es:

 $P( 2M ) = P(M,M ) = P(M ) + P(M ) = 0.10 + 0.10 = 0.01$ 

El caso MH se puede obtener de dos maneras con (MH) y como (HM), por lo tanto:

 $P($  HM  $) = P($  HM  $6$  MH  $) =$  $= P(HM) + P(MH) =$  $= P(H) * P(M) + P(M') * P(H)$  $= 2 P(H) * P(M)$ /徐老海楼图中等后本线程表

Por favor realiza el cálculo numérico, recuerda que la probabilidad de encontrar hembra es del 90% :

 $236$ 

 $P($  H M  $) = 0.18$ 

Para la probabilidad de 2 hembras, que son dos eventos

237

independientes seria:

 $P (2H) = P (H,H) = P (H) + P (H) = (0.9) (0.9) = 0.81$ 

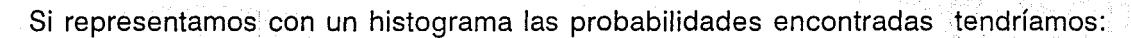

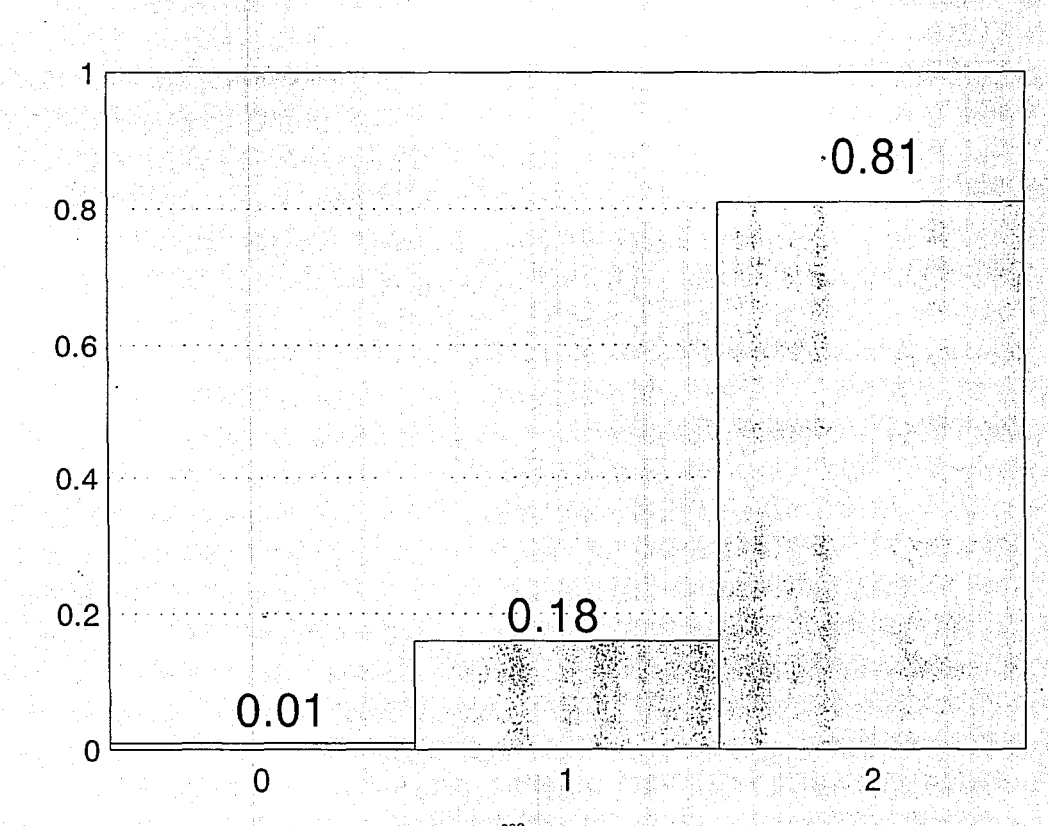

A continuación calcularás las siguientes probabilidades:

Haciendo el muestreo anterior de dos camarones, y suponiendo que la probabilidad de encontrar hembra es de 75%.

Encuentra:

 $P$  ( M M ) =  $P$ ( M )  $P$ ( M ) = (0.25) (0.25) = 0.0625  $P$  ( M H ) = 2 P( H ) P( M ) = 2 (0.75) (0.25) = 0.375  $P$  ( H H ) =  $P$ ( H ) P ( H ) = (0.75) (0.75) = 0.5625

Ahora realizarás los mismos ejercicios anteriores pero supondremos una probabilidad de encontrar una hembra de 25%.

Encuentra:

 $P$  ( M M ) =  $P($  M )  $P($  M ) = (0.75) (0.75) = 0.5625  $P$  ( M H ) = 2  $P$ ( H )  $P$  ( M ) = 2 (0.25) (0.75) = 0.375  $P$  ( H H ) =  $P$  ( H )  $P$  ( H ) = (0.25) (0.25) = 0.0625

2 41)

Y por último realiza el mismo ejercicio pero con una probabilidad de 50% de ocurrencia de camarón hembra : a camarón de seu proportante de seu proportante de la camarón de la c

### Encuentra:

 $P_{1}$  ( M M ) = P( M ) P( M ) = (0.50) (0.50) = 0.25  $P (M.H.) = 2 P(H.) P(M) = 2 (0.50) (0.50) = 0.50$  $P$  ( H H ) =  $P$ ( H ) P ( H ) = (0.50) (0.50) = 0.25 1. 2. 李建邦 计分析 计字母 计字母 法法院 法法律理解

 $241$ 

2014년 1월 1999년 12월 10일<br>대한민국의 대학교 학교

O DEALTH NATURAL MARKET OF

Na Preksima

Veamos el caso de tres camarones, los resultados posibles son:

### MMM MMH MHH HHH

Al igual que en el caso anterior tenemos resultados que pueden provenir de distintos eventos, por ejemplo :

 $P$  ( 2 M y 1 H ) = P ( MMH ó MHM ó HMM )

que por el tercer axioma de la probabilidad que estudiamos en el capítulo anterior:

P ( MMH Ó MHM Ó HMM ) = P ( MMH ) + P ( MHM ) + P ( HMM ) = 3 P (  $\text{MMH}$  )

Por lo anterior las probabilidades buscadas son:

$$
P (3M) = [P(M)]
$$
  
\n
$$
P (2M Y 1H_1) = 3 P(M)^2 P(H)
$$
  
\n
$$
P (1M Y 2 M) = 3 P(M) P(H)
$$
  
\n
$$
3
$$

$$
P (3H) = P(H)
$$

Si consultas un libro de álgebra, podrás constatar que los términos anteriores corresponden al desarrollo del binomio de Newton, con una potencia cúbica.

 $\approx 243$ 

3 3 3  $a + 3a^2b + 3ab^2 + b$  $(A + b)$  $=$ 

De lo anterior concluimos que para encontrar las distribuciones de probabilidad de grupos de n eventos " binarios 11 ( que solo pueden tener dos valores posibles), el primero con una probabilidad p y el segundo con una probabilidad  $\sigma$  (  $\sigma = 1 - p$  ), necesitaremos las probabilidades de los eventos distintos que aparecen m veces :

> $m - m$ p q

y también necesitamos el número de veces que aparece cada uno de los eventos distintos. Esta cantidad corresponde al coeficiente del binomio de Newton y representa las formas en que podemos combinar N elementos cuando los tomamos de m en r. Asi al resultado 2M y lH le corresponden las combinaciones:

MMH MHM HMM

Dos hembras en cuatro camarones pueden aparecer como:

**MMHH MHMH HMMH HHMM HMHM MHHM** 

Consultando un libro de álgebra, se puede comprobar que estas combinaciones se representan como:

245

$$
\text{mCr} = \frac{\text{m} \cdot 1}{(\text{m-r} \cdot 1 \cdot \text{r})}
$$

donde x  $1 = x (x-1) (x-2) ...$  $: 1. (1)$ 

Una manera más bonita de encontrar estos coeficientes es utilizando el triángulo de Pascal, que como decíamos al principio del capítulo ya era conocido por los chinos desde 220 A.C.

 $\mathbf{1}$ 

 $\mathbf{1}$ 

246

41

La punta del triángulo es la siguiente:

Sumamos los extremos para obtener el centro:

눈이 가난 물을

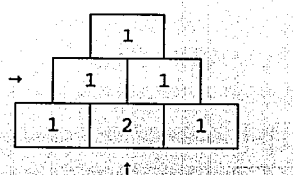

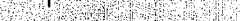

que corresponde a los coeficientes del binomio de Newton a la segunda potencia:

 $(a + b)^2 = (1) a^2 + (2) a b + (1) b^2$ 

247

an di alian na h
Ayudanos a calcular los elementos del siguiente renglón:

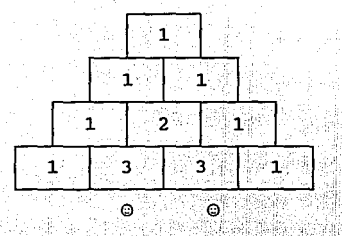

que corresponderá a los coeficientes del desarrollo cúbico:

 $( a + b )$   $= ( 1 ) a^{3} + ( 3 ) a^{2}b + ( 3 ) a b^{2} + ( 1 ) b$ 

Desarrollando hasta potencia de diez

 $\mathbf{1}$  and  $\mathbf{3}$  is  $\mathbf{3}$  in  $\mathbf{3}$  in  $\mathbf{3}$  in  $\mathbf{3}$  in  $\mathbf{3}$  in  $\mathbf{3}$ 1 6 Mille  $1 - 5$  $10$  $-10$ ិក ខេ  $15$  20 15 8. **1** F.C.  $1 - 6 - 6$ 6  $\frac{1}{8}$  7 21<br>  $\frac{2}{36}$  28 56  $35$  $35<sub>1</sub>$  $7 21^{\circ}$ Œ. 56 70 56 28  $\frac{1}{9}$  8  $\frac{28}{36}$  84 ់ ខ ಲಿ∎ಿನ  $\begin{array}{ccccccccccc} 1 & 9 & 36 & 84 & 126 & 126 & 84 & 36 & 9 \ 10 & 45 & 120 & 210 & 252 & 210 & 120 & 45 \end{array}$ 1 10 45 120 210 252 210 120 45 10 1

1  $\begin{array}{cc} 1 & 1 \\ 2 & \end{array}$  $1 \quad 2 \quad 1$ 

podemos construir las probabilidades de cada uno de los posibles resultados con diez camarones.

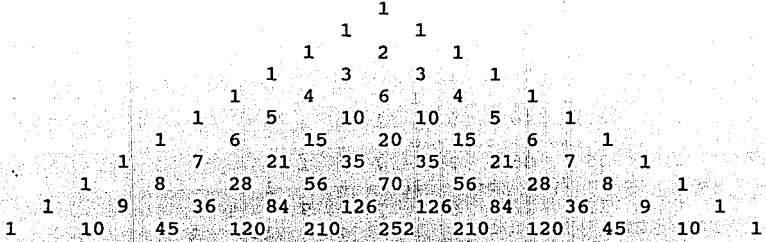

÷,

 $P$  (5 M) = 1 P (M) = (1) (0.50) = 0.03125

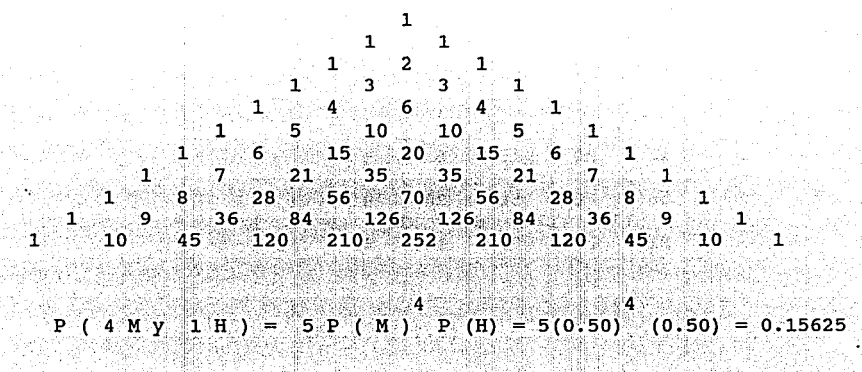

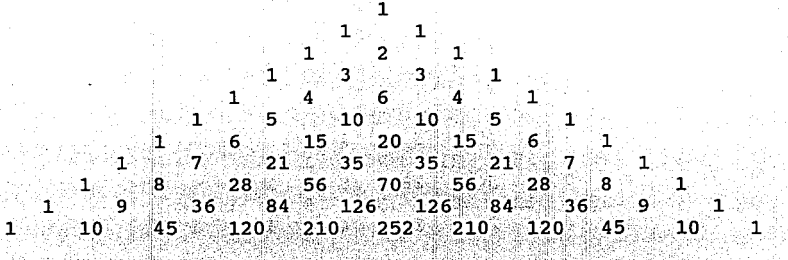

-2  $P(3 M Y 2 H) = 10 P(M) P(H) = 10 (0.50) (0.50)$  $= 0.3125$ 

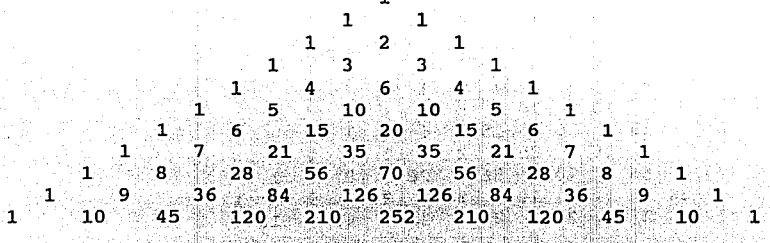

 $P(2 M y 3 H) = 10 P(M) P(H)^{3} = 10 (0.50) (0.50) = 0.3125$ 

대 : 영화법을 수행하

 $-253$ 

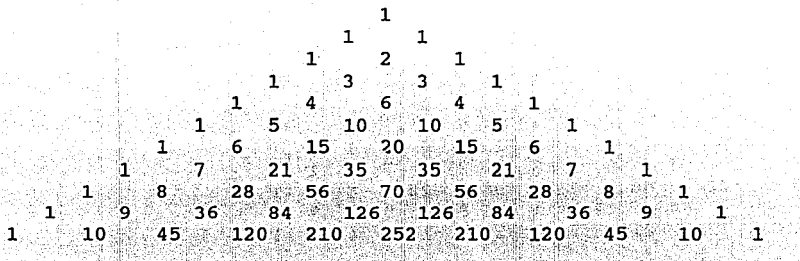

 $P$  ( 1 M y 4 H ) =  $5 P(M)$   $P(H) = 5 (0.50) (0.50) = 0.1562$ S\$

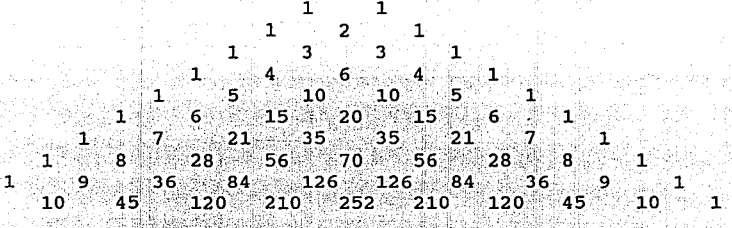

 $P(5 H) = 1 P(H) = (0.50) = 0.03125$ 

 $1<sup>1</sup>$ 

LA GRAFICA DE LOS RESULTADOS ANTERIORES SE VERIAN DE LA SIGUIENTE MANERA:

# PROBABILIDAD DE LOS POSIBLES RESULTADOS DE 5 CAMARONES CON PROBABILIDAD DE 5% DE HEMBRA

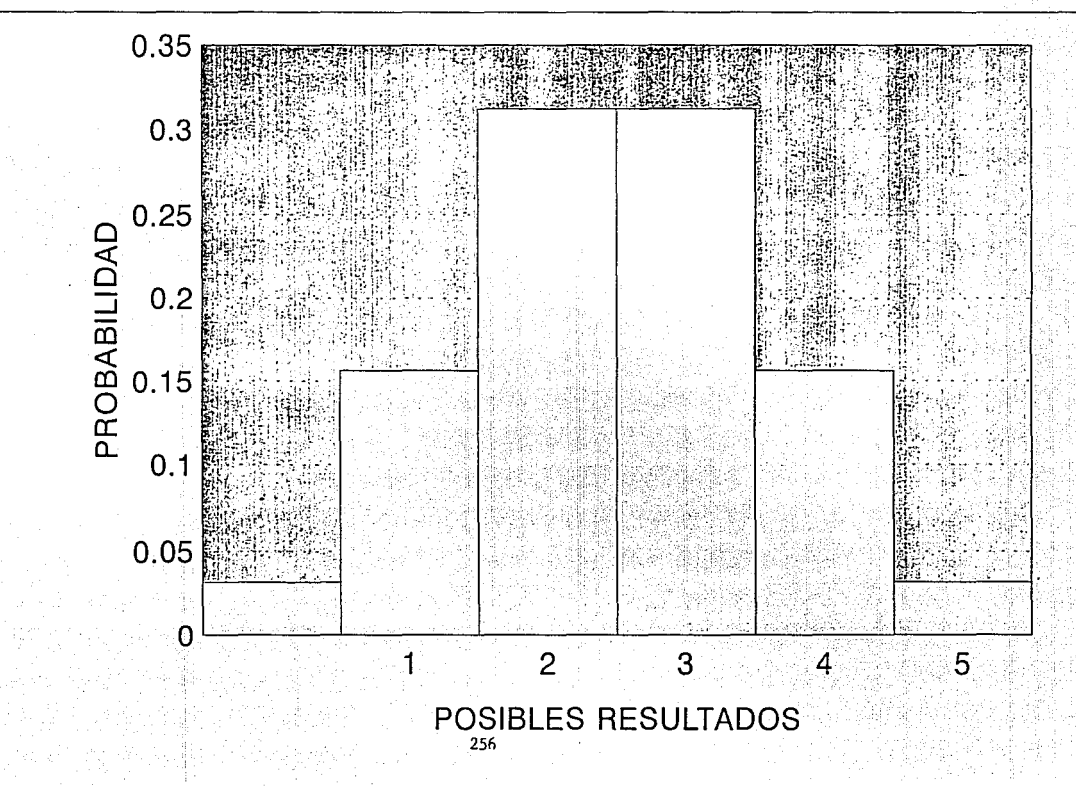

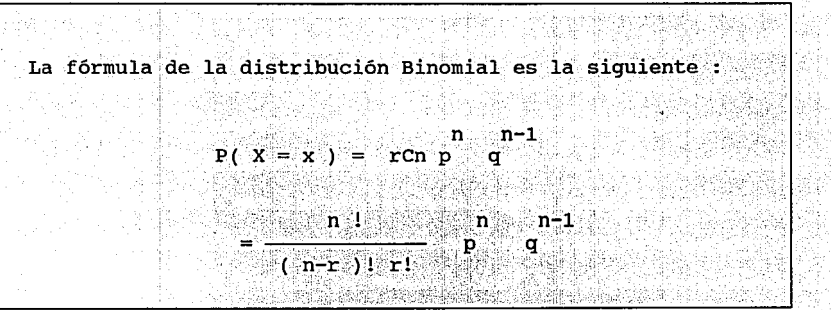

โดยมาก โรงเซอร์เคย และ ซีเคลิก เช่นเพื่องตัวคำและ โรงไกล้อย กับตัว

哪啡是家。

Esta distribución de probabilidad nos puede ser muy útll para contestar ciertas preguntas, por ejemplo¿ Cuál es la probabillldad de obtener en diez camarones 5 hembras o menos ?

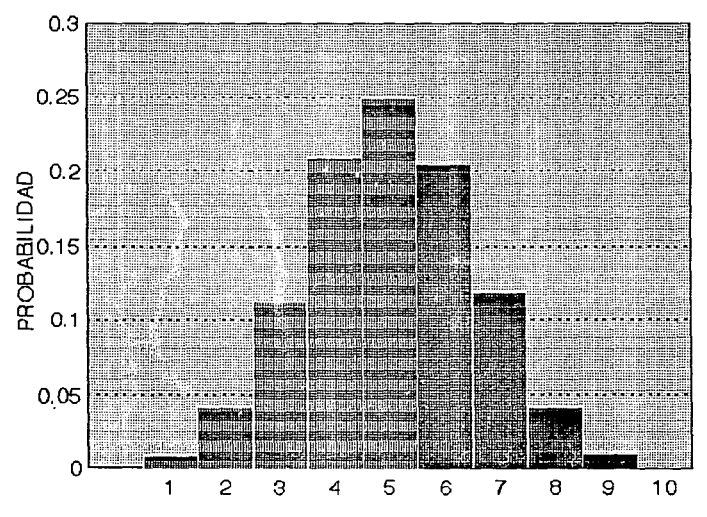

POSIBLES RESULTADOS

 $\zeta$  Cual sería la probabilidad para menos de 3 camarones hembras of menos 3 camarones machos ?

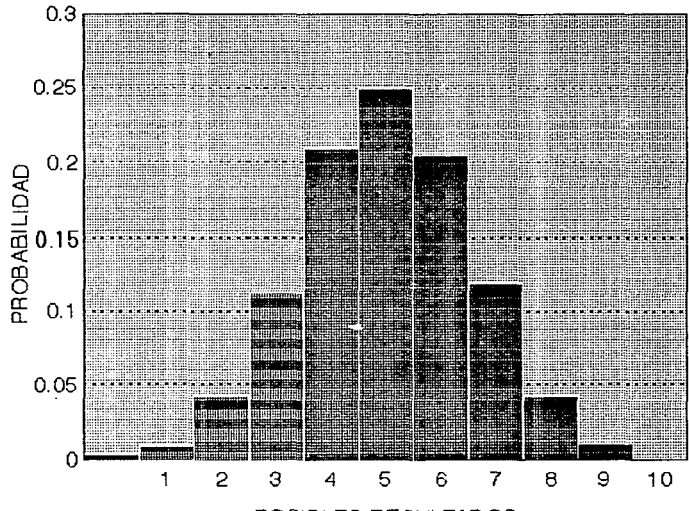

POSIBLES RESULTADOS

## ¿Para encontrar la probabilidad de un número par de hembras ?

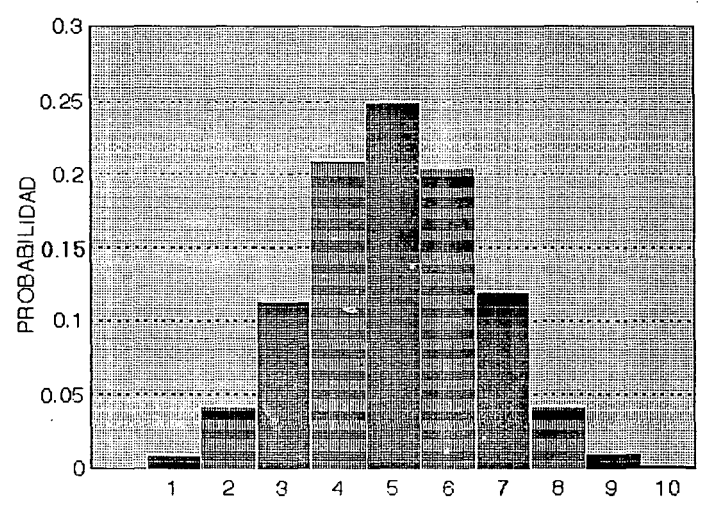

POSIBLES RESULTADOS

De las gráficas anteriores es claro que:

La probabilidad de 5 hembras o menos en 10 camarones es: P ( hembras  $\frac{3}{4}$  5 ) = P(5H) + P(4H) + P(3H) + P(2H) + P(1H) + P(0H)  $\leq$  .

La probabilidad de 3 o menos hembras en 10 camarones es: P ( hembras  $\frac{3}{4}$  3 ) = P(3H) + P(2H) + P(1H) + P(0H)

y por último la probabilidad de un número par de hembras en 10 camarones. P ( número par de hembras ) = P(10H) + P(8H) + P(6H) + P(4H) + P(2H) + P(0H)

¿ DESEAS VOLVER A VER LAS GRAFICAS? (SI~S, Nb=N)

La situación se complica si la muestra consiste de un gran número de camarones por ejemplo 100. Para ello se puede consultar tablas, o utilizar la distribución Normal, que veremos en el siguiente capitulo.

#### MEDIA DE LA DISTRIBUCION BINOMIAL

Se puede demostrar que la Esperanza o valor medio de una variable aleatoria X, con distribución Binomial es:

## $E(X) = np$

donde n es el total de veces que se repite el experimento, p es la  $\sim$ probabilidad de éxito. 없는 마음이 나는 사람이 없다.

si lanzaramos 100 veces una moneda (no cargada) y denotamos con:

 $X = 6$ xito cuando cae áquila.

entonces  $n = 100$  ,  $y$   $p = 0.5$  ;  $por$  lo que'el número de águilas

 $262$ 

esperado es  $E(X) = 50$ .

VARIANZA Y DESVIACION ESTANDAR DE LA DISTRIBUCION BINOMIAL

Se puede demostrar que la varianza de una variables aleatoria X, que tiene distribución Binomial es:

 $\sigma^2$  = npq éle albana.

en donde n es total de veces, que se repite el experimento, p<br>la probabilidad de exito ; y q ia de fracaso. es.

La desviación estándar es la raíz cuadrada de la varianza por lo que se calcula por la fórmula:

264

 $\sigma = \sqrt{npq}$ 

NOTA: la raíz abarca todo lo del paréntesis.

En un experimento la probabilidad de éxito es de 10%. Si se repite 40 veces, la media del número de éxitos es  $E(X) = np = 4$ ,  $y$ la varianza  $\sigma^2(X) = 3.6$  por lo tanto la desviación estándar es  $\sigma(X) = 1.89736.$ 

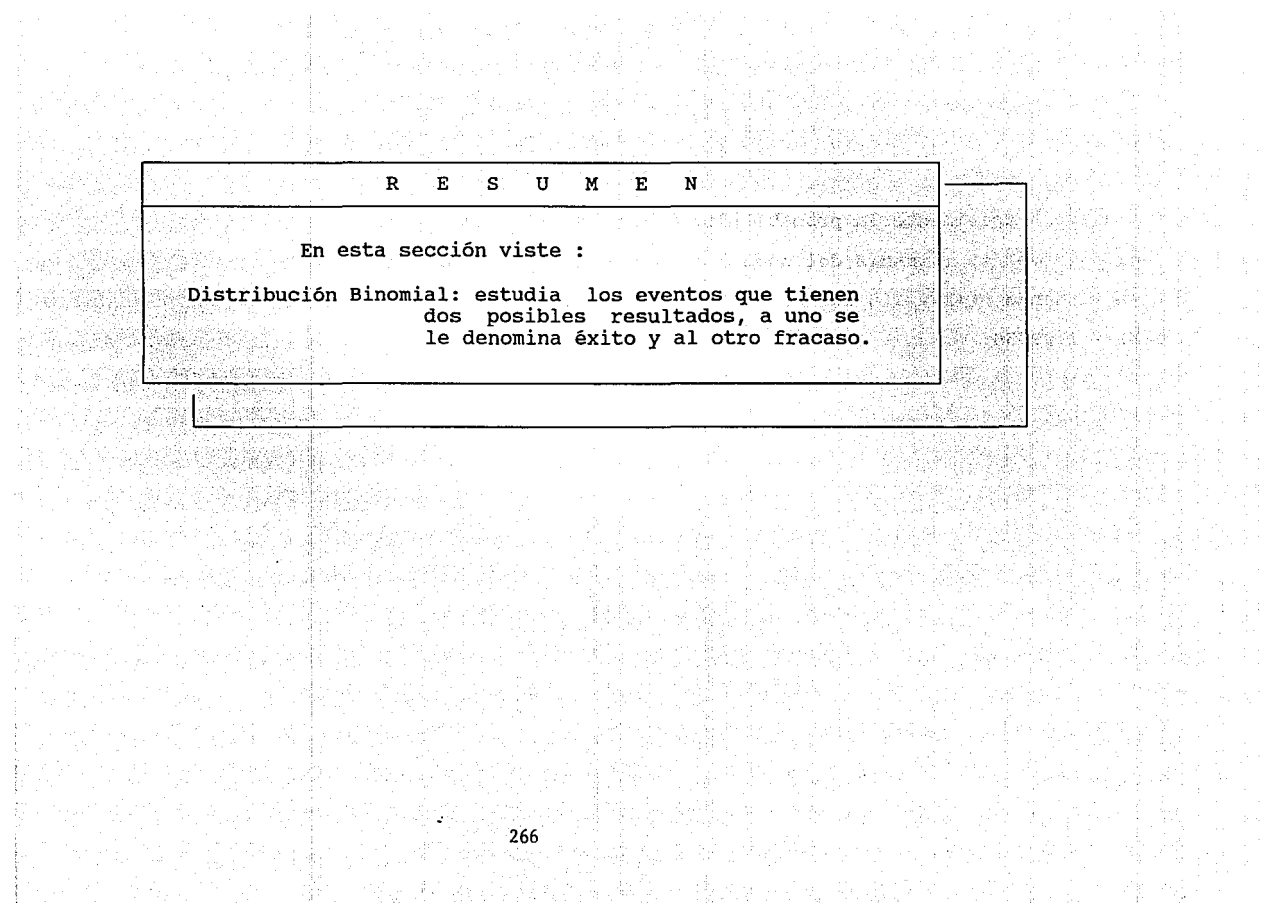

y mates

1961년 - 대통 대학교 인 동일 1984년 동일 중 대통령 동물 대통령 사진 동물 대학교 등 1971년 11월 19일 전<br>2월 11일 - 대학교 단위, 12월 동일 대학교 대학 국회 대통령 개발 대학 제공 전 대학교 등 회의 기업 중에서

아이는 아이가 어려운 방법을 하는 것이 아니라 이 가능한 것이 있다. 이 사이에 대한 것이 있다. 이 사이에 대한 사이가 있다는 것이다.<br>그리고 인기의 대기 위기에 대한 것이 있다는 것이 있다. 이 사이에 대한 사이에 대한 사이에 대한 사이에 대한 것이 있다. 이 사이에 대한 사이가 있다.<br>그리고 인기의 대기 위기에는 기대 대회에서 대한 사이에 대한 사이에 대한 사이에 대한 사이에 대한 사이에

## R E s u M E N

Para encontrar la distribución de probabilidad de grupos de n eventos binarios ( que sclo pueden tomar dos valores posibles), con p probabilidad de éxito y  $q = 1-p$  de fracaso, se necesita la probabilidad de los eventos distintos que aparecen m veces:<br>m n-m<br>p q

267

y el número de veces que aparece cada uno de éstos, que son las formas en que se pueden representar n elementos tomados de m formas distintas representadas por: n!

 $mCn =$   $\frac{mCn}{(n-m)! m!}$ 

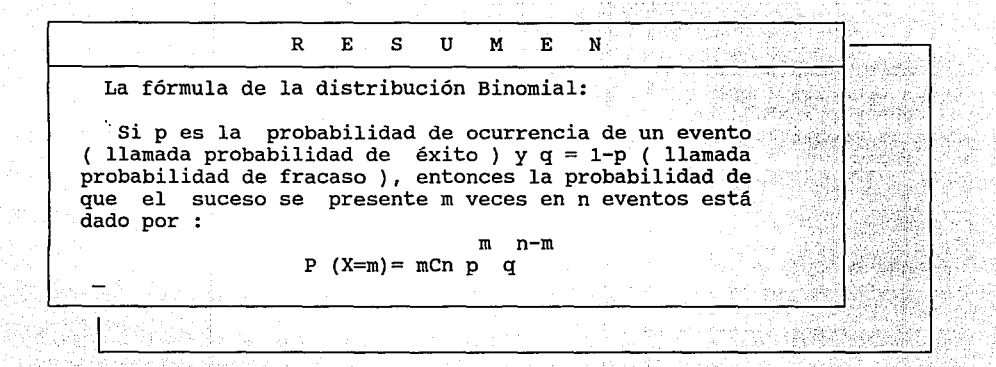

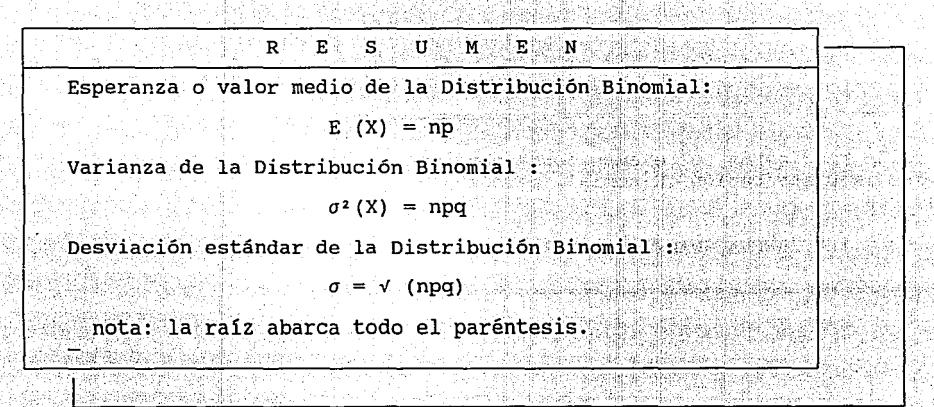

A continuación realizarás el examen correspondiente al capitulo de la Distribución Binomial, para evaluar tus conocimeintos

[2] 원시 출근

トット 玉彦

**Collection** 

ut mengik sajah Dengil.

BUENA SUERTE !!!  $1 - 1 - 1$ 

50. 斜条钢圈 (<mark>270</mark>) 的精力取得了 (200

**实践: 医表皮质** 

다음 필요한 40% 없는

1.- El 20% de zapatos de una fábrica salen defectuosos, y el 80% no.

Si relacionamos a:

 $extto = no defectuoss$ fracaso = defectuosos

¿ Cuánto vale p ? o.so

¿ cuánto vale q ? 0.20

¿ Cuánto vale p + q ? 1

#### PUNTOS ACUMULADOS

2.- Si una fábrica de tornillos el 12% sale defectuoso, *<sup>y</sup>*sacamos 1 tornillo al azar, la probabilidad de que sea defectuoso q, es 0.12

Si en lugar de tomar 1 tornillo tomamos 2 al azar, *y*  regresando uno antes de extraer el otro, la probabilidad de que sean defectuosos será q x q = 0.12 x 0.12 = 0.0144

- ¿ Cuál será la probabilidad de que no sean defectuosos ?  $p \times p = 0.88 \times 0.88 = 0.7744$
- ¿ cuál es la probabilidad de que la ia sea defectuosa *y*  la segunda no ? p x q = 0.12 x 0.88 = 0.1056

#### PUNTOS ACUMULADOS

3.- A la distribución de probabilidad

$$
P (Y = r) = rCn p q
$$

273

se le conoce como distribución Binomial; y nCr es el<br>número de combinaciones de orden r tomadas de n objetos<br>el cual se calcula con la formula :

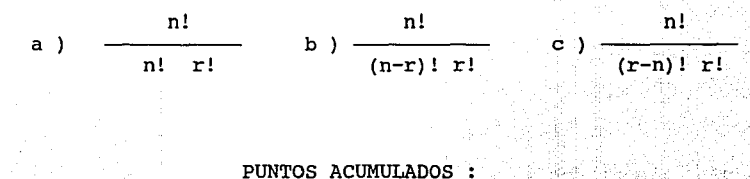

4.- La fórmula de la distribución Binomial es:

 $r - n$  $\mathbf n$ a) rCn p q  $\begin{array}{cc} & r & n-r \\ b & m & p & q \end{array}$  $\begin{array}{cc} & r & n-r \\ c & r & q \end{array}$ 

PUNTOS ACUMULADOS :

 $-274$ 

 $\mathbf{1}$ 

5.- El 10% de aerosoles que produce una fábrica son defectuosos y el 90% no lo son. Si  $\overline{X} = 6x$ ito si el aerosol no es<br>defectuoso y Y = fracaso si es defectuoso, ésto es<br>p = P ( X = éxito ) = 0.90  $q = P$  (  $Y = \text{fracas}$  ) = 0.10 Tomamos una muestra al azar de S aerosoles la probabilidad de que los 5 no sean defectuosos es:<br> $5 - 5$  $P(X = 5) = 5C5 p q$  $5 \cdot \cdot \cdot 0$  $(0.90)$   $(0.10)$  =  $(5-5)! 5!$ (1)  $(0.59)$  = 0.59 and 0.69

#### PUNTOS ACUMULADOS : 1

6.- El 10% de aerosoles que produce una fábrica son defectuosos y el 90% no lo son. *Si* X = éxito si el aerosol no es defectuoso y Y = fracaso si es defectuoso, ésto es p = P ( X = éxito ) = 0.90  $q = P$  (  $Y = \text{fracas}$ ) = 0.10 Tomamos una muestra al azar de 5 aerosoles la probabilidad de que 3 no sean defectuosos de los 5:<br> $\frac{3}{5}$   $\frac{5-3}{5}$  $P$  (  $X = 3$  ) = 3C5 (p) (q) 5! J 2  $(0.90)$  (0.10)  $(5-3)$ ! $(3)$ !  $= (10) (0.729) (0.01) = 0.0729$ PUNTOS ACUMULADOS: 1

7.- En una caja hay 30 billetes de .N\$20.0 y 10 de·N\$5.0. Si extraemos al azar 5 billetes. ¿Cuál es la probabilidad de que 3 seande:N\$5.0? ( Considera  $Y = 6x$ ito si el billete es de N\$5.0 )  $5 - 3$  $P$  (  $Y = 3$  ) = 3C5 (p) (q) 5! 3 2 <br>———— (10/40) (30/40)  $(5-3) 1 31$  $=$  ( 10.) (0.01562) ( 0.5625) = 0.08789

PUNTOS ACUMULADOS : 1

8.- Si la probabilidad de que nazca un niño es igual a la de que nazca una nina. ¿ cuál es la probabilidad de que en una familia de 4 hijos no haya varones ? Considera X = éxito si el hijo es varón ) .

$$
P (X=0) = 0C4 (p) {q \choose q}^{4} = 4
$$
  
= (1) (0.5) (0.5) = 4  
= 0.0625

PUNTOS ACUMULADOS : 1

9.- Si la probabilidad de que nazca un niño es igual a la de que nazca una niña. ¿ Cuál es la probabilidad de que en una familia de 4 hijos

PUNTOS ACUMULADOS: 1

- haya 3 mujeres ?
- Considera X= éxito si el hijo es varón).

$$
(X=1) = 1C4 \begin{pmatrix} p \end{pmatrix}^{1} (q) \begin{pmatrix} 4-1 \\ -1 \end{pmatrix} = \frac{4(1-1) \begin{pmatrix} 4-1 \\ 4 \end{pmatrix} (q) \begin{pmatrix} 1 \\ 0 \end{pmatrix}^{1} (q) \begin{pmatrix} 1 \\ 0 \end{pmatrix} = \frac{1}{(4-1) \begin{pmatrix} 0 \\ 0 \end{pmatrix} (q) \begin{pmatrix} 0 \\ 0 \end{pmatrix} (q) \begin{pmatrix} 0 \\ 0 \end{pmatrix} = \frac{1}{(4-1) \begin{pmatrix} 0 \\ 0 \end{pmatrix} (q) \begin{pmatrix} 0 \\ 0 \end{pmatrix} (q) \begin{pmatrix} 0 \\ 0 \end{pmatrix} (q) \begin{pmatrix} 0 \\ 0 \end{pmatrix} (q) \begin{pmatrix} 0 \\ 0 \end{pmatrix} (q) \begin{pmatrix} 0 \\ 0 \end{pmatrix} (q) \begin{pmatrix} 0 \\ 0 \\ 0 \end{pmatrix} (q) \begin{pmatrix} 0 \\ 0 \\ 0 \end{pmatrix} (q) \begin{pm
$$

279

 $\overline{P}$ 

10.- La fórmula para calcular la media o esperanza de una variable<br>aleatoria que tiene distribución Binomial con probabilidad p<br>de éxito, cuando repetimos el experimento n veces es:

a ) E (X) =  $n^2p$ 

- b)  $E(X) = npq$
- c ) E  $(X) = np$

PUNTOS ACUMULADOS

11.- El 20% de las computadoras de un lote no funciona su disco<br>duro, si se sacan 100 al azar, cuál es el número esperado de<br>computadoras que si lesmtrabaja su disco duro.

 $E(X) = np = (100) (0.8) = 80$ 

#### PUNTOS ACUMULADOS: 1

12.- En las pruebas realizadas en un laboratorio se ha observado que cierta vacuna no inmuniza al 1% de los pacientes. Si se van a aplicar 10 000 dosis de esta vacuna a igual número de pacientes, el número esperado de individuos que no quedarán inmunizados es E(X) = 100 , la VARIANZA *a•* = npq = 99 y la DESVIACION ESTANDAR *a* =v (npq) = 9.94

#### PUNTOS ACUMULADOS :

28?.

13.- Relaciona la columna izquierda con la derecha:

A ) MEDIA (iii )  $i$  ) npq  $r = n-r$ B) DESVIACION ESTANDAR (iv) ii) rCn p q C) VARIANZA ( i )  $\qquad \qquad$  iii ) np  $\mathbb{R}$ 

D) DISTRIBUCION BINOMIAL ( ii ) iv )  $\sqrt{(npq)}$ 

283

#### PUNTOS ACUMULADOS:
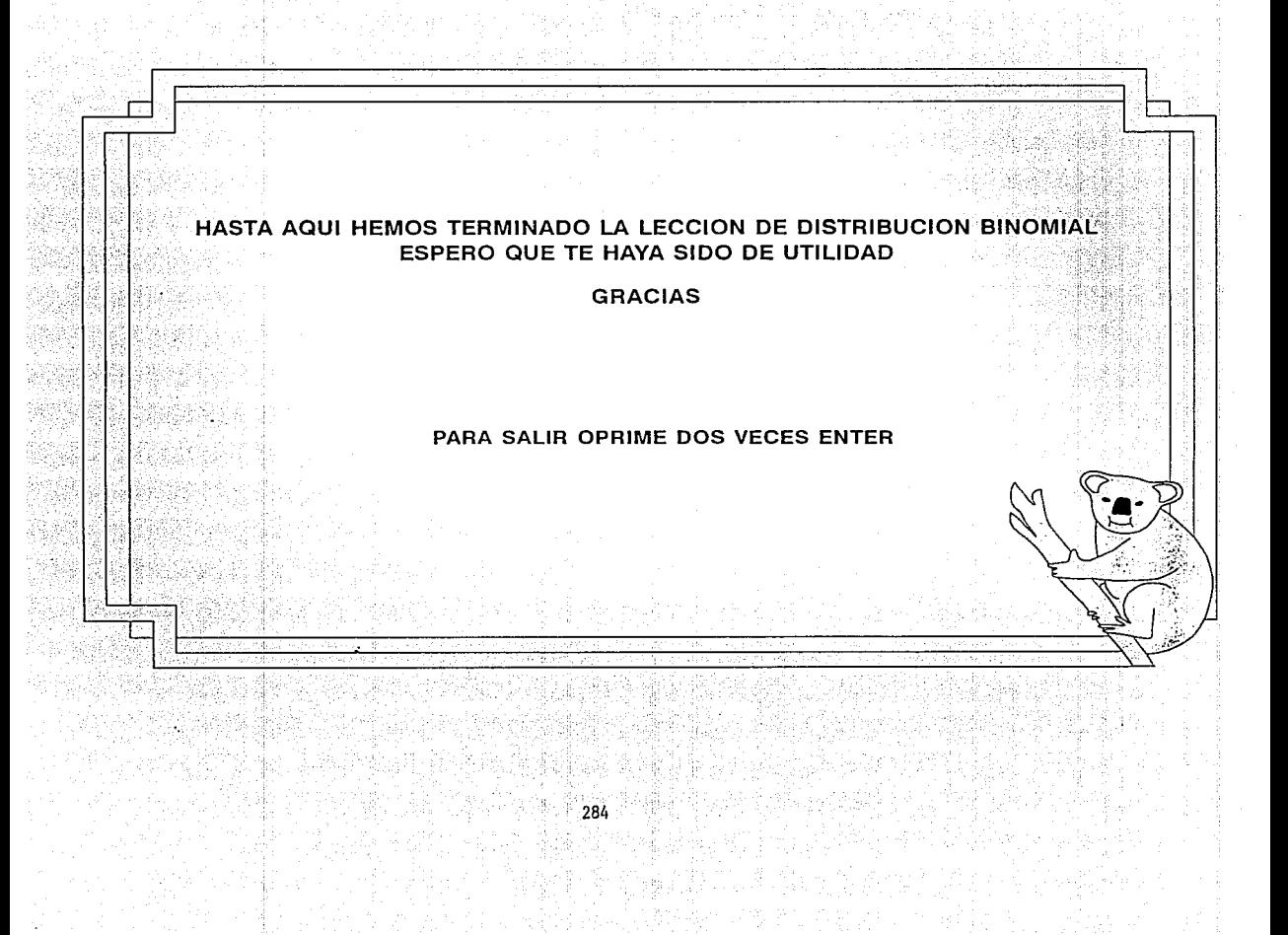

## TUTOR DE DISTRIBUCIONES ESTADISTICAS PARA COMPUTADORAS PERSONALES

-----------------

#### PRESENTADO POR Monica González Guerrero

, Para obtener el título de Actuario Facultad de Ciencias UNAM 1993

?85 ;

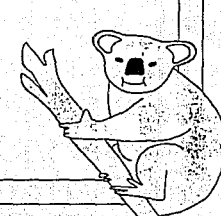

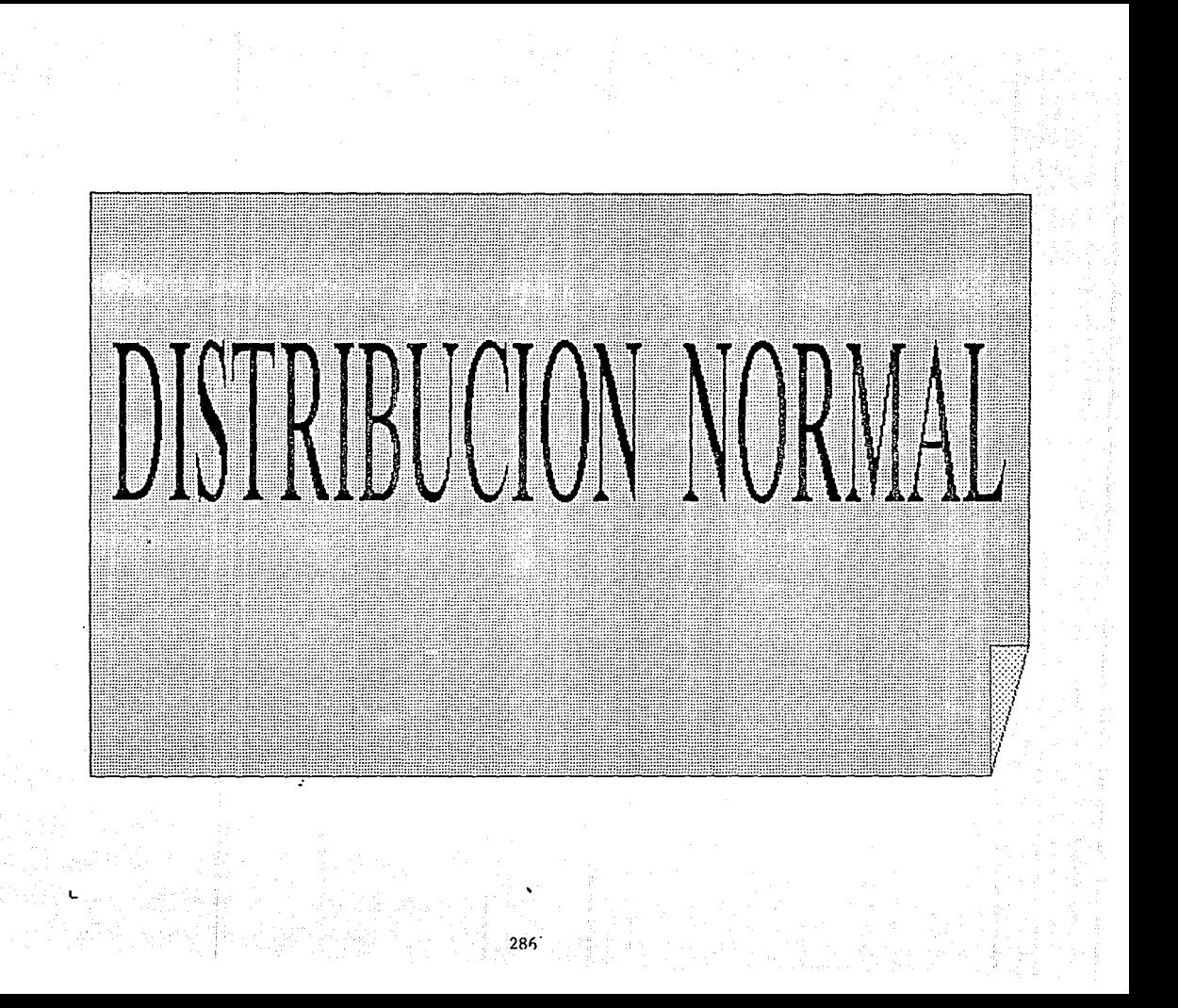

Este capítulo lo dedicaremos a !5 Distribución Normal la cual tiene gran importancia por la enorme diversidad de situaciones en que aparece, y por que otras distribuciones tienen como caso límite la Distribución Normal.

En la primera sección daremos algunos ejemplos de situaciones en que la variable aleatoria se distribuye normalmente, y discutiremos brevemente las principales características de estos casos.

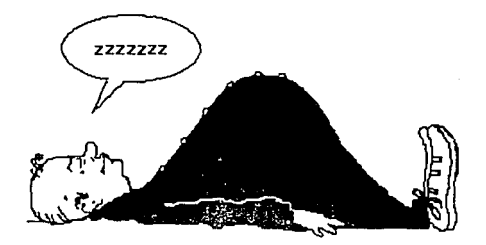

También daremos algunos ejemplos de la utilidad 9ue puede tener para nosotros el saber que una variable tiene Distribución Normal.

En la segunda sección, mostraremos el mecanismo que lleva a que tantas situaciones entren en la Distribución Normal. Esto es, mostraremos el funcionamiento del Teorema del Límite Central.

Finalmente en la tercera seccion evaluaremos tu aprovechamiento, realizando algunos problemas como examen.

Como ya se dijo en la presentación, en situaciones diversas encontramos a la Distribución Normal. Por ejemplo la gráfica que muestra la distribución de estaturas de unos estudiantes que tienen entre 20 y 22 años :

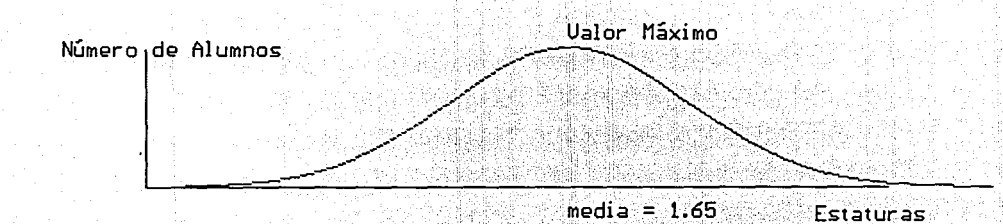

Donde hemos indicado que la altura promedio es 1.65.

Otros ejemplos de indole completamente distinta lo tienes en un ejercicio del "tiro al blanco", que tu puedes simular dejando caer un lápiz desde una altura dada sobre una hoja de papel con circulos concentricos y divididos a la mitad:

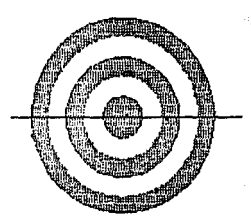

Después de 1000 tiros. Leon un poco de paciencia se puede ) el histograma se d'ajusta " muy bien a la Distribución Normal.

Muchas otras situaciones son descritas adecuadamente por la Oistribudún Normal u Gausiana.

291

한국

Por ejemplo el ancho de los tornillos producidos por una máquina.

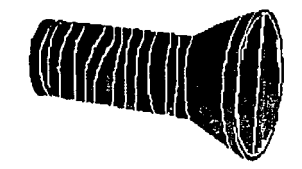

ka Sipan

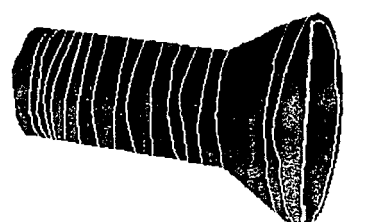

Las ganancias de una aseguradora por pólizas de vida vendidas a diferentes grupos de edades.

**TANGER** 

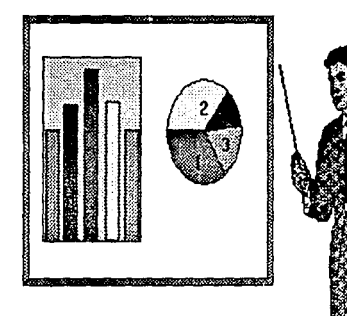

Un grupo de estudio de la pesca del Bagre en Caleta Campus Michoacán .informó que los datos de una muestra se ajustan bien a una distribución Normal con promedio de talla de 540 mm. y una desviación estándar de 35 mm.

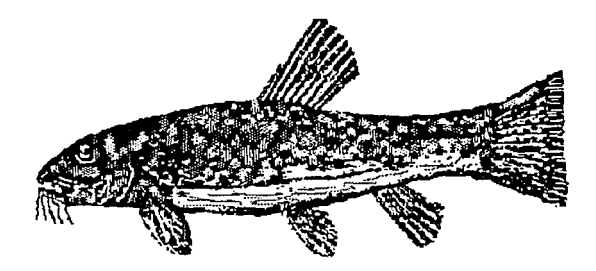

¿ De que puede servirnos esta información ?

Bien. en el caso del bagre. el saber que la población se distribuye Normalmente con media 540 mm. y desviación estándar de 35 mm., puede definir la utilidad comercial de una cooperativa.

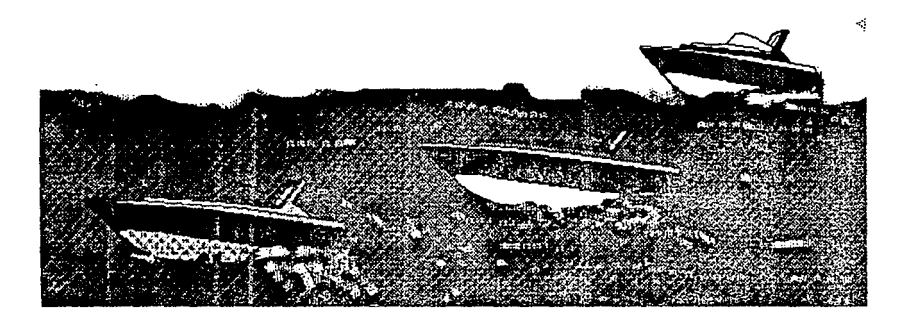

En el caso de máquinas que fabrican tornillos, podemos Inferir la cantidad de piezas útiles (que caen en un intervalo de tamaño [ Xl ,X2 ) ) a partir de su distribución, su promedio y su desviación.

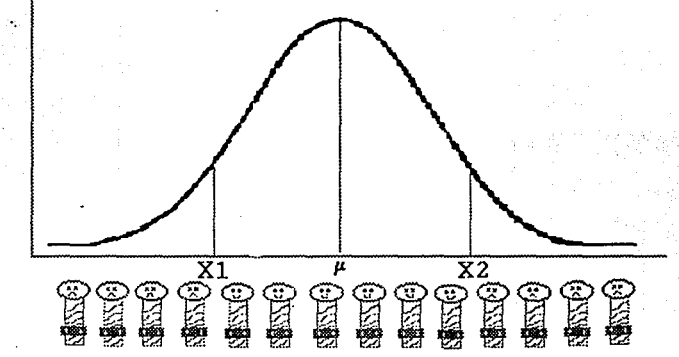

A continuación dibujamos la Distribución Normal, observala.

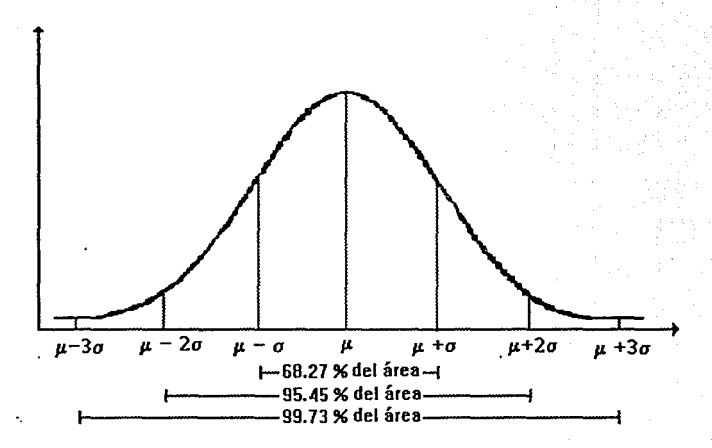

Observa la siguiente pantalla, se muestra como se comporta la función Normal cuando la varianza ( o ) cambia de valor.

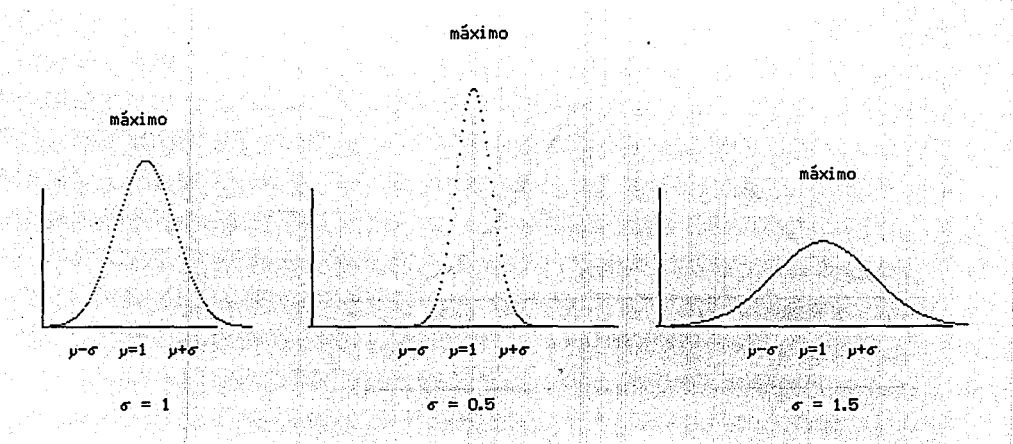

Ahora. observa como se comporta la función cuando la media  $\mu$  toma diferentes valores . que en estos casos es  $\mu = 3$ .  $\mu = 4$ .  $y \mu = 5$ 

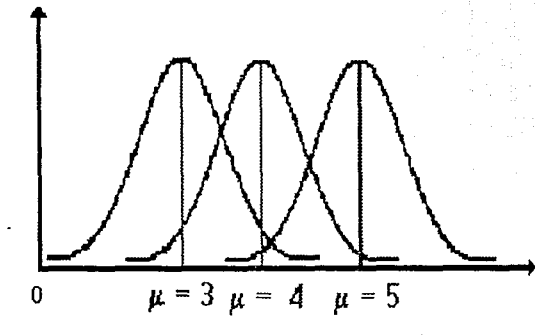

- 1.- La Distribución Normal tiene fcrma de:
	- a Romboide b Campana c Irregular A STORICK AT A LOW AND

나무 아주 있는 것이다.

음을 줄 봐.

2.- La Distribución Normal tiene:

o máximos b 1 máximo e muchos máximos

#### 3. - La Distribución Normal es: Norte de la constitución

DE A SASSER AND BELAND MARKET

asimétrica b simétrica dirregular

12479

도 놀락 몇 달래

ski Cafelini

of headstep in the Car

real contact of the Northern Principal over

Como se pudo observar anteriormente, la Distribución Nermal, aparece en fisica , poblaciones biológicas, producciones industriales, etc, y un sin número de ejemplos más.

Es tan amplio el conjunto de fenómenos que puede considerarse que se distribuyen Normalmente, que Galton un estudioso del siglo XVIII llegó a decir que " no hay nada mejor para impresionarnos que la forma maravillosa del orden cósmico que se aplica en la ley de Frecuencias del error ".

Planteando en términos muy poco rigurosos, se puede decir que una variable aleatoria se distribuye Normalmente, cuando en ella misma se refleja el efecto de muchas otras variables aleatorias independientes.

Asi la velocidad de una molécula de gas, que se considera en la sección anterior, es influida por los múltiples choques que tiene con las otras moléculas; el tamaño de los bagres en los distintos grupos de edades son influidos por las oportunidades de alimentación, depredación, situación climática, etc. , las ganancias de las pólizas de una aseguradora son influida por las mil y una circunstancias que puede llevar a un siniestro.

Dada la generalidad y la importancia de la Distribución Normal no es extraño que grandes matemáticos se hallan ocupado en investigar las condiciones más generales en que ocurre, dando lugar a teoremas en que establecen rigurosamente sus razonamientos. En este tutor no se puede discutir estos resultados formales, sin embargo aprovechando la oportunidad que brinda la computadora de simular distintas clases de fenómeno, se mostrará el efecto de acumular combinaciones de distintas cantidades de variables aleatorias.

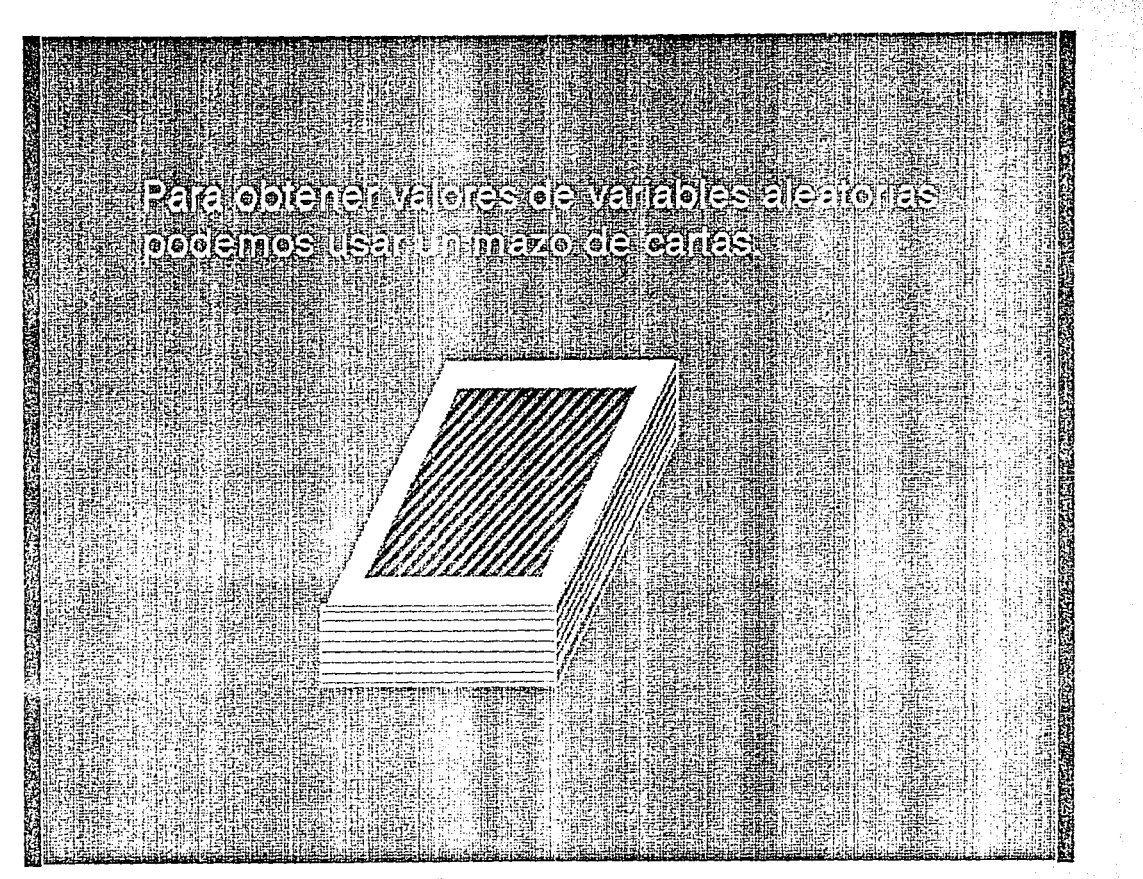

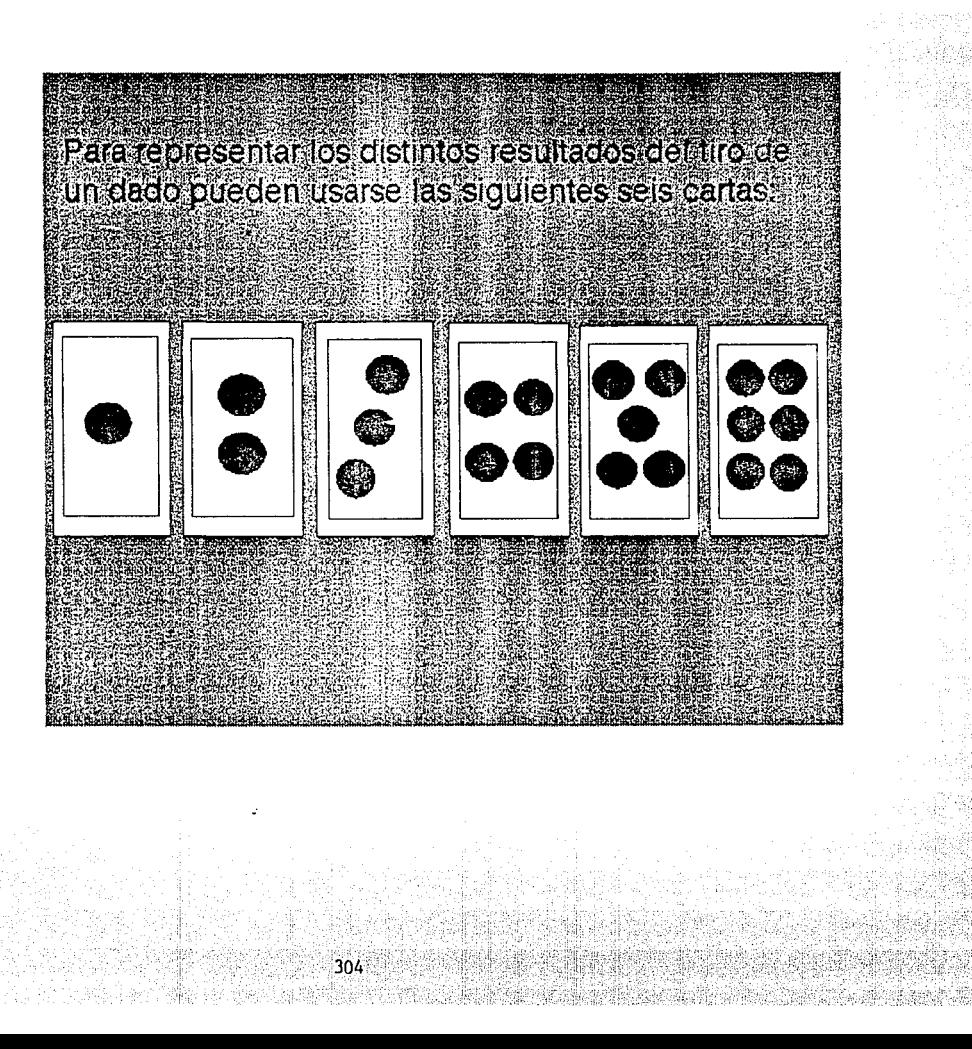

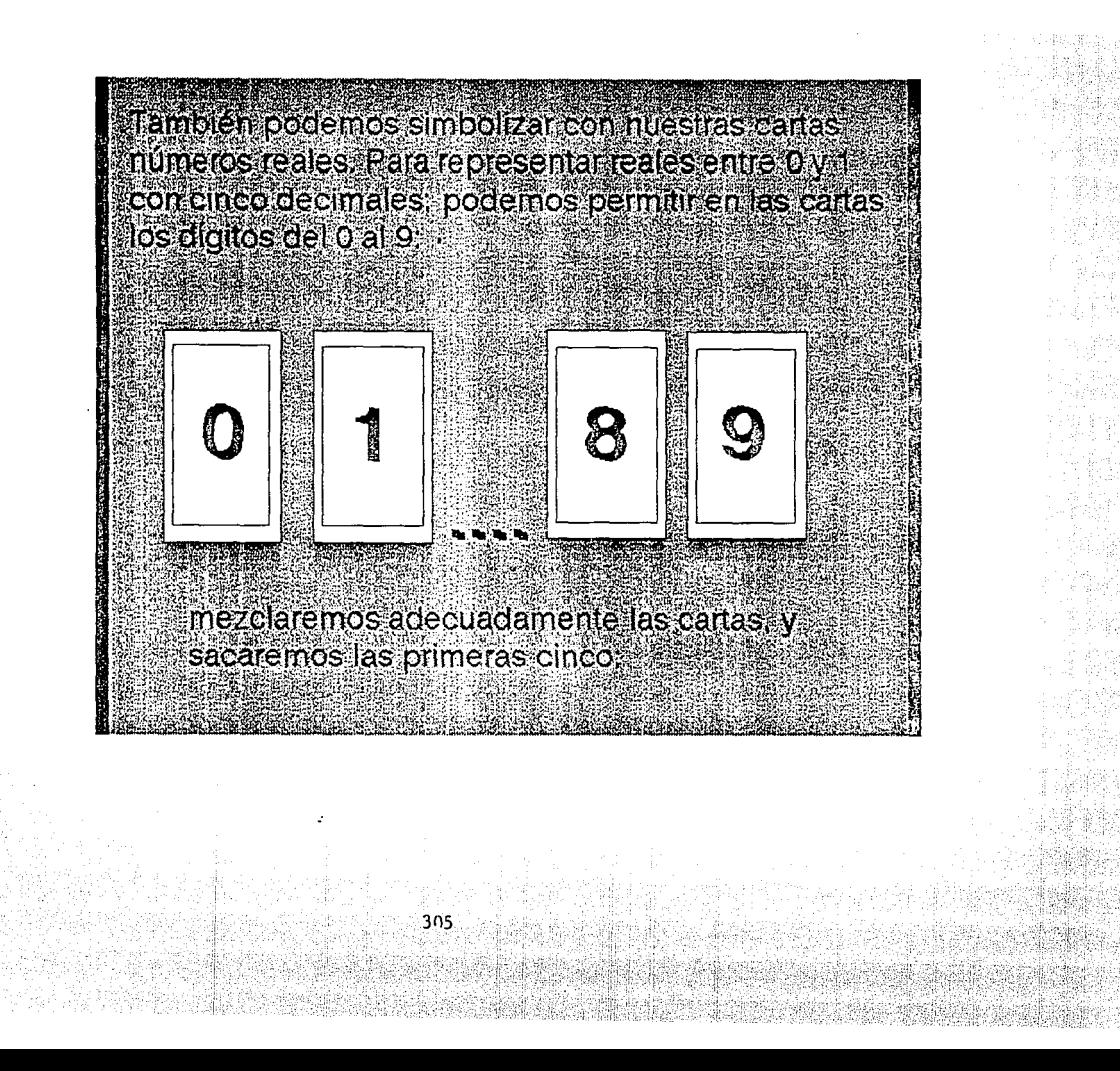

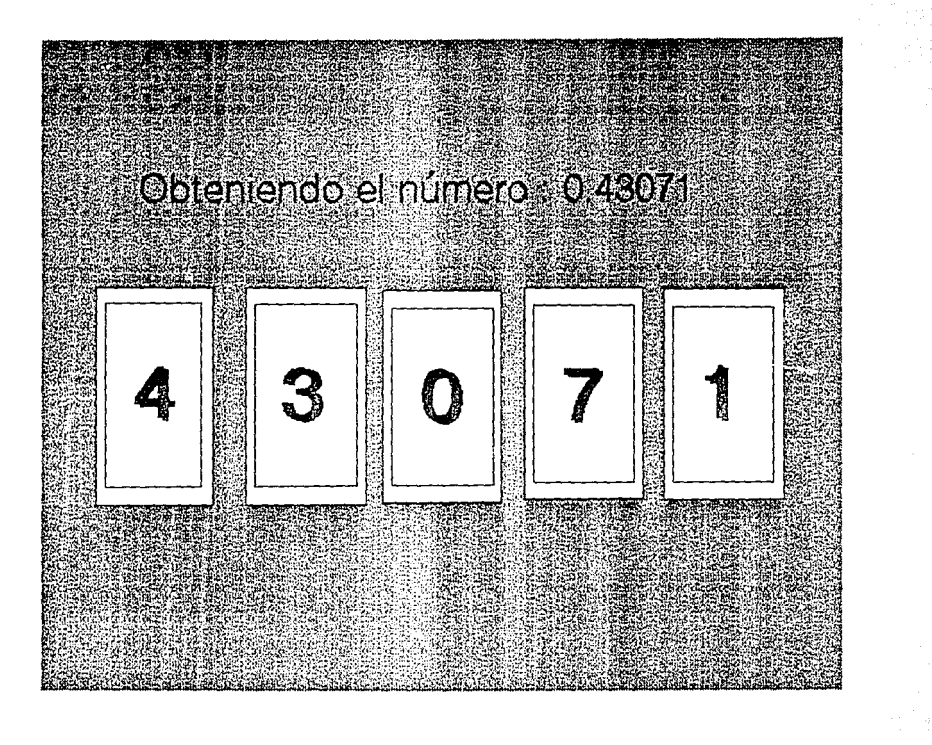

En la siguiente parte, utilizaremos unos programas que corren'de diferente manera¡ una es automática y otra manual, este da una idea de la manera en que se realiza el experimento y como se va desarrollando. Tienes que apretar 25 veces la barra espaciadora donde aparecerán cada vez, unas cartas. No notarás ninguna tendencia, para eso están los programas que corren de manera automática, en la que no aparecerán las cartas, repitiendose 10 ooo veces el experimento, por eso se adoptó una escala, para que puedas apreciarla. Esta escala hace que, cuando la gráfica llega al límite, la hace más pequeña.

3n7

Vamos a jugar con estas cartas, estableciendo que son el efecto de una variable aleatoria, que en este caso produce como resultado un entero entre cero y nueve , (existe la misma cantidad de cartas para cada número), para empezar veamos cual es la distribución de una sola de estas variables. Para ello a continuación aparecera un mazo de cartas y un histograma, cada vez que tu aprietes la barra espaciadora se volteará una carta del mazo y se incrementará la frecuencia del evento. Esto se repetirá 25 veces.

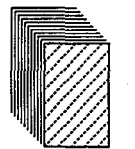

### $\ensuremath{\textrm{oprime}}$ enter

# $\,$ se grafica el $\,$

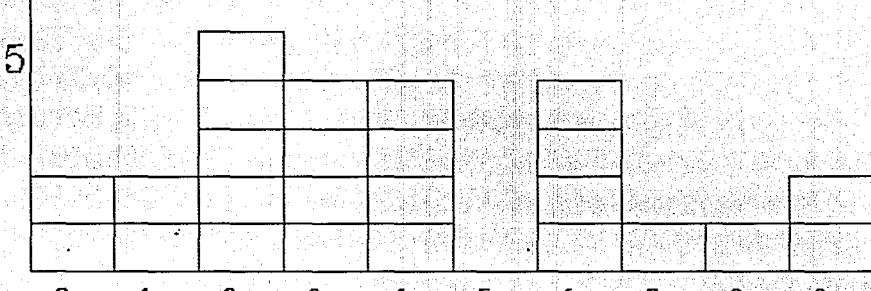

#### Ahora la máquina volteará la carta automáticamente hasta llegar a 10 000 destapes.

#### Una carta realizando 10 000 destapes

 $311$ 

2048

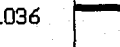

់ព

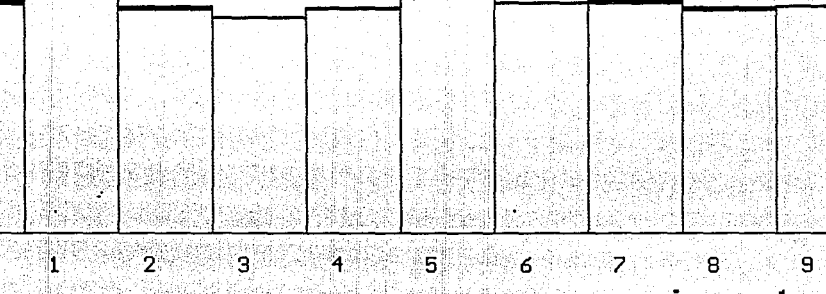

oprime enter

Veamos que sucede si combinamos el efecto de dos variables, representamos esta situación con dos mazos de cartas, después de destapar una carta de cada mazo sumamos los resultados correspondientes, para tener nuestra variable " combinada ". Al igual que en el caso anterior tu debes apretar 25 veces' la barra espaciadora.

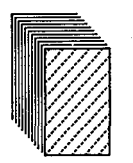

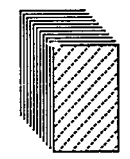

# oprime enter

### La suma es

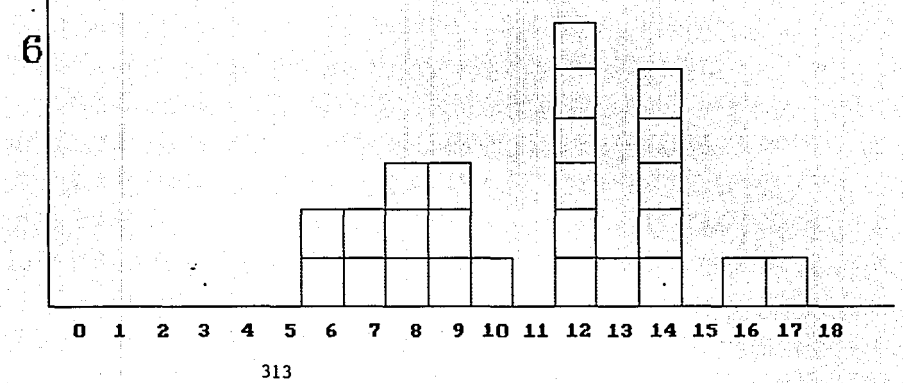

### Ahora, la máquina realizará lo anterior con 10 000 destapes.

 $\frac{314}{1}$ 

14.

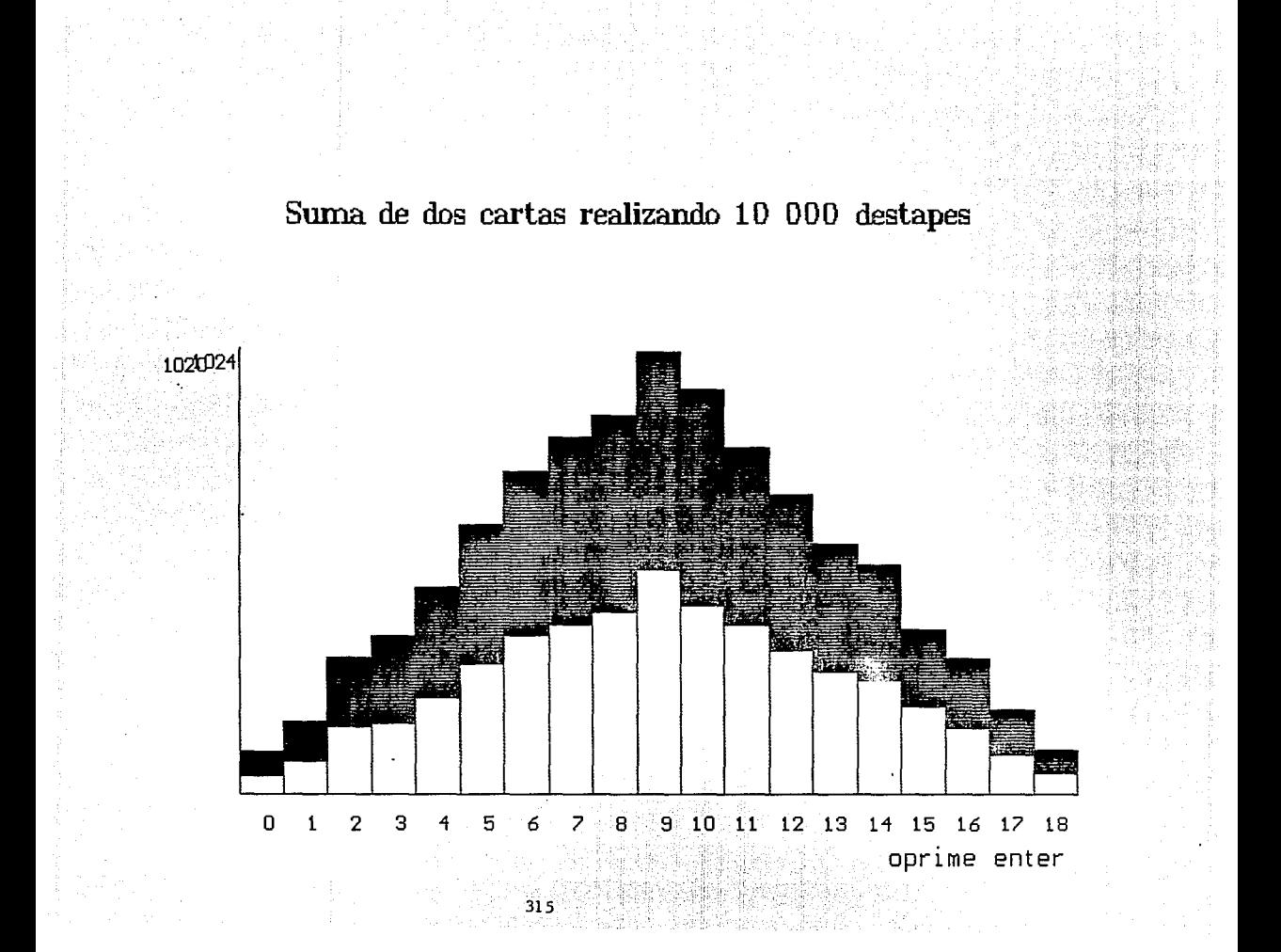

Como puedes ver esta nueva variable, construida a partir de la suma de dos variables de distribución uniforme, tiene una forma distinta\_, con un máximo central.

Combinemos ahora 3 variables, esto es destapamos cartas de tres mazos, con el mismo procedimiento, de apretar 25 veces la barra espaciadora.

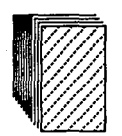

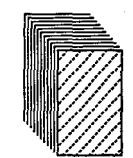

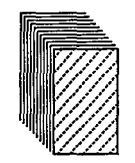

## $\!$  oprime enter

### Ia suma es

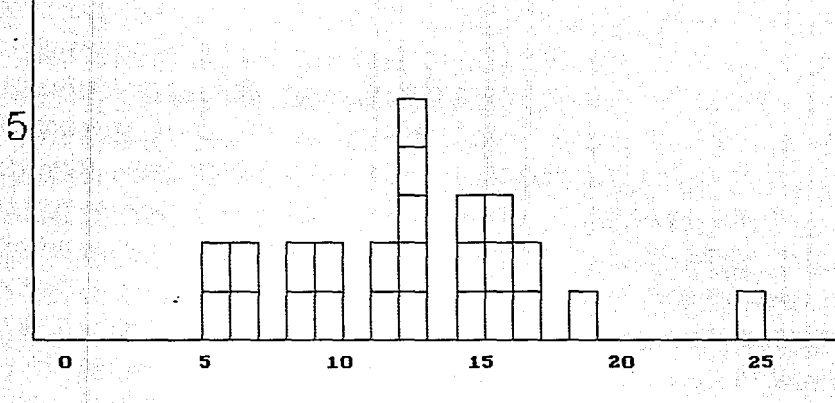

A continuación la máquina realizará lo anterior con 10 000 destapes.

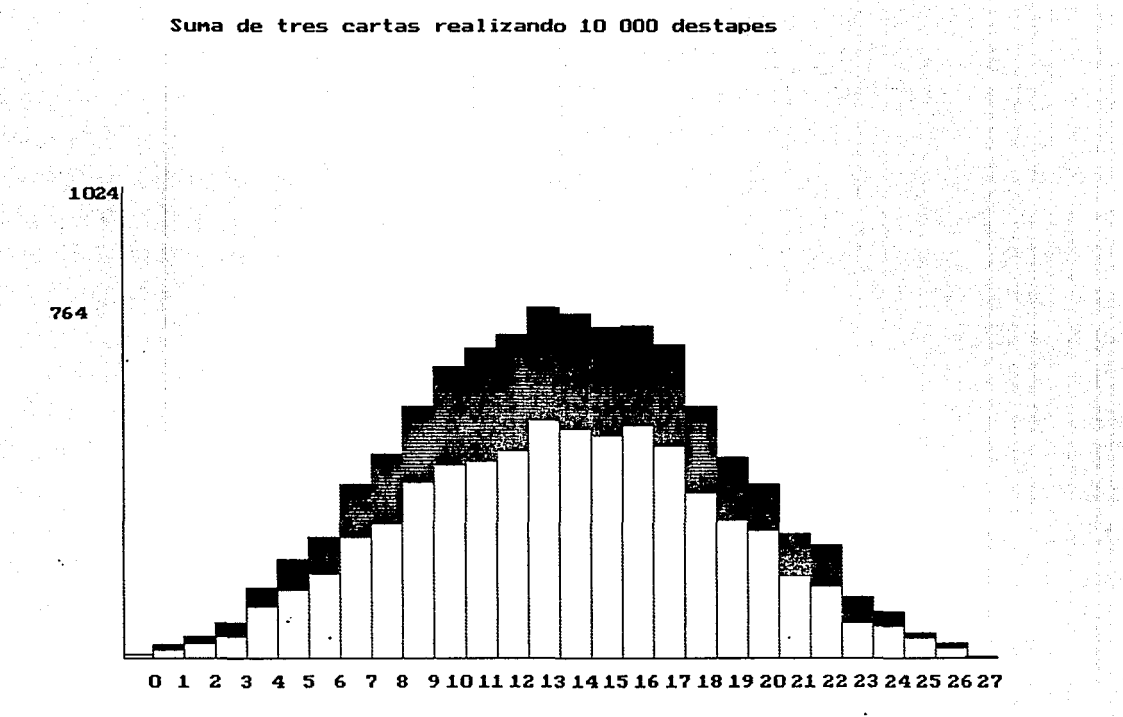

oprime enter
En las siguientes pantallas desplegaremos los resultados con 4, 5

승규 있는 사회 지수는 다시

321)

y 10 mazos de cartas para 10 000 destapes.

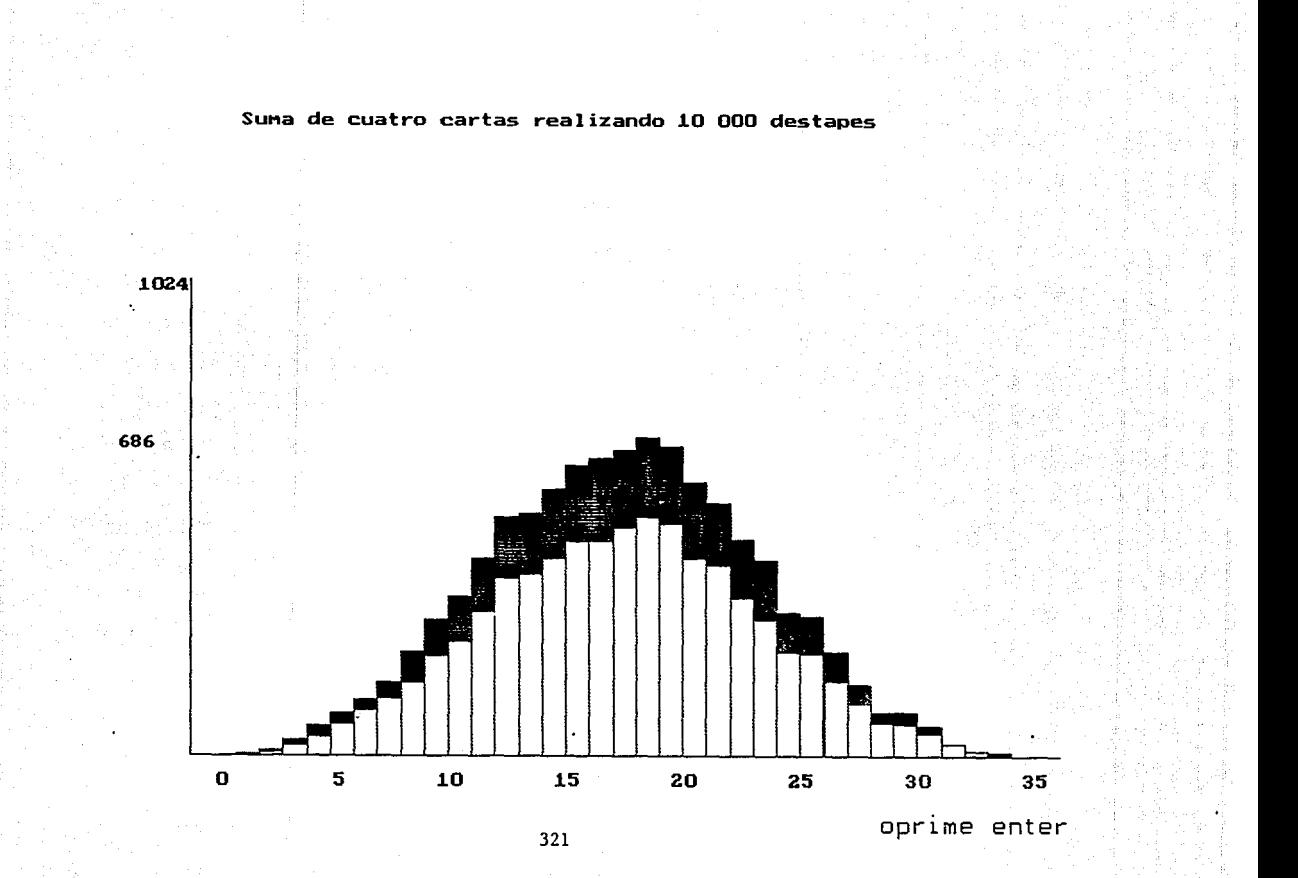

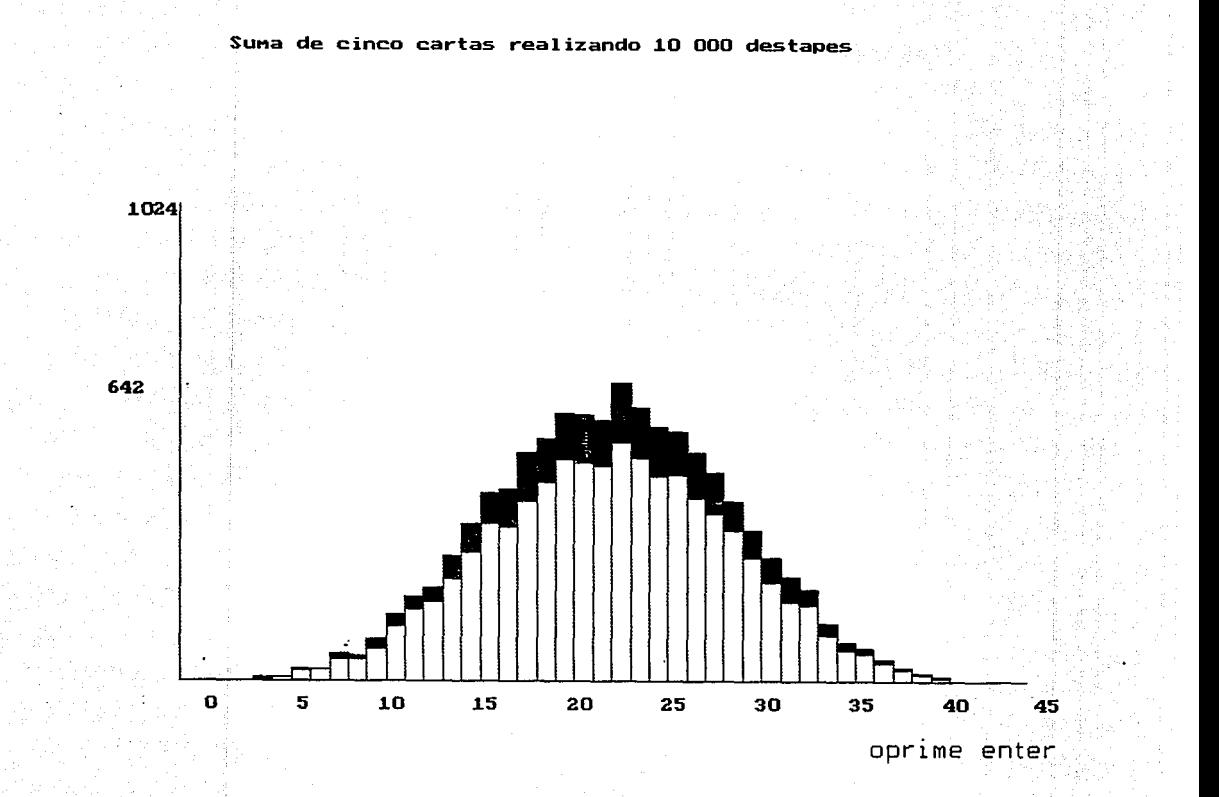

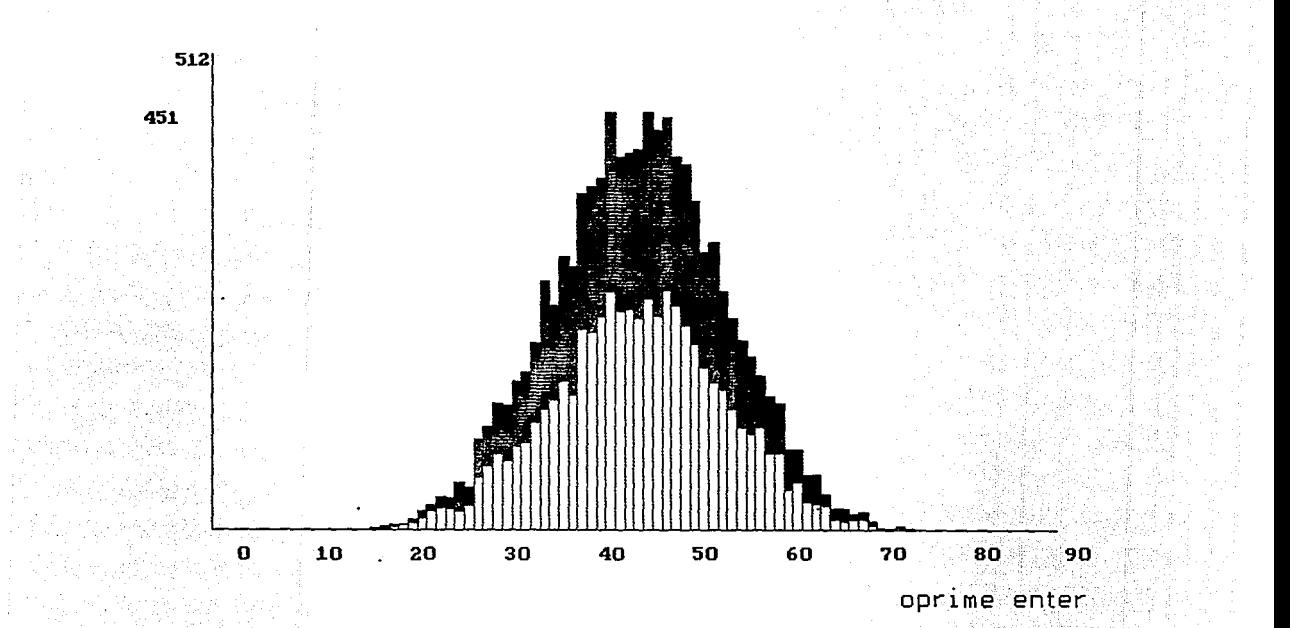

 $32<sup>3</sup>$ 

Como puedes ver nos acercamos a la distribución Normal cuando . combinamos 3 variables, a partir de ello cada vez se parece más a la Normal.

Podria pensarse que lo mostr&do anteriormente no ocurre de manera permanente y fue conveniencia de alguna circunstancia especial en la simulación.

Para aclarar ese punto a continuación discutiremos la misma situación en términos de probabilidad ( que vienen a ser como el<br>" límite " de las frecuencias relativas: lo recuerdas? ).

> 如果 學 製器 小豆 324

Supongamos que un evento sucede con probabilidad 1/3,

¿ Su no ocurrencia tiene probabilidad ?

 $4/3$ fransk kalende  $\mathbf{A}$  $\overline{\mathbf{B}}$  $\mathbf{o}$  $2/3$  $\mathbf{c}$ 

 $-325$ 

Muy bien, si asociamos con la ocurrencia el valor 1 y con la no ocurrencia

 $326$ 

el valor de 0 podemos construir la siguiente tabla:

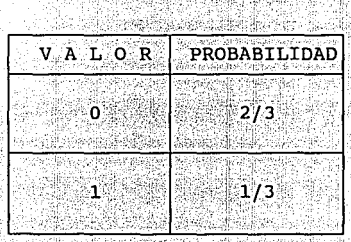

Si en lugar de un solo evento, consideramos la combinación de dos (n = 2) tendremos que la variable aleatoria puede tener valores que deducimos en la siquiente tabla: Alexandre

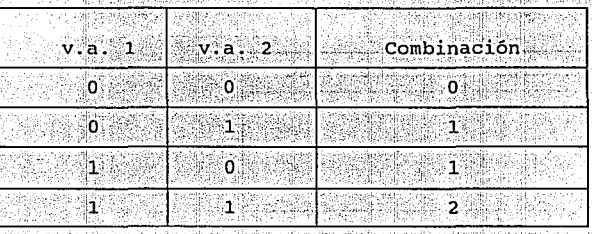

Tu puedes asignar sus probabilidades ( si no recuerdas puedes consultar el capítulo de distribución binomial )

Para el valor de 0 tenemos: a contra el valor de 0 tenemos:

fracaso en la primera y fracaso en la segunda, por lo que su probabilidad es:

328

 $(2/3 \times 2/3) = 4/9$ 

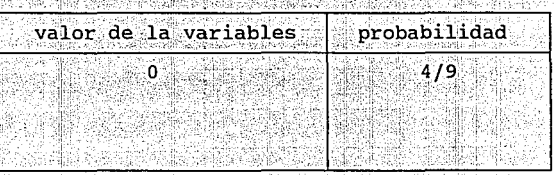

#### Para el valor de l tenemos:

éxito en la primera, y fracaso en la segunda, o al contrario, por lo que su probabilidad será: 2 (  $1/3 \div 2/3$  ) = 4/9

aktorat

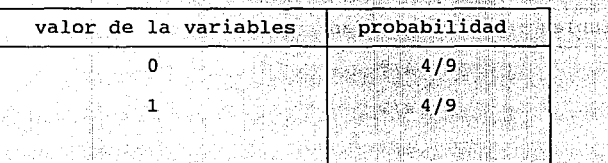

# Para el valor de 2 tenemos:

éxito en la primera y éxito en la segunda, así que su probabilidad es :  $(1/3 * 1/3) = 1/9$ 

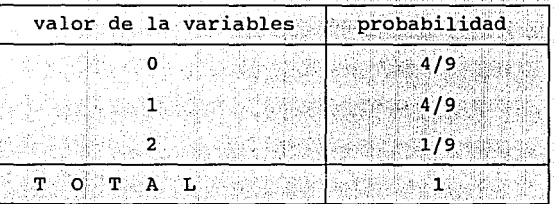

Podemos continuar este procedimiento, considerando mayores combinaciones de eventos, asi al llegar a ser seis eventos tendriarnos la siguiente tabla: iya n

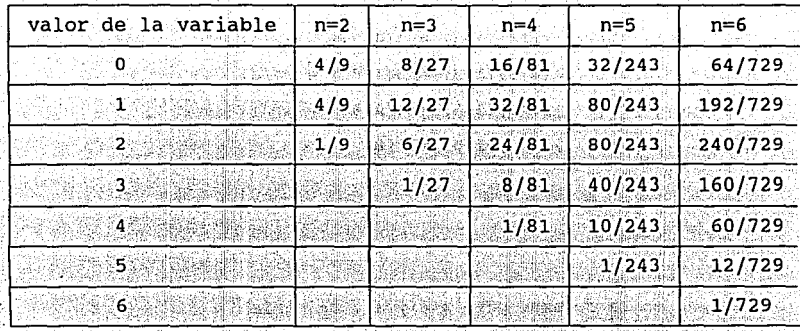

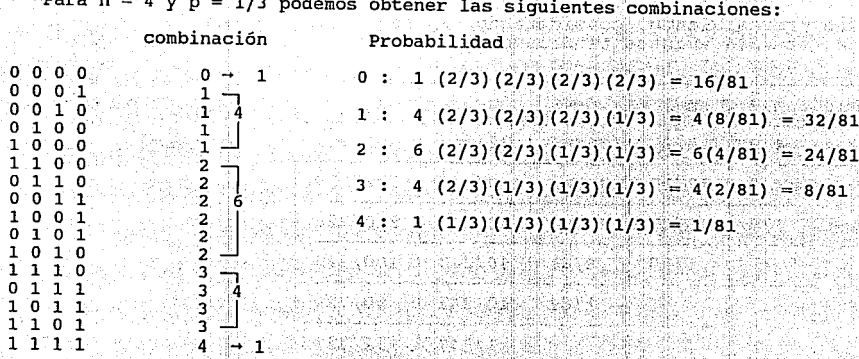

Que son los resultados que tenemos en la columna para n=4 y así se haría<br>para cada una de las columnas, observala de nuevo:

332

K

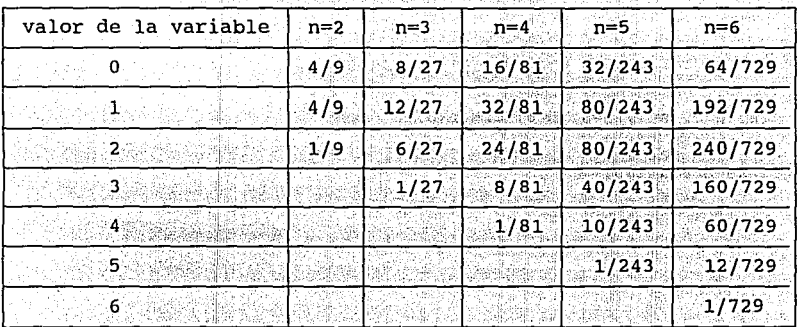

la de Robert de la

En color amarillo están los valores obtenidos anteriormente para n  $\rightarrow$ 

TA MAGALIKI YA MATSARA DA MARA 1992.<br>TA MARA 2002, KARA 2002, KARA 2002, KARA 2002, KARA 2002, KARA 2002, KARA 2002, KARA 2002, KARA 2002, KARA 200

A continuación te presentaré las. gráficas de cada uno de los casos

anteriores, es decir, para n=2, n=3, n=4, n=5, n=6; obsérvalas con

334

cuidado para poder contestar unas preguntas.

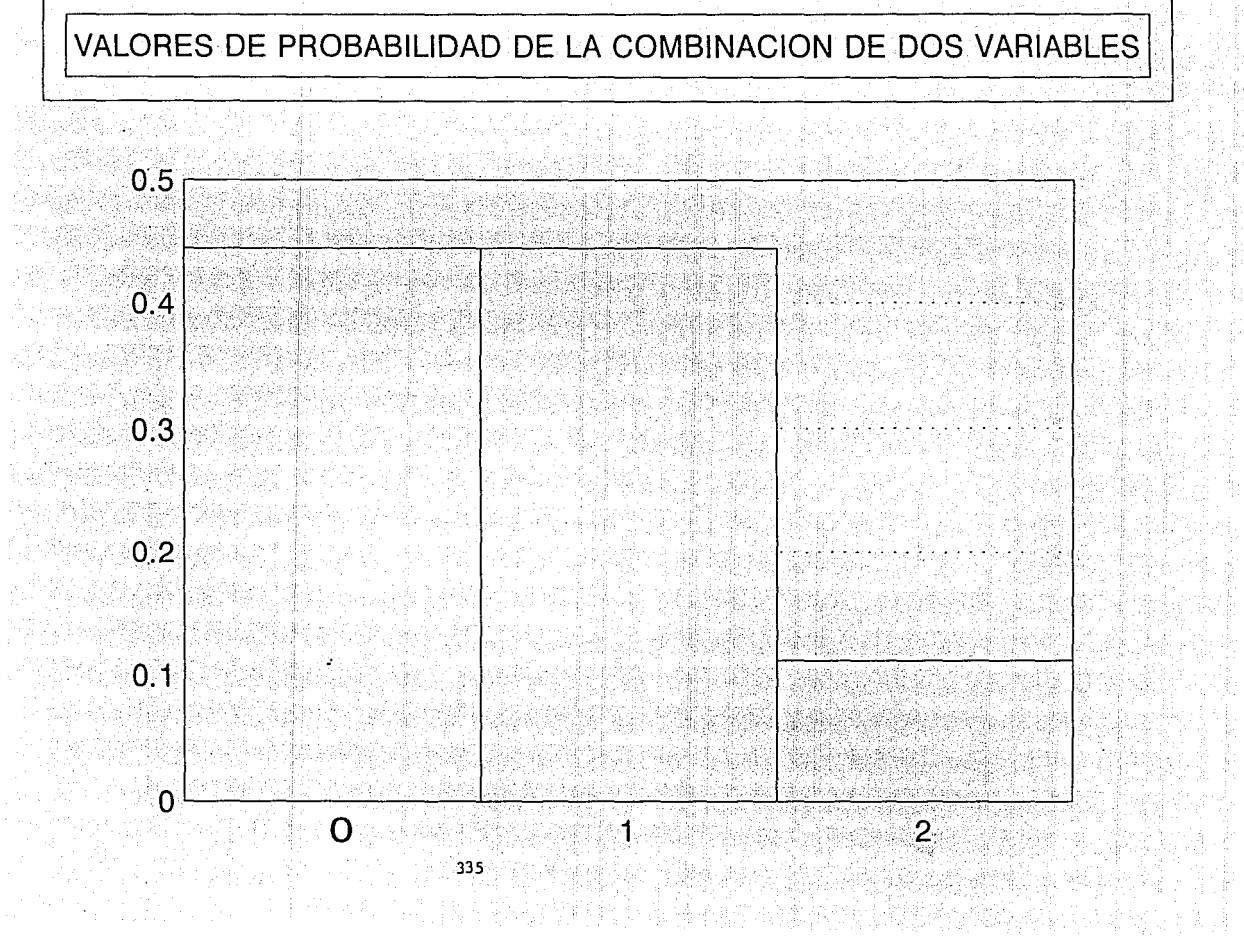

 $\mathcal{M}(\mathcal{A})$ 

istik<br>Verk in.<br>Di

# VALORES DE PROBABILIDAD DE LA COMBINACION DE TRES VARIABLES

 $0.5$ 0.4  $\mathcal{N}_{\rm{max}}$  $0.3<sup>°</sup>$  $0.2$  $0.1$ 0  $\overline{2}$ 3

336

o

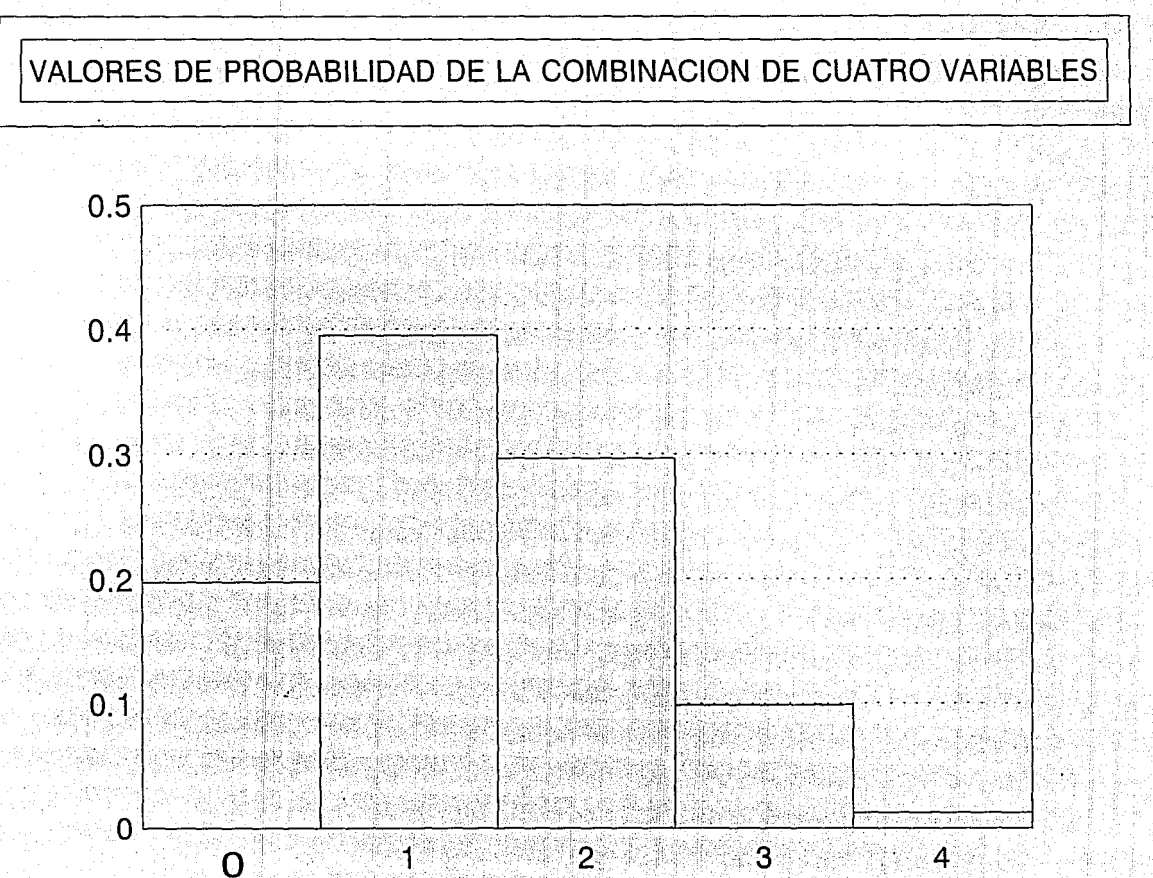

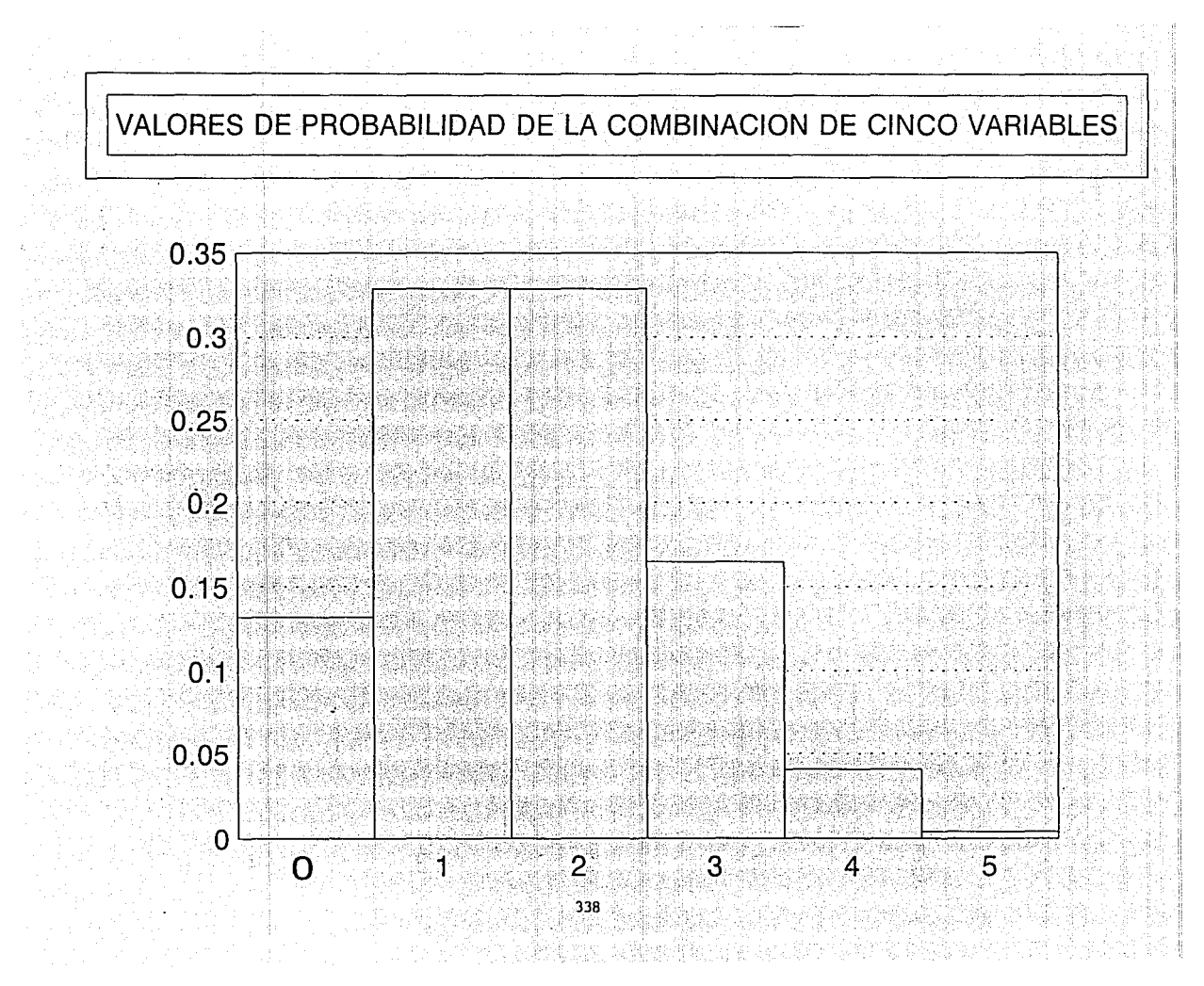

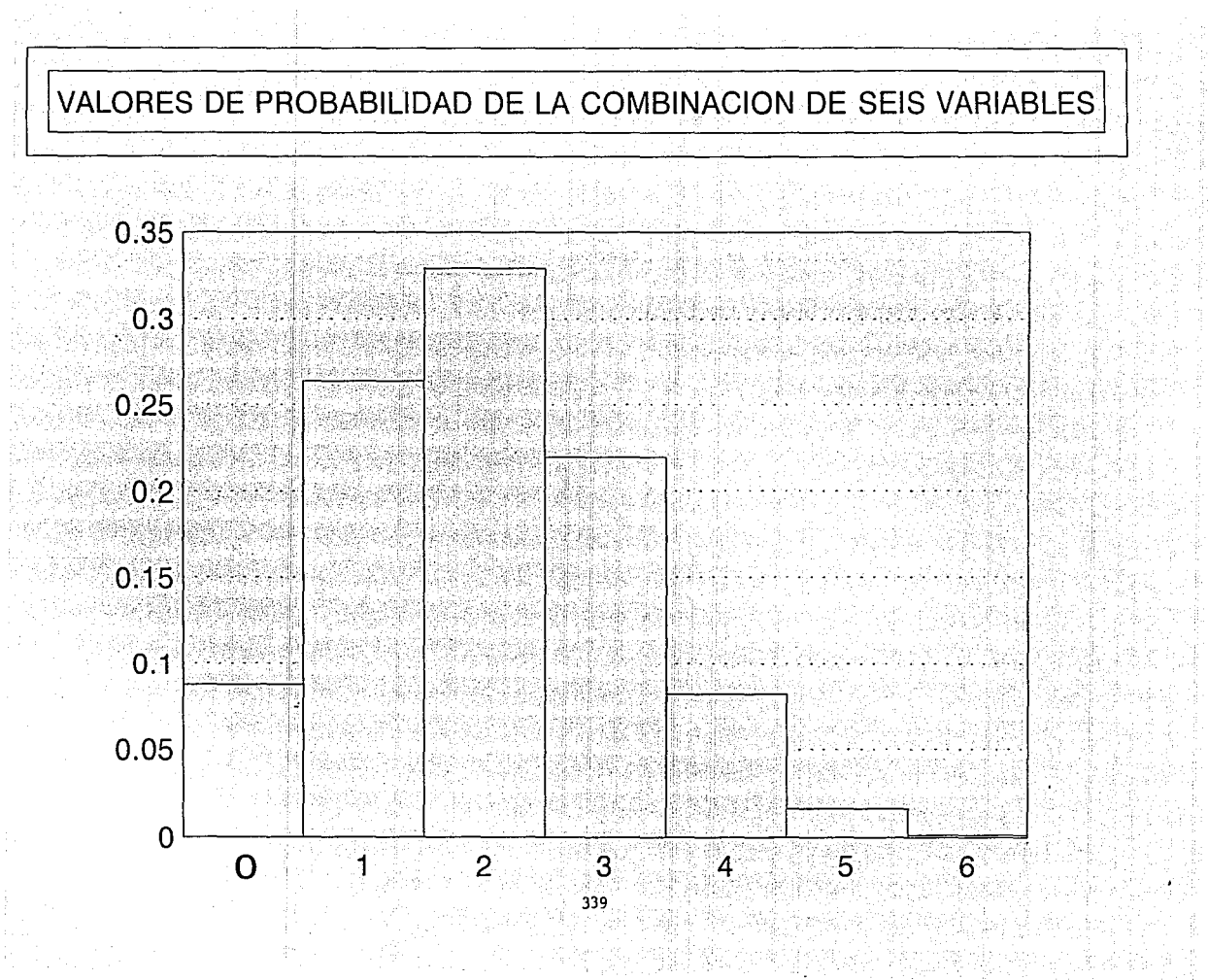

ana<br>Kabupatèn

an Salah Kabupatén Jaw

倒错

¿ Observaste algún que aumenta n ? ്

m Alexandrica

.....

340

 $si / no$ 

¿ Cuál es la tendencia de los extremos ? b

 $A / B / C$ 

- A - no tienen ninguna tendencia

- B - tiende a ser más pequeña

- e - son más grandes

Como puedes ver el histograma de las combinaciones de variables independientes que sumamos, siempre es la misma, se adelgazan los extremos y se "abulta" el centro.

Podemos repetir la discusión anterior con una variable que tome un número mayor de valores, por ejemplo los valores de las caras de  $un \, dado:$ 

 $\mathbf{1}$ 

Si consideramos un solo dado tendremos :

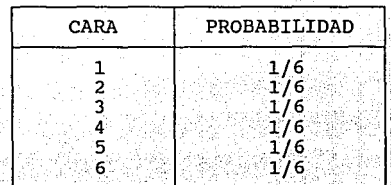

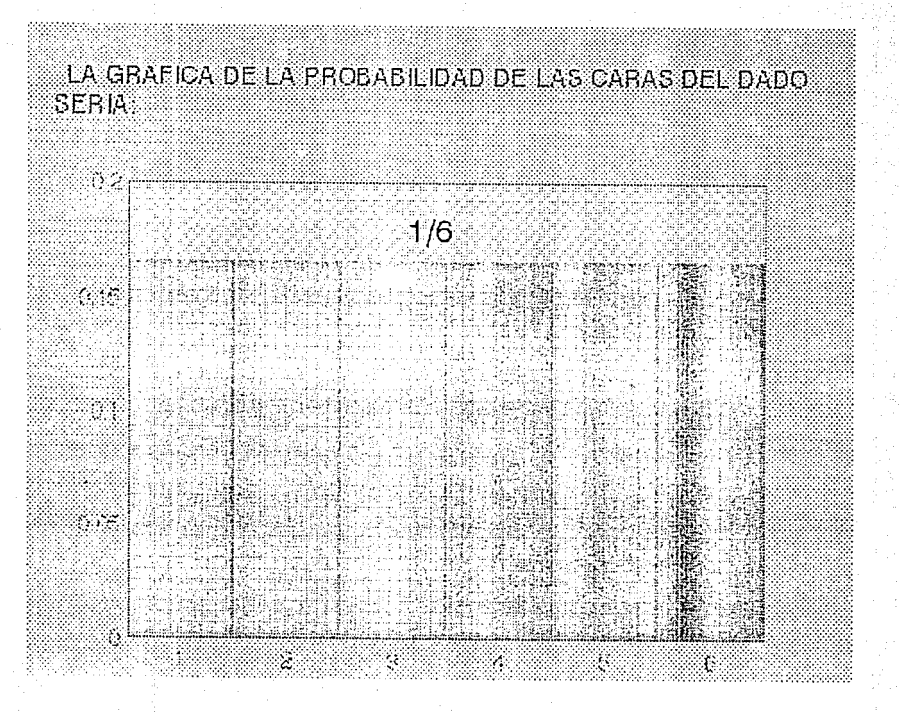

Combinando las caras de dos dados obtendríamos las siguientes<br>combinaciones, y el número de veces que se repite cada combinación:

 $3:3$ 

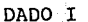

D

Á

D

୕୕୦

 $\mathbf{I}$ 

Número de veces que se repite

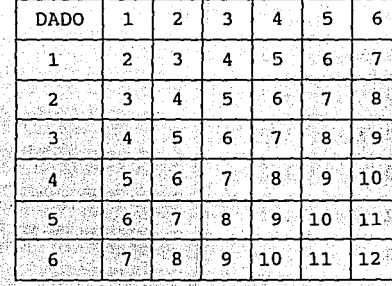

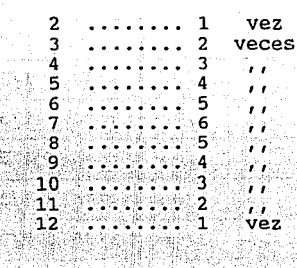

Si nuestra variable aleatoria, es la suma de la cara de dos dados,<br>tendríamos la siguiente tabla de probabilidades:

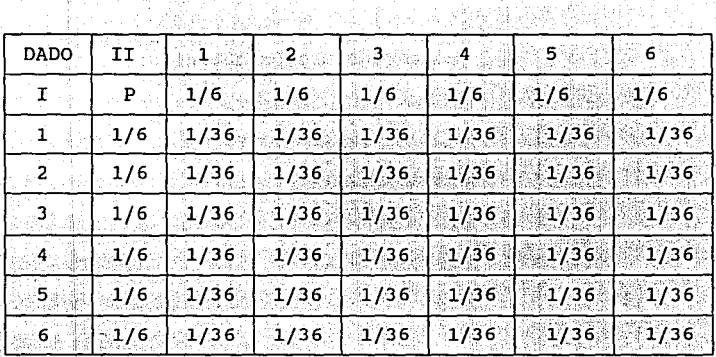

Ahora con lo anterior encontraremos las probabilidades de la nueva variable, es decir de las combinaciones obtenidas:

2 3 4 5 6 7 8 9 10 11 12

Para el  $2:$ 

número de veces que se repite el dos: 1 probabilidad: 1/36 DADO I

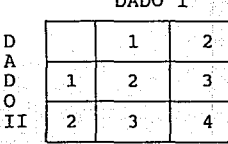

DADO I

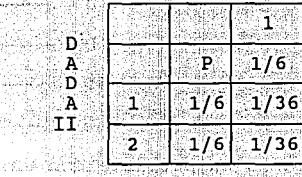

 $\overline{\mathbf{1}^{\otimes}}$ 

 $1/6$ 

 $1/36$ 

 $\overline{2}$ 

 $1/6$ 

 $1/36$ 

 $1/36$ 

Por lo tanto su probabilidad es: COMBINACION 2 PROBABILIDAD  $1(1/36) = 1/36$ 

Para el 3 :

 $\mathbf{1}$ 

ż

Đ.

 $\bar{A}$ 

 $\frac{1}{2}$ 

número de veces que se repite el tres: 2

 $\mathbf{2}^{\mathbf{2}}$ 

ંડ

 $\overline{4}$ 

probabilidad: 1/36

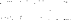

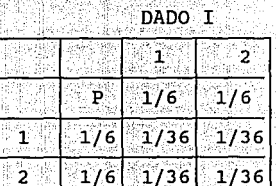

Por lo tanto su probabilidad es:

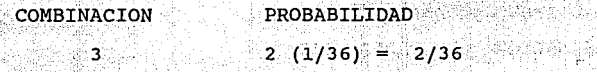

 $346$ 

D

A

Ð. 'N

ΊÏ.

DADO I  $\mathbf{1}$ 

 $\mathbf{2}$ 

3.

Así sería para todos los demás valores de la nueva variable:

 $\label{eq:3.1} \frac{1}{2} \frac{1}{2} \$ 

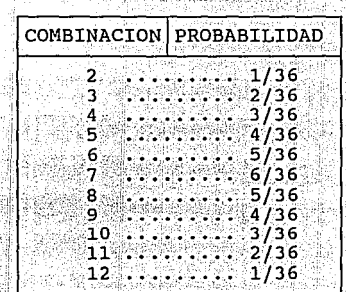

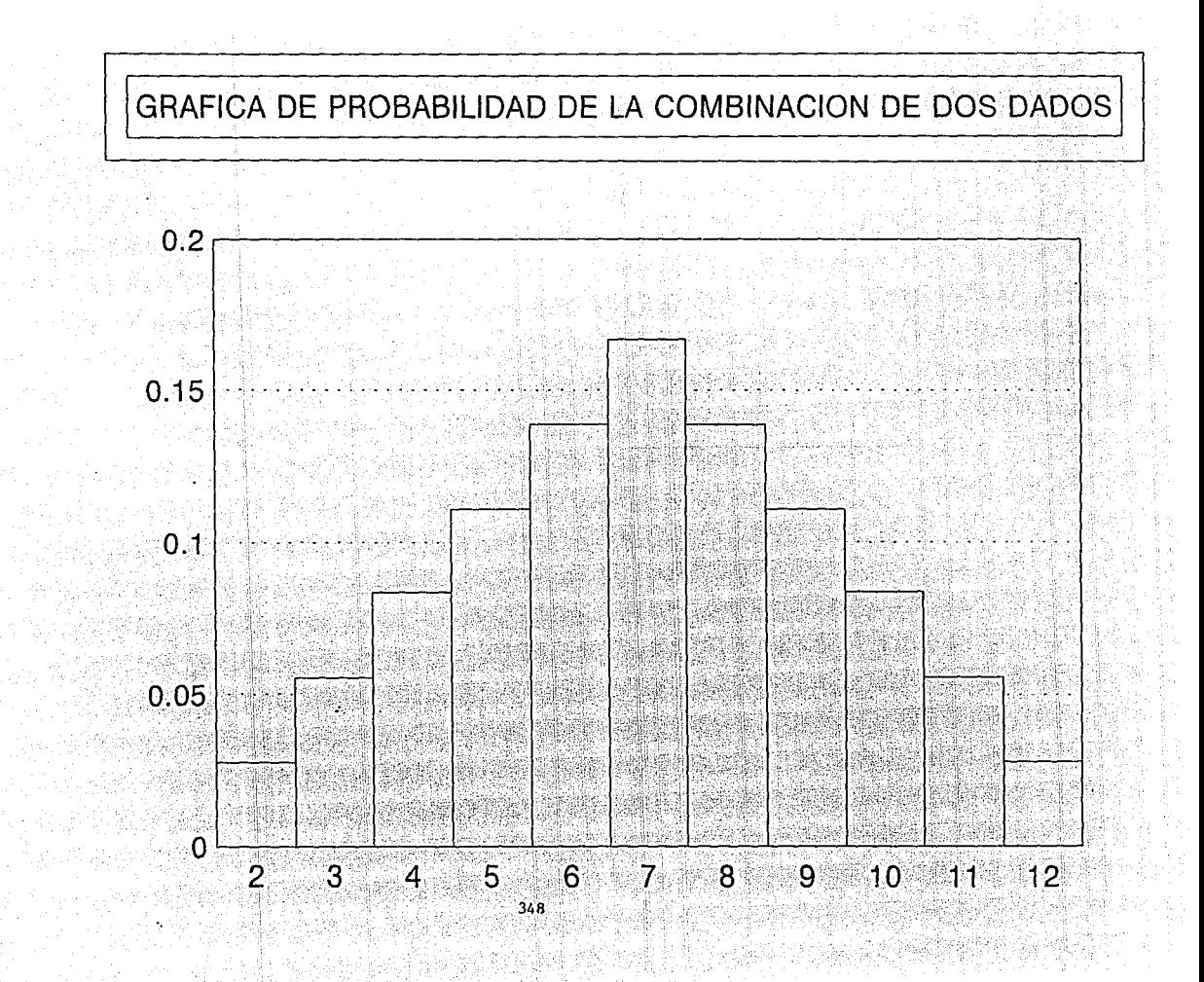

### Combinando ahora, las caras de tres dados obtendriamos lo siguiente :

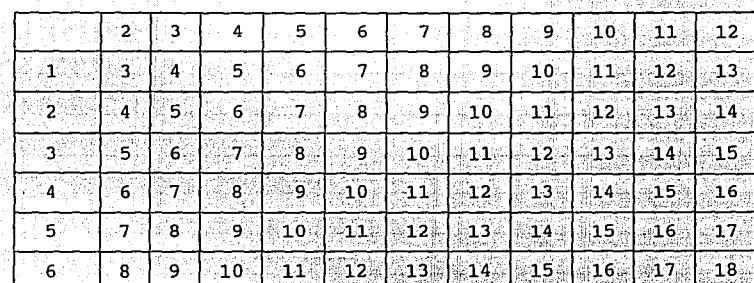

# RESULTADOS DE DOS DADOS

 $16.7.7.3.7.7$ 

Número de veces que se repite la combinación obtenida<br>7 ....... 5 veces 12:.......6 veces 17:...... 2 veces  $8.111$ 18.......1 vez veces  $13.7333336$ 6 e v الكواني W.  $\gamma$  pair  $14......5...5$  $9......$ ි 6  $\mathbf{r}$  $15......4$  $10......$  6  $\mathcal{L}(\mathbf{r})$ УÈ. ार

 $11......6$ 

ч.

349

3

 $\ddot{\phantom{1}}$ 

 $\overline{D}$  $\mathbf{A}$ D.  $\Omega$ III

| Resultados<br>anteriores |                   |  |                                                                                                    |  |  |  |  |
|--------------------------|-------------------|--|----------------------------------------------------------------------------------------------------|--|--|--|--|
| dado 3                   | $\cdot$ P $\cdot$ |  | $1/36$ $2/36$ $3/36$ $4/36$ $5/36$ $6/36$ $5/36$ $4/36$ $3/36$ $3/36$ $2/36$ $1/36$                                                                   |  |  |  |  |
|                          |                   |  | 1/6 1/216 2/216 3/216 4/216 5/216 6/216 5/216 4/216 3/216 2/216 1/216                                                                                 |  |  |  |  |
|                          |                   |  | 1/6   1/216   2/216   3/216   4/216   5/216   6/216   5/216   4/216   3/216   2/216   1/216                                                           |  |  |  |  |
|                          |                   |  | 1/6   1/216   2/216   3/216   4/216   5/216   6/216   5/216   4/216   3/216   2/216   1/216                                                           |  |  |  |  |
| $4^{\circ}$              |                   |  | 1/6   1/216   2/216   3/216   4/216   5/216   6/216   5/216   4/216   3/216   2/216   1/216                                                           |  |  |  |  |
|                          | 1/6               |  | $1/216 2/216 3/216 4/216 5/216 6/216 5/216 4/216 3/216 2/216 1/216$                                                                                   |  |  |  |  |
|                          |                   |  | $1/6 \Big  1/216 \Big  2/216 \Big  3/216 \Big  3/216 \Big  4/216 \Big  5/216 \Big  6/216 \Big  5/216 \Big  4/216 \Big  3/216 \Big  2/216 \Big  1/216$ |  |  |  |  |

A continuación muestro sus probabilidades correspondientes:

ahora veamos como obtendremos la probabilidad de la combinación anterior, es decir de la nueva variable que toma los valores de 3,4,5,6,7.....18.

Con lo anterior encontraremos las probabilidades de la nueva variable<br>es decir de las combinaciones obtenidas:

8 9 10 11 12 13 14 15 16 17 18  $\mathbf{3}$  $\Lambda$  $\mathbf{r}$ ĥ.  $\overline{7}$ Para el  $3:$ 

้จ่

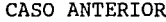

| D            |     | 2 |  |  |  |
|--------------|-----|---|--|--|--|
| A<br>D<br>း၀ |     |   |  |  |  |
| III          | -2. |   |  |  |  |

número de veces que se repite el tres: 1 probabilidad: 1/216

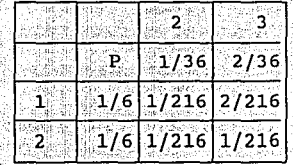

Por lo tanto su probabilidad es: PROBABILIDAD COMBINACION

351

 $(1/6 \times 1/36) = 1/216$ 

n DÌ  $\Omega$ III

## Para el  $4$ :

Número de veces que se repite el 4: 2

### CASO ANTERIOR

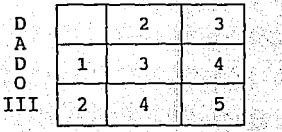

#### .idad: (2/216+1/216)=3/216<br>CASO ANTERIOR Probab

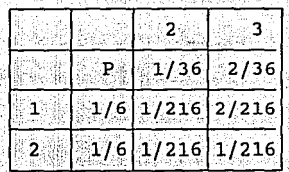

#### Por lo tanto su probabilidad es:

D Ā D Ā TTT

352

# COMBINACION

#### PROBABILIDAD

- $(1/6 \times 2/36 + 1/6 \times 1/36) =$
- $= (2/216 + 1/216) = 3/216$

En esa forma se pueden obtener todas las demás probabilidades de la nueva<br>variable, a continuación se muestra la tabla de las probabilidades de todos<br>los valores que la variable aleatoria toma de la suma de los resultados

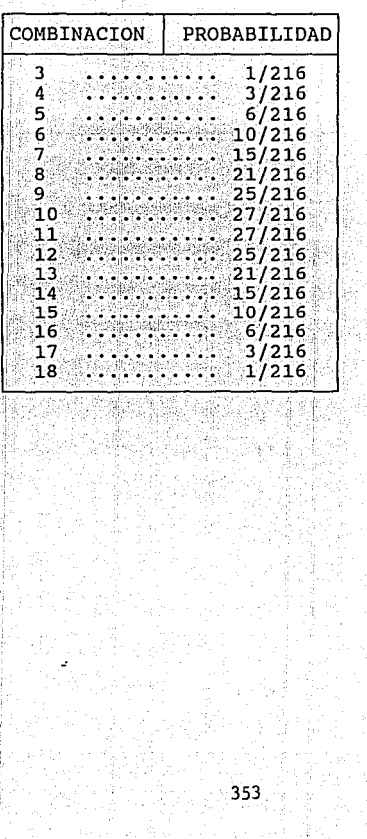

# GRAFICA DE PROBABILIDAD DE LA COMBINACION DE TRES DADOS

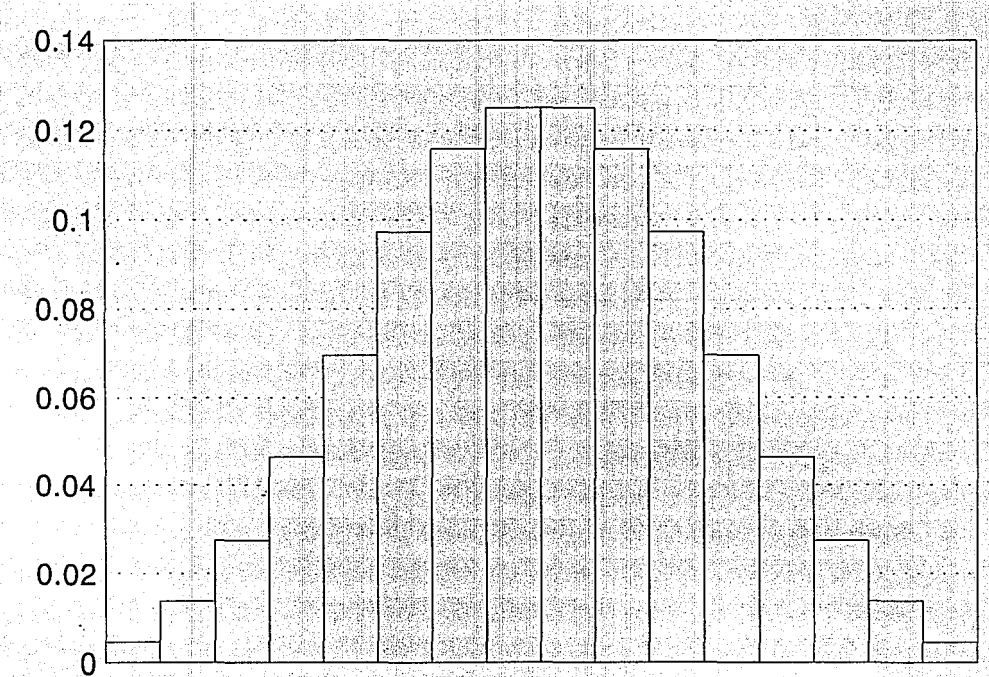

#### $8_{354}$ 9 10 11 12 13 14 15 16 17 18  $\overline{5}$  $6\phantom{a}$ 3  $\overline{4}$  $\overline{7}$

como podemos ver a medida que aumenta el nümero de variables, *y*  se suman para dar la variable combinada ,se aumenta la tendencia del histograma de las combinaciones hacia la Normal o Gausiana.

Esta función de distribución Normal tiene la siguiente forma:

 $(X-u)^2/2\sigma^2$  $f(X) =$  $\sigma \sqrt{(2\pi)}$ NOTA: la raiz abarca todo el paréntesis

donde  $\pi = 3.141$ , e = 2.718,  $\mu$  es la media de X,  $\sigma^2$  es la varianza y *a* es la desviación estándar.
Existen tablas ya calculadas para esta función que están en términos de la Variable Aleatoria Estándar Z la cuál tiene la siguiente forma:

$$
z = \frac{x - \mu}{\sigma}
$$

 $z = 0$ .

×.

La variable aleatoria estándar tiene también distribución Normal con media  $\mu = 0$  varianza  $\sigma^2 = 1$ , por lo que su valor máximo está en

Esta es la forma de la distribución de la variable estándar  $Z$ , con media  $\mu = 0$ *y* varianza *02* = 1

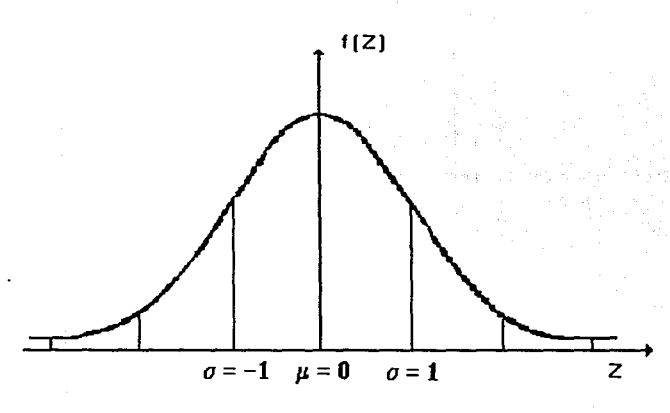

Cualquier probabilidad puede ser obtenida fácilmente usando las tablas de Normal, para lo cual necesitamos obtener primero los valores correspondientes de la Variable Aleatoria Estándar Z.

En la siguiente pantalla podrás observar parte de esta tabla;'donde se obtiene directamente la probabilidad

 $P$  (  $0 \leq Z \leq Z$  )

358

(with Straight of the

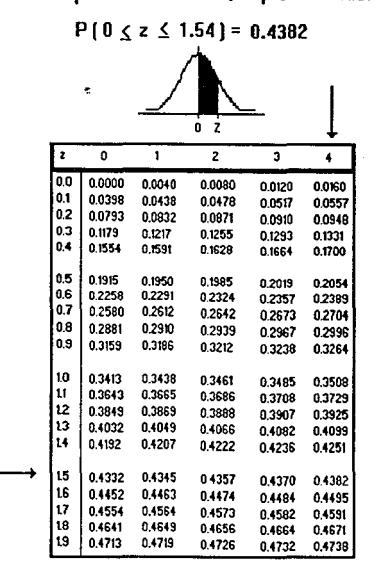

Observa que en el encabezado de la 11 columna están los valores de z con cifras decimales; si queremos z = 1.54. la probabilidad:

Esta tabla la prodrás encontrar en cualquier libro de probabilidad.

Para calcular la probabilidad con  $\mu = 0$  y  $\sigma^2 = 1$ , de algún intervalo, se toma en cuenta que la curva Normal tiene área 1, y además que es simétrica.

Por lo tanto la altura de la curva para  $Z = z$  es la misma para  $Z = -z$ ,

es decir

$$
P (0 \le Z \le Z ) = P ( -Z \le Z \le 0 )
$$

y el área de la curva a la derecha de  $z = 0$  es 0.5.

Podrás apreciarlo gráficamente en la siguiente pantalla.

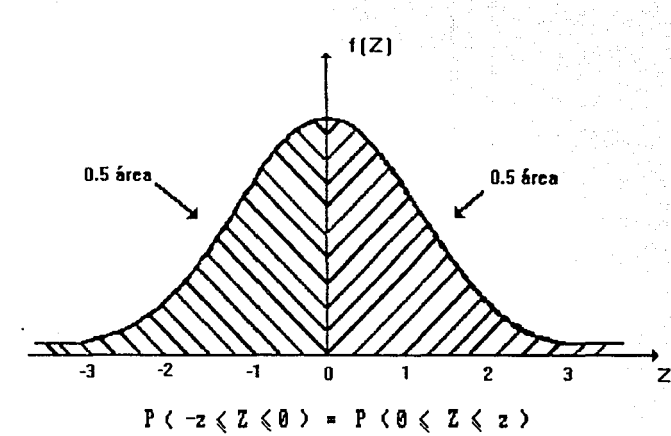

## Gráfica de Distribución Normal

 $36<sub>r</sub>$ 

### EJEMPLO:

Los obreros del D.F. tienen un ingreso medio diario de NS20.00 y una desviación estándar de N\$10.00. Suponiendo que los ingresos se distribuyen Normalmente, extraemos una muestra de 5,000 obreros. ¿Cuántos obreros tendrán un ingreso superior a los NS40.00 de esta muestra ?

Tenemos que  $\mu$  = N\$20.00  $\sigma$  = N\$10 n = 5,000

Como nos piden cuantos obreros tendrán un ingreso superior a N\$40.00, hay que encontrar el área sombreada de la curva siguiente:

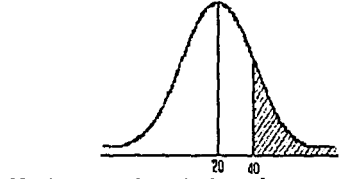

Si X = N\$40.00, obtenemos la variable estándar:  

$$
z = \frac{X - \mu}{\sigma} = \frac{40 - 20}{10} = \frac{20}{10} = 2
$$

Buscamos en tablas el valor 2 y obtenemos 0.4772

$$
P[X \ge 40] = P[X20] \ge \frac{40-20}{10} = P[Z \ge \frac{20}{10} = 2] = 0.5 - P[0 \le 2 \le 2] = 0.5 - 0.4772 = 0.0228
$$

que es la probabilidad de que 5,000 obreros ganen más de N\$40.00 por lo tanto los obreros que tendrán un Ingreso mayor de NS40.00 son:

5,000 (0.0228) = 114 obreros

Hediante la tabla podemos también resolver problemas como el siguiente:  $\bar{a}$  Cuánto debe valer d para que se cempla que P (  $0 \leqslant 2 \leqslant d$  ) = 0.3413

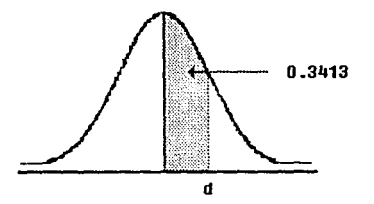

Para esto se busca en la tabla el número 0.3413 y se ve a qué 2 corresponde

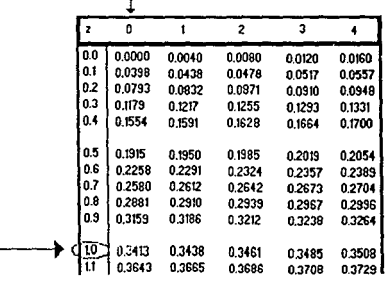

Por lo tanto tenemos que

Veamos ahora un ejemplo de como podemos utilizar la distribución Normal para aproximar las probabilidades de una Binomial. Para poder realizar estos se deben cumplir las siguientes condiciones:

#### $n \geq 30$  y  $\mu \geq 5$

#### EJEMPLO:

El 10% de las computadoras de un lote son defectuosas. Si se compran 100 computadoras ¿ Cuál seria la probabilidad de que 10 o menos sean defectuosas ?

si resolvemos este problema con la distribución Binomial tendriamos

 $P ( X 10 ) = P(X=0) + P(X=1) + ... + P(X=10) =$ 

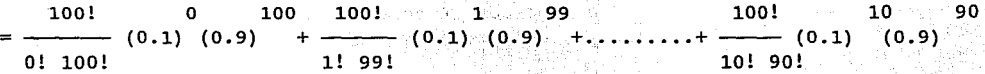

Como podrás darte cuenta este procedimiento para resolver este problema · requiere de un largo y tedioso trabajo, el cual se puede reducir utilizando la distribución Normal en vez de la Binomial. Veámoslo en la siguiente pantalla'.

Este problema cumple con las condiciones antes mencionadas ya que

 $n = 100 > 30$  y

 $\mu$  = np = ( 100) ( 0.1) = 10 > 5

obtenemos la varianza y sus. desviación:

$$
\sigma^2 = npq = (100) (0.1) (0.9) = 9
$$

por lo tanto

 $a = v$  ( 9 ) = 3 nota: la raíz abarca todo el paréntesis

アメリカ マンクリ あしにん (おはどある)の

- Fig. 1980年最終結論最後に

Ahora la probabilidad de encontrar 10 o menos de 10 computadoras defectuosas de las 100 compradas sería utilizando la tabla de la variable estándar:

> $X - 10 - 10 - 10$ **P**  $(X \le 10)$  p  $= P_1$   $= 3$  **b**  $= 3$  **b**  $= 3$  **c**  $= 3$  **c**  $= 3$  **c**  $= 3$  **c**  $= 3$  **c**  $= 3$  **c**  $= 3$  **c**  $= 3$  **c**  $= 3$  **c**  $= 3$  **c**  $= 3$  **c**  $= 3$  **c**  $= 3$  **c**  $= 3$  **c**  $= 2$  **c**  $= 2$  **c**  $= 2$  **c**  $= 2$  **c 3** 3 3 3 3 3 3 3 3 3 4

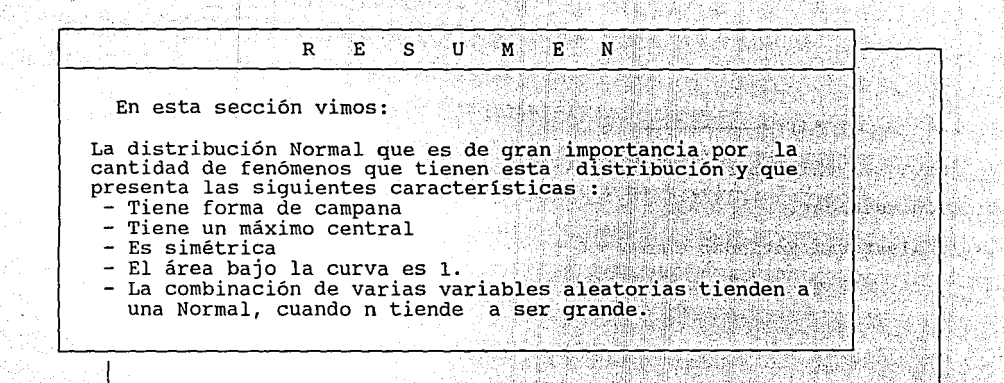

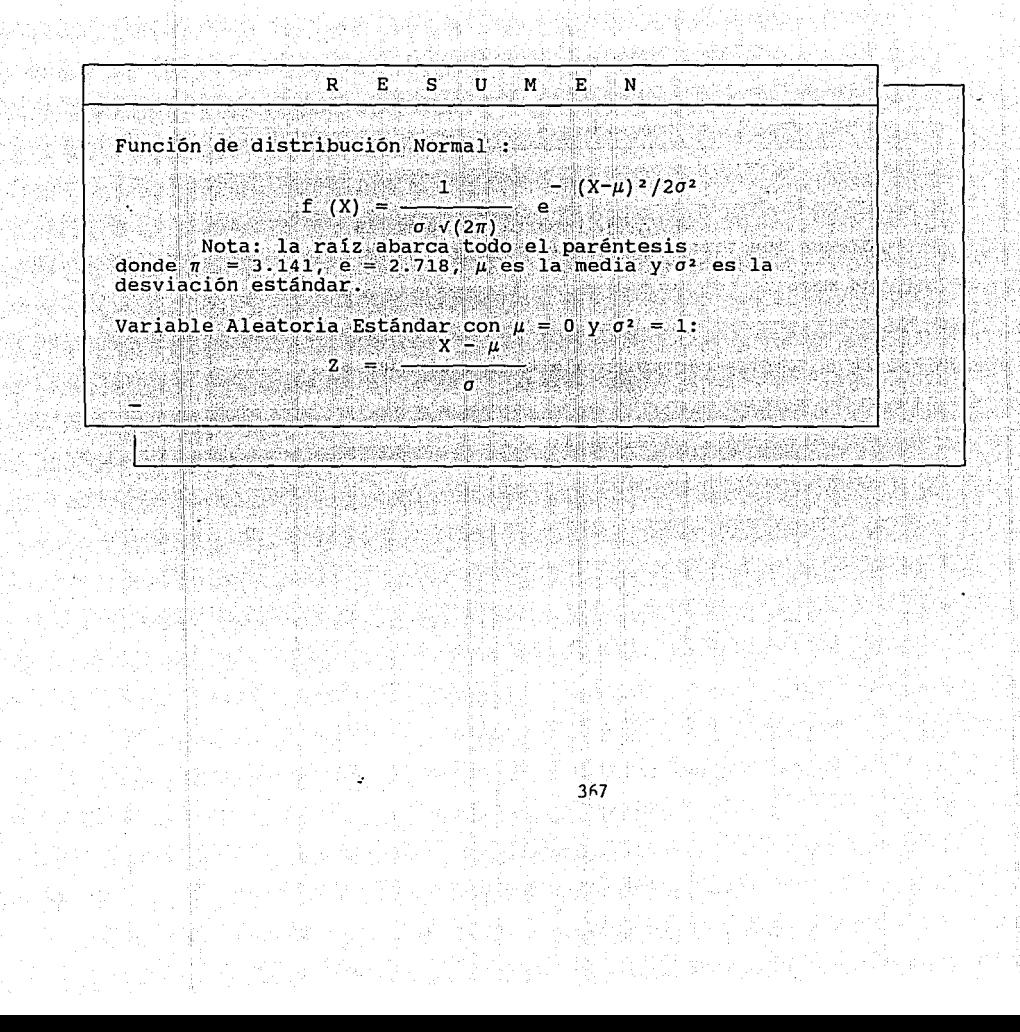

A continuación realizarás el examen correspondiente al capitulo de la Distribución Normal , para evaluar tus conocimientos.

BUENA SUERTE  $1 - 1 - 1$  $1 \cdot 1 \cdot 1$ 

그 방법 불법

#### EXAMEN DE APROVECHAI

1.- La fórmula de la distribución Normal es :  $= (X - \mu)^2/2\sigma^2$ - A - f ( X ) =  $\frac{1}{2 \sqrt{(2\pi)}} e^{-\frac{x}{2}}$  $-(x - \mu)^2/2\sigma^2$ - B - f (X) =  $\frac{1}{\sigma \sqrt{(2\pi)}}$  e  $-$  ( X -  $\mu$  )<sup>2</sup>/20<sup>2</sup>  $\mathbb{Z}$  $- C - f (X) =$ -∦e  $\overline{\sum \sqrt{(2\sigma)}}$ 

PUNTOS ACUMULADOS :

-369

2. - La fórmula de la Variable Estándar es :

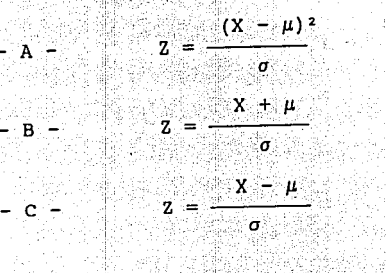

PUNTOS ACUMULADOS :

3. - Obten la variable estandar si X = 800.,  $\mu$  = 500 y  $\sigma$  = 100 in si to

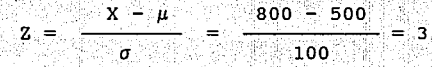

PUNTOS ACUMULADOS :

# 4.- La distribución Normal alcanza su máximo valor en : b

- $-$  A  $-$  la varianza
- $B 1a$  media
- $-C sus extremos$

PUNTOS ACUMULADOS :  $\mathbf{1}$ 

 $-372$ 

5. La variable aleatoria estandar tiene distribución Normal,<br>con  $\mu = \begin{bmatrix} 0 & y & z \\ 0 & y & z \\ 0 & 0 & z \end{bmatrix}$  i por lo tanto alcanza su máximo

PUNTOS ACUMULADOS :

 $\mathbf{1}^{\cdot}$ 

6. - La distribución Normal, por ser simétrica cumple con :

 $- A - P ( -b \le 2 \le -a ) = P ( a \le 2 \le b )$  $-B-P$  (  $-D \leq Z \leq -a$  ) <  $P$  (  $a \leq Z \leq b$  )  $\therefore$  $-C - P$  (  $-D \le Z \le -a$  ) > P (  $a \le Z \le D$  )

> おにねい にっぽ アード・コール  $\sim$  374  $^{\circ}$

PUNTOS ACUMULADOS : 2

- 7 .- La distribución Binomial tiende a una Normal : c
	- $-$  A  $-$ Cuando se obtiene la variable estándar.:
	- $-$  B  $$ cuando la media *µ* es mayor que la'desviación.
	- c Cuando el número de eventos es grande.

### PUNTOS ACUMULADOS : 2

375

ge 125 April 184

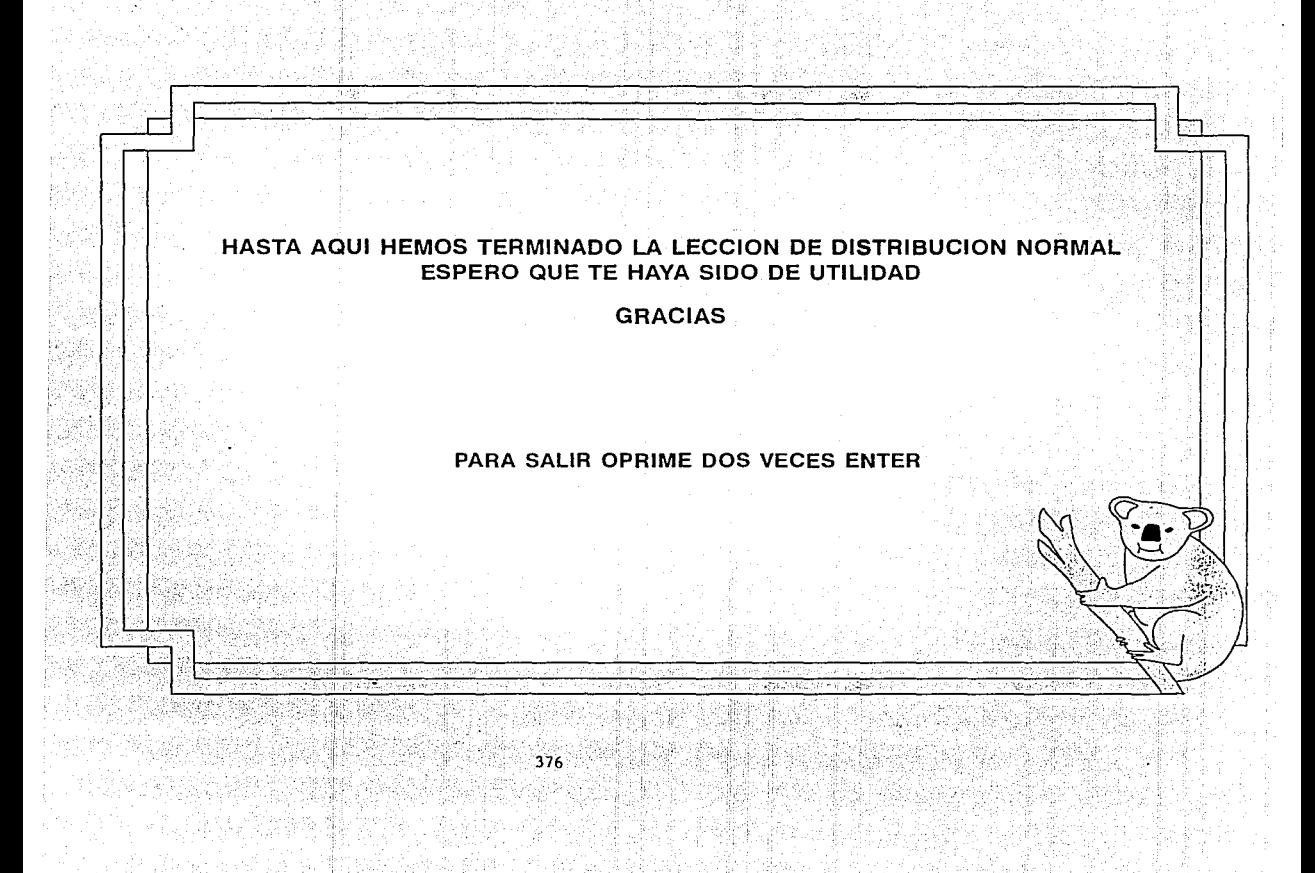

#### **BIBLIOGRAFIA**

1. A.C. Baipai I.M. Calus, J.A. Fairley, Métodos Estadísticos para estudiantes de Ingeniería y Ciencias. Ed. Limusa, 583 p. **A STATE AND PROPERTY OF A STATE OF A STATE OF A STATE OF A STATE OF A STATE OF A STATE OF A STATE OF A STATE** 

2. Harold Cramer, 1968. Métodos Matemáticos de Estadística. Ed. Aguilar, España Madrid, 660 p.

3. G. Araceli Cruz Martín del Campo. 1989. Elaboración de un Tutor de Estadística por Computadora. Tesis de Licenciatura. Facultad de Ciencias. UNAM.

4. William Feller. 1988. Introducción. a la Teoría de Probabilidades y sus aplicaciones. Ed. Limusa. 503 pp.

5. Lerov Folks J. 1981. Ideas of Statistics. Ed. Wiley USA: 368 p.

6. Laureano Hayashi Martínez, Carlos Moctezuma Hernandez, Agustín Hayashi Martínez. Estadística I. Sistema Universidad Abierta. Facultad de Economía, 292 p.

7. Laureano Havashi Martinez, Carlos Moctezuma Hernandez, Agustin Havashi Martinez: Estadística II: Sistema Universidad Abierta. Facultad de Economía. 520 p.

8. Leonard. J. Kazmier. 1990. Estadística aplicada a la Administración y Economía. Ed. Mc Graw-Hill. 440 p.

9. William Mendenhall, Richard L. Scheaffer, Dennis D. Wackley. 1986. Estadística Matemática con Aplicaciones. UNAM. 751 p.

10. Alexander M. Mood, Franklin A. Graybill, Duane C. Boes. 1988. Introduction to the Theory of Statistics. McGraw Hill International Edition, 564 p.

11. Octavio A. Rascón Ch. 1971. Introducción a la Probabilidad. UNAM, México 432 p.

12. Richard L. Scheaffer: Dennis D. Wackelly. 1986. Estadística con Aplicaciones. Grupo Editorial Iberoamerica. 751 p.

13. Murray R. Spiegel. 1991. Estadística. Ed. McGraw Hill, México 357 p. 14. MICROSOFT MS-2. 1992. Manual de Usuario y referencia, Tomos I y II.

ane mengalismen

15. Zaven A. Karlan & Edward J. Dudewicz. 1991. Modern Statistical Systems and GPSS Simulation (The First Course). Computer Science Press, Freeman and Company USA 455 p.

**2008年(李建**) 系统会

ist in der der fan de fan de wurken fan de fan de fan de fan de fan de fan de fan de fan de fan de fan de fan <br>De fan de fan de fan de fan de fan de fan de fan de fan de fan de fan de fan de fan de fan de fan de fan de fa

나 오르는 나는 사람들이 나서 나와 나라 나라 나라 사람이다.